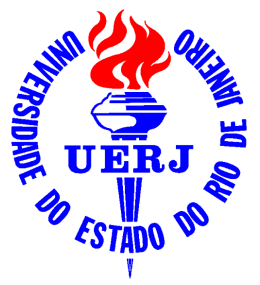

### **UNIVERSIDADE DO ESTADO DO RIO DE JANEIRO**

Centro de Tecnologia e Ciências Faculdade de Engenharia

Pedro Arlindo Barroso Hardman Vianna

**Análise dos Modos de Plasmon em Fibras Ópticas com Contraste Arbitrário de Índices de Refração** 

> Rio de Janeiro 2009

# **Livros Grátis**

http://www.livrosgratis.com.br

Milhares de livros grátis para download.

Pedro Arlindo Barroso Hardman Vianna

### **Análise dos Modos de Plasmon em Fibras Ópticas com Contraste Arbitrário de Índices de Refração**

Dissertação apresentada, como requisito para obtenção do título de Mestre, do Programa de Pós-Graduação em Engenharia Eletrônica, da Universidade do Estado do Rio de Janeiro. Área de concentração: Redes de Telecomunicações.

Orientador: Prof. Dr. Antonio Romeiro Sapienza

Rio de Janeiro 2009

#### CATALOGAÇÃO NA FONTE UERJ/REDE SIRIUS/CTC/B

V614 Hardman Vianna, Pedro Arlindo Barroso. Análise dos modos de plasmon em fibras ópticas com contraste arbitrário de índices de refração./ Pedro Arlindo Barroso Hardman Vianna. – 2009. 137f.: il. Orientador: Prof. Dr. Antonio Romeiro Sapienza. Dissertação (mestrado) – Universidade do Estado do Rio de Janeiro, Faculdade de Engenharia. 1. Fibra óptica. 2. Plasmon (Física) I. Sapienza, Antonio. Romeiro. II. Titulo. CDU 535.399

Autorizo, apenas para fins acadêmicos e científicos, a reprodução total ou parcial desta dissertação

\_\_\_\_\_\_\_\_\_\_\_\_\_\_\_\_\_\_\_\_\_\_\_\_\_\_\_\_\_\_\_\_\_\_ \_\_\_\_\_\_\_\_\_\_\_\_\_\_\_\_\_\_\_\_\_\_\_\_

Assinatura Data

Pedro Arlindo Barroso Hardman Vianna

### Análise dos Modos de Plasmon em Fibras Ópticas com Contraste Arbitrário de Índices de Refração

Dissertação apresentada, como requisito para obtenção do título de Mestre, ao Programa de Pós-Graduação em Engenharia Eletrônica, da Universidade do Estado do Rio de Janeiro. Area de concentração: Redes de Telecomunicações.

de 2009 Aprovado em:

Banca Examinadora:

Prof. Dr. Antonio Romeiro Sapienza (Orientador)

Faculdade de Engenharia - UERJ

Prof. Dr. Hugo Enrique Hernández Figueroa Faculdade de Engenharia Elétrica e da Computação - Unicamp

Prof<sup>a</sup>. Dr<sup>a</sup>. Paula Brandão Harboe Faculdade de Engenharia - UFF

 $911$ 

Prof<sup>a</sup>. Dr<sup>a</sup>. Maria Thereza Miranda Rocco Giraldi Instituto Militar de Engenharia - IME

Prof. Dr. José Rodolfo Souza

Faculdade de Engenharia - UERJ

Rio de Janeiro 2009

### **DEDICATÓRIA**

Dedico esta obra ao meu avô, Turiano de Mattos Barroso, pelo incentivo constante, por tantos ensinamentos, pela saudade deixada e por me mostrar que a busca pelo conhecimento e o gosto pela leitura são grandes riquezas.

#### **AGRADECIMENTOS**

A Deus, por me proteger e transformar meus sonhos em realidade.

Aos meus pais, José Maria Vianna e Beatriz Vianna, por serem grandes conselheiros e amigos e por me ensinarem, através de atos e palavras, valores essenciais para qualquer ser humano, como ética, caráter, gratidão e solidariedade.

Aos meus irmãos, Leonardo e Guilherme, pessoas fantásticas que sempre me apoiaram.

À minha avó, Yolanda Moss Barroso, pela grande dedicação nos ajustes finais.

À minha namorada, Thais Lima, pelo companheirismo, carinho e força em todos os momentos.

Ao meu orientador, Prof. Dr. Antonio Romeiro Sapienza, por sua didática, amizade, competência e sabedoria durante toda a trajetória do curso.

Ao Prof. Dr. José Rodolfo Souza, um dos grandes responsáveis pela minha opção de realizar a pós-graduação, pelo conhecimento passado, tanto na graduação como no mestrado.

Ao Prof. Dr. Lisandro Lovisolo, grande professor e amigo, pelo auxílio constante.

Ao Prof. Dr. Hugo Enrique Hernández Figueroa, à Prof<sup>a</sup>. Dr<sup>a</sup>. Paula Brandão Harboe e à Prof<sup>a</sup>. Dr<sup>a</sup>. Maria Thereza Miranda Rocco Giraldi, pela disponibilidade de aceitar o convite para a banca examinadora.

Aos colegas de mestrado, Valdenor Andrade, Ricardo da Costa, Renata Caminha, Felipe Henriques, Guilherme Rodrigues e Marcus Vinícius, pelo incentivo e ajuda em muitos instantes.

À FAPERJ (Fundação Carlos Chagas Filho de Amparo à Pesquisa do Estado do Rio de Janeiro) pelo apoio financeiro.

E a todos, que diretamente ou indiretamente, colaboraram neste estudo.

Valeu a pena? Tudo vale a pena Se a alma não é pequena. Quem quer passar além do Bojador Tem que passar além da dor. Deus ao mar o perigo e abismo deu, Mas nele que espelhou o céu.

Fernando Pessoa.

#### **RESUMO**

**HARDMAN VIANNA**, Pedro Arlindo Barroso. *Análise dos Modos de Plasmon em Fibras Ópticas com Contraste Arbitrário de Índices de Refração.* 135f. Dissertação (Mestrado em Engenharia Eletrônica) – Faculdade de Engenharia, Universidade do Estado do Rio de Janeiro (UERJ), Rio de Janeiro, 2009.

Neste trabalho, é feita a análise dos modos de plasmon que se propagam em um filme metálico que cobre uma fibra óptica generalizada. Os modos de plasmon estudados são: Fuga pela Cobertura (l<sub>cv</sub>), Ligado Simétrico (S<sub>b</sub>), Fuga pelo Núcleo (l<sub>cr</sub>) e Ligado Assimétrico (a<sub>b</sub>). Os filmes metálicos, para efeito de comparação, utilizados neste trabalho, são: a prata, o ouro e o paládio.

Desenvolveu-se um modelo matemático do fenômeno eletromagnético e um software, que gerou um banco de dados que facilitasse a análise de estruturas, com diversas combinações de parâmetros.

Com o banco de dados, foram obtidos diversos gráficos, que permitiram: analisar os modos de plasmon, verificar a atenuação das ondas e o comportamento do campo eletromagnético em cada região da estrutura.

As confrontações entre as estruturas com filmes de: prata, ouro e paládio, permitiram concluir que aquelas elaboradas com os filmes de prata e de ouro são as que apresentam menores perdas, portanto, as recomendadas na confecção de sensores. Como a prata é mais acessível que o ouro, aconselha-se a sua utilização.

A análise e os resultados deste trabalho são originais na literatura especializada.

Palavras-chave: Fibra óptica generalizada recoberta por filme metálico, modos de plasmon (modo  $TM_{01}$ ), equação de Helmholtz.

#### **ABSTRACT**

 In this work it is done the analysis of the ways of plasmon that developed themselves in a mettalic film that covers an optic and generalized fiber. The studied ways of plasmon are: Cover-Leaky  $(l_{cv})$ , Symmetric Bounded  $(S_b)$ , Core-Leaky  $(l_{cr})$  and Asymmetrical Bounded  $(a<sub>b</sub>)$ . The metallic films, for reason of comparison, used in this work, are: the silver, the gold and the paladium.

 It was developed a mathematical model of the electricmagnetic phenomenon and a software, that created a database which could make it easy the analysis of structures with several combinations of parameters.

 With the database have been got several graphs that let: analyse the types of plasmon, see the reduction of waves and the behaviour of the electricmagnetic field in each area of the structure.

 The confrontations between the structures with films of silver, gold and paladium made it possible to conclude that those elaborated with films of silver and gold are those that present smaller losses, so, are recommended in the confection of sensors. As silver is more accecible than gold it is advisable its utilization.

The analysis and the results of this work are original in the specialized literature.

Key-words: Generalized optical fibers covered by a film metallic, polarized modes  $(TM<sub>01</sub>)$ , Helmholtz equation.

#### **LISTA DE FIGURAS**

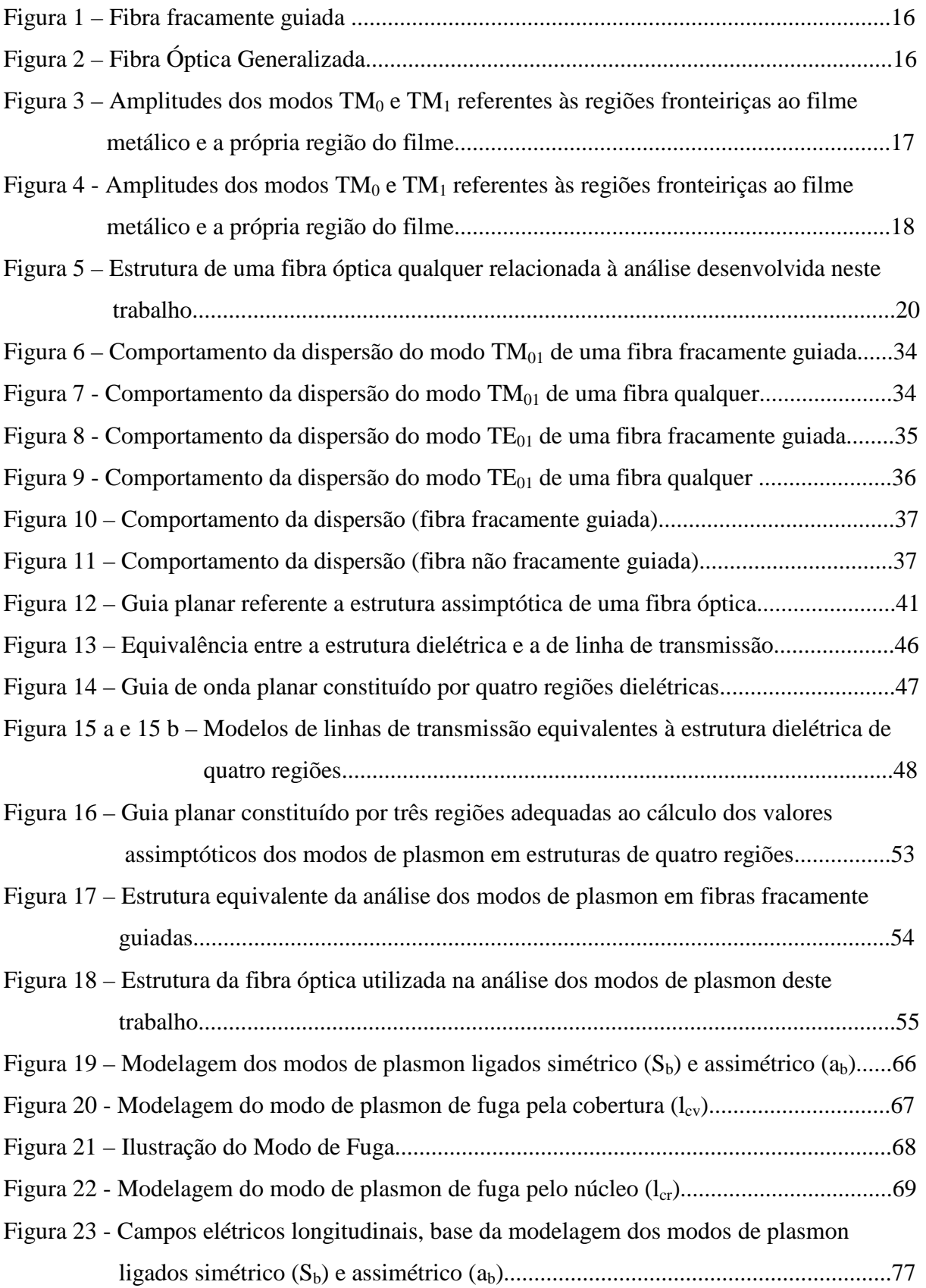

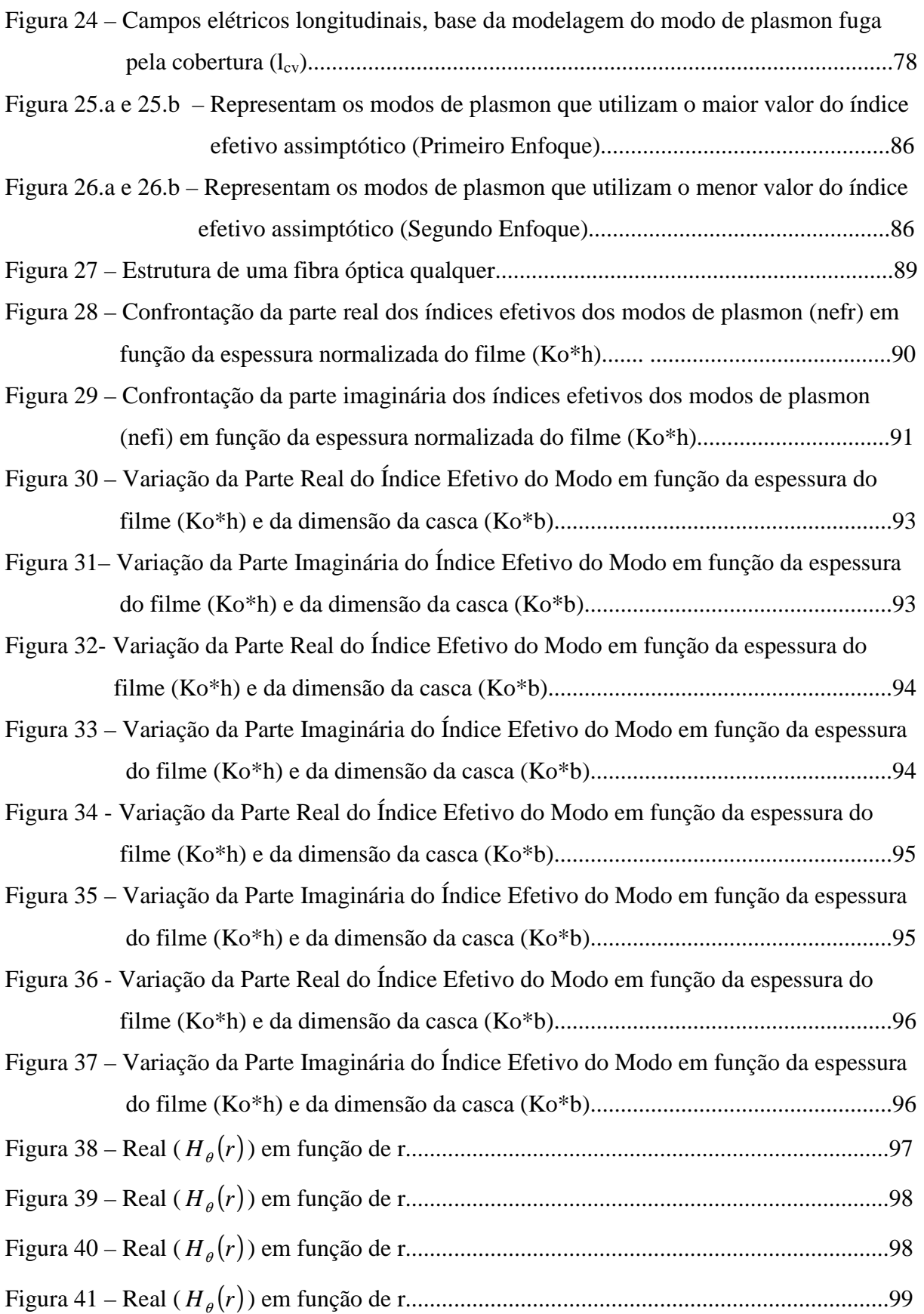

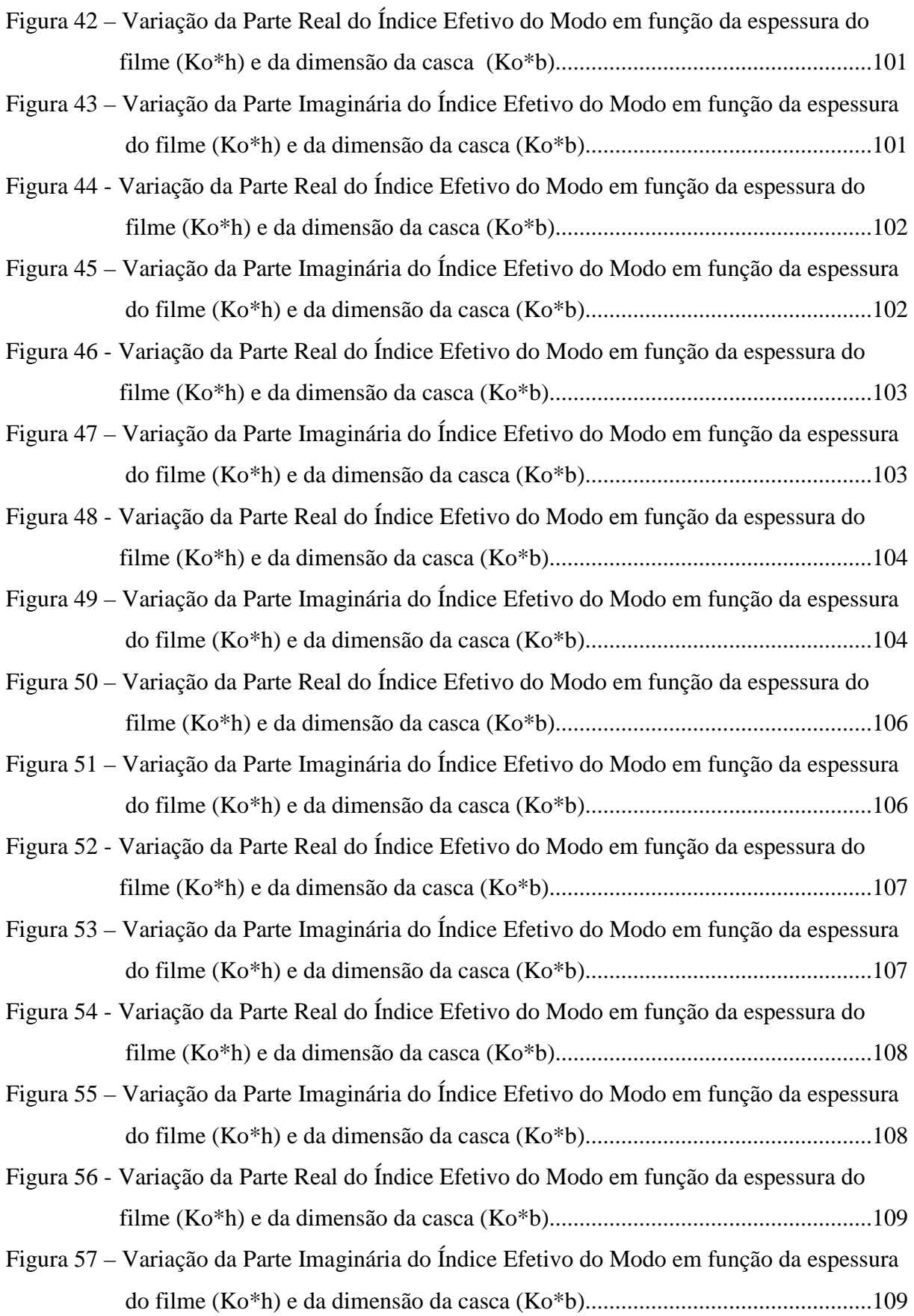

- Figura 58 Variação da Parte Real do Índice Efetivo do Modo em função da espessura do filme (Ko<sup>\*</sup>h) e da dimensão normalizada da casca ( $\overline{b}$  = Ko<sup>\*</sup>b) e raio normalizado da fibra (r = Ra + *b* ).......................................................................................111
- Figura 59 Variação da Parte Imaginária do Índice Efetivo do Modo em função da espessura do filme (Ko<sup>\*</sup>h) e da dimensão normalizada da casca ( $\overline{b}$  = Ko<sup>\*</sup>b) e raio normalizado da fibra (r = Ra + *b* )...................................................................111
- Figura 60 Variação da Parte Real do Índice Efetivo do Modo em função da espessura do filme (Ko<sup>\*</sup>h) e da dimensão normalizada da casca ( $\overline{b}$  = Ko<sup>\*</sup>b) e raio normalizado da fibra (r = Ra + *b* ).......................................................................................112
- Figura 61 Variação da Parte Imaginária do Índice Efetivo do Modo em função da espessura do filme (Ko<sup>\*</sup>h) e da dimensão normalizada da casca ( $\overline{b}$  = Ko<sup>\*</sup>b) e raio normalizado da fibra (r = Ra + *b* )...................................................................113
- Figura 62 Variação da Parte Real do Índice Efetivo do Modo em função da espessura do filme (Ko<sup>\*</sup>h) e da dimensão normalizada da casca ( $\overline{b}$  = Ko<sup>\*</sup>b) e raio normalizado da fibra (r = Ra + *b* )........................................................................................114
- Figura 63 Variação da Parte Imaginária do Índice Efetivo do Modo em função da espessura do filme (Ko<sup>\*</sup>h) e da dimensão normalizada da casca ( $\overline{b}$  = Ko<sup>\*</sup>b) e raio normalizado da fibra (r = Ra + *b* )...................................................................114
- Figura 64 Variação da Parte Real do Índice Efetivo do Modo em função da espessura do filme (Ko<sup>\*</sup>h) e da dimensão normalizada da casca ( $\overline{b}$  = Ko<sup>\*</sup>b) e raio normalizado da fibra (r = Ra + *b* )........................................................................................115
- Figura 65 Variação da Parte Real do Índice Efetivo do Modo em função da espessura do filme (Ko<sup>\*</sup>h) e da dimensão normalizada da casca ( $\overline{b}$  = Ko<sup>\*</sup>b) e raio normalizado da fibra (r = Ra + *b* )........................................................................................116 Figura 66 – Modo de Fuga pela Cobertura utilizando o maior dos índice efetivos Assimptóticos.......................................................................................................118

### **LISTA DE QUADROS**

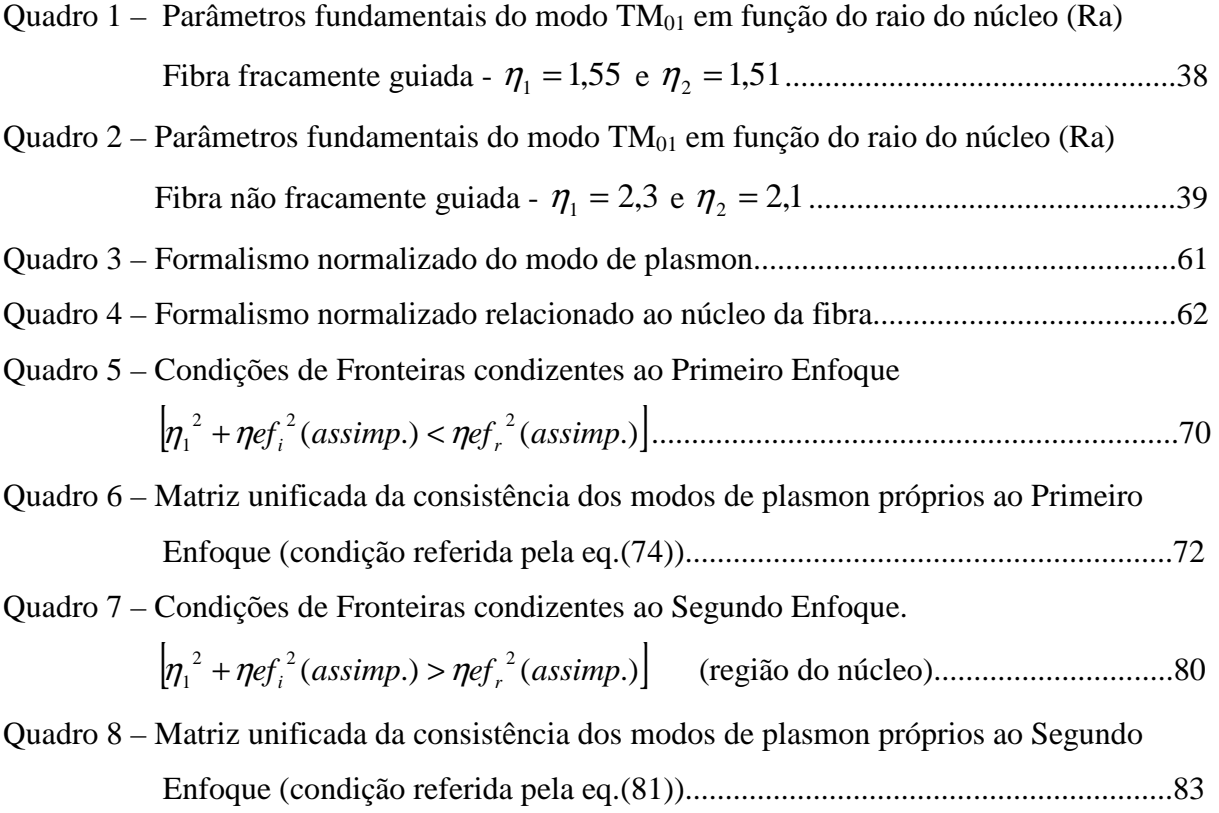

### **SUMÁRIO**

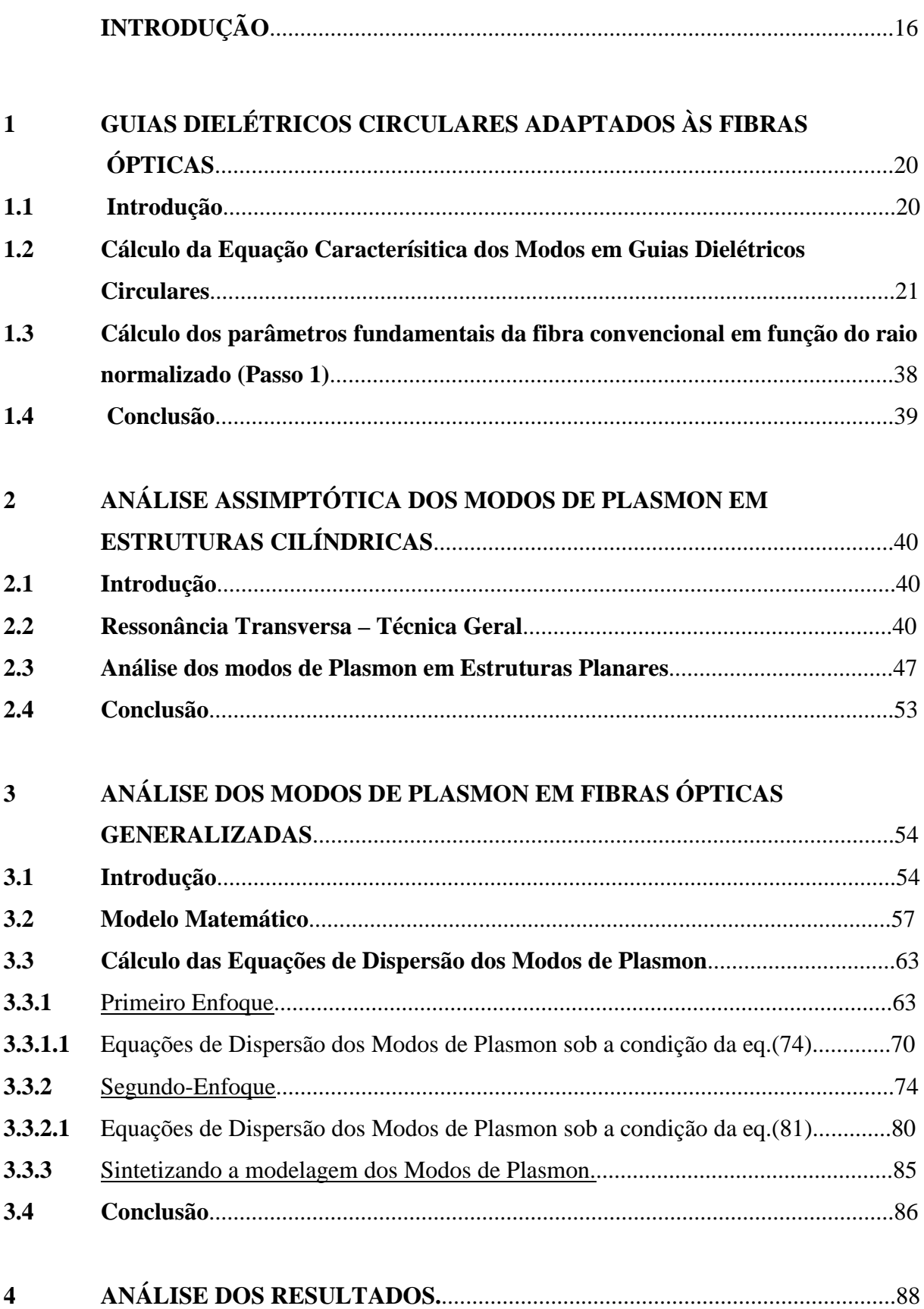

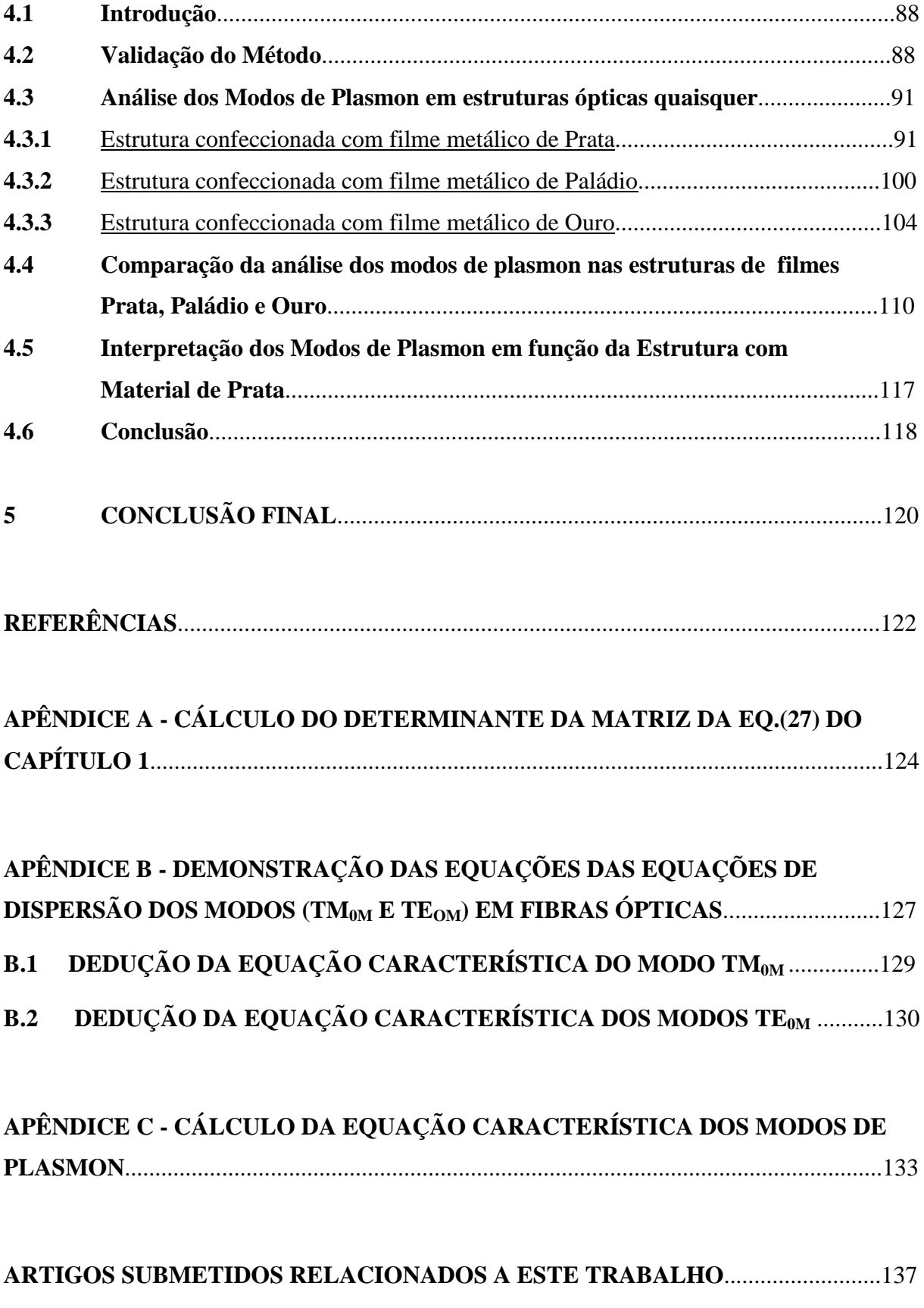

### **INTRODUÇÃO**

Este trabalho finaliza um ciclo de estudos sobre os modos de plasmon em fibras ópticas. Dando continuidade às análises em fibras fracamente guiadas, foi concebido, nesta dissertação, o estudo em fibras ópticas generalizadas.

O estudo iniciou-se de um pedido dos professores Dr. Hypolito José Kalinowski e Aleksander Paterno, da UFTPR (Universidade Tecnológica Federal do Paraná), com o objetivo de analisar teoricamente os modos de plasmon, próprios de sensores confeccionados em seus laboratórios.

A originalidade do estudo é a análise efetuada em fibras ópticas não fracamente guiadas, levando-se em consideração, portanto, a estrutura completa da fibra.

Fibras fracamente guiadas, vide fig.1, analisadas na literatura (Al-Bader and Intar – 1992; Rocha, Ferrari *et al* – 2007; Costa – 2008), são estruturas em que a diferença entre os índices do núcleo e da casca é da ordem de  $10^{-2}$  ou  $10^{-3}$ , assim sendo, o modelo da fusão do núcleo e da casca é aceitável. Para fibras quaisquer, a diferença entre os índices é relevante, consequentemente, nesta análise é imprescindível a presença do núcleo e da casca, vide fig.2.

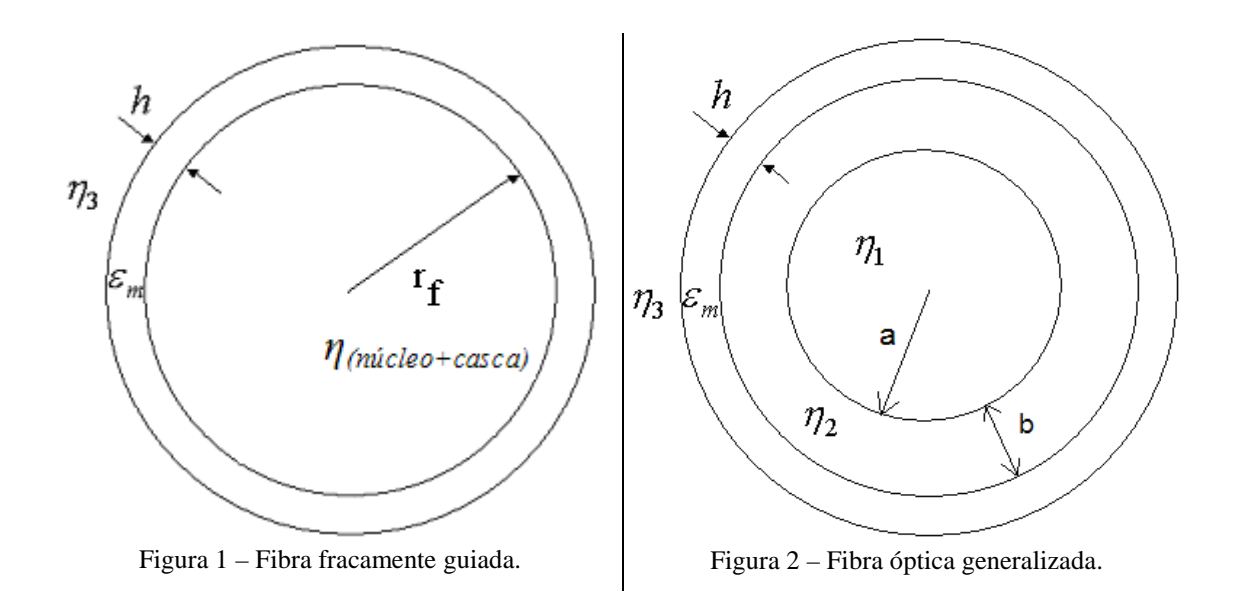

Onde os parâmetros mostrados nas figs. 1 e 2 representam:

- $\eta_1$  índice de refração do núcleo,
- $\eta_2$  índice de refração da casca,
- $\eta_3$  índice de refração da cobertura,

η (*núcleo*+*casca*) - índice de refração da região compreendida pelo núcleo e a casca, equivalente ao índice de refração efetivo da fibra.

 $\varepsilon_m$  - permissividade do metal,

*h* - espessura do filme metálico,

a – raio do núcleo,

b – espessura da casca,

 $r_f = (a + b) - raio da fibra fracamente guiada.$ 

Os modos de plasmon são caracterizados pelos modos  $TM_{01}$  de uma fibra óptica envolvida por um filme metálico (Rodrigues, Dias *et al* – 2006). O plasmon é originado por ondas eletromagnéticas, no domínio óptico, incidentes em um meio metálico. Os fótons causam a oscilação dos elétrons livres da banda de condução do metal, que por sua vez irradiam ondas eletromagnéticas (elétrons acelerados são antenas que irradiam energia eletromagnética). Estas ondas radiadas constituem os modos de plasmon (plasm-on). Plasma se refere aos elétrons acelerados, e (on) a lembrança de que esta aceleração é causada pela incidência dos fótons. O campo eletromagnético oscilante no metal dissipa energia por efeito Joule. O que acarreta a permissividade complexa do metal ser negativa.

Os modos de plasmon concentram energia na fronteira entre o condutor e a região dielétrica. Pelas figs. 3 e 4, referentes respectivamente aos modos TM e TE, percebe-se que o único modo capaz de produzir o fundamento do plasmon é o modo  $TM_{01}$ . O que evidencia os modos de plasmon serem modelados por este modo eletromagnético.

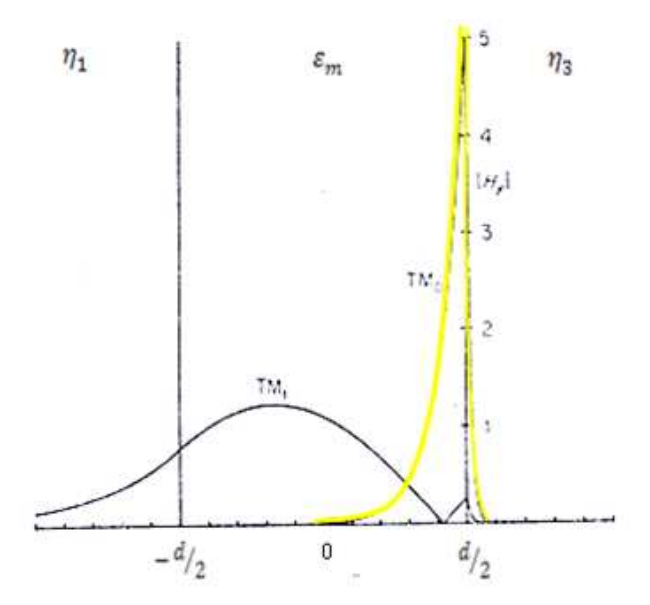

Figura 3 – Amplitudes dos modos  $TM_0$  e  $TM_1$  referentes às regiões fronteiriças ao filme metálico e a própria região do filme (Adams. M. J – 1981).

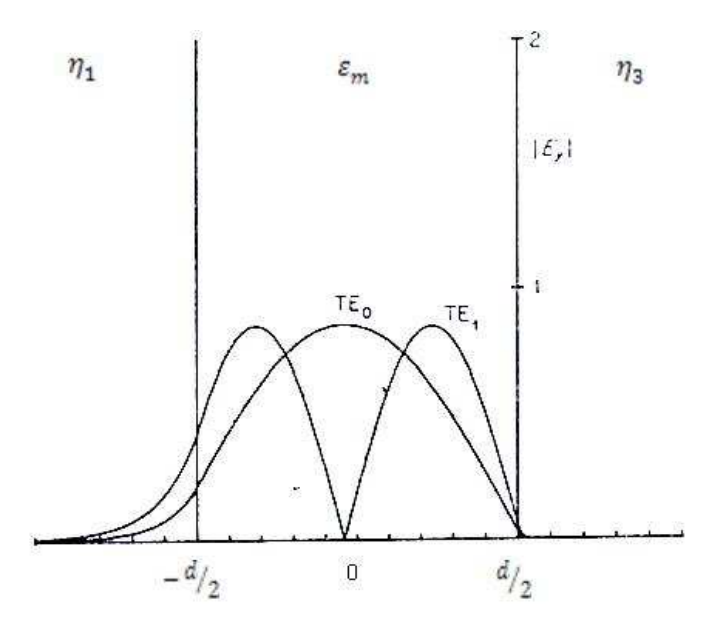

Figura 4 – Amplitudes dos modos  $TE_0$  e  $TE_1$  referentes às regiões fronteiriças ao filme metálico e a própria região do filme (Adams. M. J – 1981).

Os objetivos do trabalho são:

- 1. Analisar os modos de plasmon em fibras ópticas generalizadas com filmes de: Prata, Ouro e Paládio.
- 2. Observar o comportamento do campo eletromagnético em cada região da estrutura (núcleo, casca, filme e cobertura).
- 3. Verificar que estrutura com qual filme metálico apresenta as melhores características para a confecção de sensores.

A metodologia utilizada é constituída por três passos. A solução do sistema de equações não lineares (Passo 3) requer um valor inicial para o índice efetivo do modo em análise. Este valor é estimado numa fibra óptica com raio tendendo ao infinito, que equivale a uma estrutura planar. Este valor assimptótico é calculado com o auxílio da técnica da ressonância transversa (Passo 2). Como a análise vai ser feita numa fibra óptica completa (núcleo e casca) e o modo de plasmon é o primeiro modo superior da fibra, torna-se necessário, estudar a condição da existência do modo  $TM_{01}$  (Passo 1).

Esta dissertação é feita com os seguintes tópicos.

No capítulo 1, são formuladas as equações características dos modos  $TM_{01}$  em fibras ópticas convencionais. Para generalizar a análise, foram obtidas as equações dos modos TM e TE, os modos híbridos não são relevantes neste trabalho. Como os modos de plasmon são pertinentes ao modo  $TM_{01}$ , o enfoque se centralizará no referido modo. Os objetivos

almejados são o cálculo dos diferentes parâmetros do modo  $TM_{01}$  e a estimativa do raio mínimo do núcleo (**Passo 1**), tal que a fibra comporte o modo de plasmon. Este limite para o raio é decorrente da frequência de corte normalizada do modo  $TM_{01}$ , que é  $V = 2,406$ .

No capítulo 2, através da técnica da ressonância transversa, são obtidos os índices efetivos assimptóticos do modo TM01 (**Passo 2**). A técnica da ressonância transversa é aplicada na seção transversa de guias de onda, quando os campos transversais forem regidos por equações semelhantes às da linha de transmissão, ou seja, quando a derivada em relação a uma das variáveis transversais for igual a zero, condição própria das estruturas dielétricas planares quando uma das dimensões transversais for infinita. Neste caso, os campos são funções de uma única variável transversal. Esta análise planar é essencial no estudo dos modos de plasmon em fibras ópticas, pois o problema final se concretiza na solução de um sistema de equações não lineares, relacionado ao índice efetivo do modo (que possui uma parte real e uma imaginária), portanto, necessita de uma estimativa para iniciar o cálculo dos modos de plasmon. Esta estimativa é obtida através da estrutura planar. Estes valores caracterizam o ponto de partida da análise dos modos de plasmon apresentada no Capítulo 3 (Passo 3).

No capítulo 3 é efetuada a análise dos quatro modos de plasmon (Fuga pela Cobertura  $(l_{\rm cv})$ , Ligado Simétrico (S<sub>b</sub>), Fuga pelo Núcleo (l<sub>cr</sub>) e Ligado Assimétrico (a<sub>b</sub>)). Esta análise (**Passo 3)** consiste no estudo do índice efetivo do modo de plasmon (nef), que possui uma parte real e uma imaginária, em função da variação das espessuras do filme metálico e da casca de cada modo. O nef<sup>r</sup> (parte real do índice efetivo do modo) é responsável pela componente de propagação da onda, e o nef<sup>i</sup> (parte imaginária do índice efetivo do modo) pela componente de atenuação da onda.

No capítulo 4, aplica-se a teoria desenvolvida em estruturas com diferentes filmes metálicos: prata, ouro e paládio. A validação do método utilizado é feita confrontando-se os resultados, desta dissertação, com os da literatura especializada, para fibras fracamente guiadas.

# **1 GUIAS DIELÉTRICOS CIRCULARES ADAPTADOS ÀS FIBRAS ÓPTICAS.**

O aumento do conhecimento é como uma esfera dilatando-se no espaço: quanto maior nossa compreensão, maior o nosso contato com o desconhecido. Blaise Pascal

#### **1.1 Introdução.**

Os modos de plasmon são caracterizados pelos modos  $TM_{01}$  de uma fibra óptica envolvida por um filme metálico. A análise inicial dos modos de plasmon, deste trabalho, consiste no estudo da dispersão dos modos  $TM_{01}$  de uma fibra óptica convencional, ou seja, sem a presença do filme metálico, com a casca infinita.

Neste item será obtida a equação característica dos modos  $TM_{01}$  em fibras ópticas, a partir de um enfoque generalizado. Estas equações fornecem as condições necessárias para que qualquer modo, incluindo o  $TM_{01}$ , se propague confinado ao longo da estrutura. Vide fig. 5, onde os parâmetros foram definidos anteriormente.

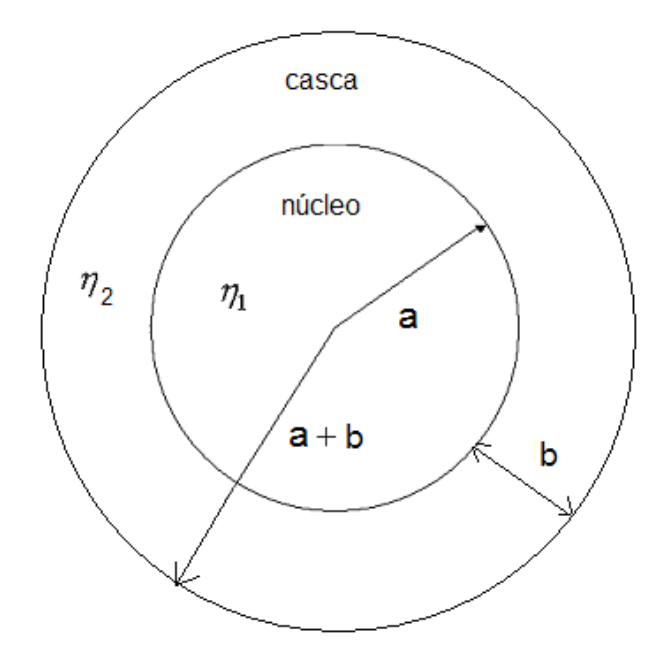

Figura 5 – Estrutura de uma fibra óptica qualquer relacionada à análise desenvolvida neste trabalho.

A solução generalizada dos modos numa fibra óptica convencional é obtida pelo formalismo dos modos-híbridos ( *HEMnm* ), pois, os modos (*TEom* e *TMom* ) são subconjuntos dos híbridos, considerando  $n = 0$ .

## **1.2 Cálculo da Equação Característica dos Modos em Guias Dielétricos Circulares.**

A metodologia adotada baseia-se na solução das equações de Helmholtz do modo híbrido, combinação linear dos modos ( $TE_z + TM_z$ ) (Colin – 1960), ou seja:

$$
HEM = (TE_z + TM_z)
$$
 (1)

Como é uma combinação linear dos respectivos modos, a solução híbrida procurada é obtida resolvendo-os separadamente.

Modo TMz Modo TEz

$$
\nabla^2 E_{zi} + K_i^2 E_{zi} = 0 \qquad \nabla^2 H_{zi} + K_i^2 H_{zi} = 0 \qquad (2)
$$
  
\n
$$
i = 1,2 \begin{cases} 1 - \text{ni}c \leq 1 \\ 2 - \text{casc}(2) \end{cases}
$$

Laplaciano em coordenadas cilíndricas:

$$
\nabla^2 V = \frac{1}{\rho} \frac{\partial}{\partial \rho} \left( \rho \frac{\partial V}{\partial \rho} \right) + \frac{1}{\rho^2} \frac{\partial^2 V}{\partial \theta^2} + \frac{\partial^2 V}{\partial z^2}
$$

*Ezi* - componente elétrica longitudinal.

*Hzi* - componente magnética longitudinal.

*Ki* - número de onda na região i.

Os campos transversais, dos modos híbridos, são combinações lineares das soluções  $(TE_{Z} + TM_{Z})$ :

$$
\vec{E}_{ii} = \frac{1}{K_{ii}^2} \frac{\partial}{\partial z} (\nabla_i E_{zi}) + \frac{j \omega \mu}{K_{ii}^2} (\vec{z} \wedge \nabla_i H_{zi})
$$
\n
$$
\vec{H}_{ii} = \frac{1}{K_{ii}^2} \frac{\partial}{\partial z} (\nabla_i H_{zi}) - \frac{j \omega \varepsilon_0 \eta_i^2}{K_{ii}^2} (\vec{z} \wedge \nabla_i E_{zi})
$$
\n(3)

- $\omega$  frequência angular (pulsação).
- $\mu$  permeabilidade.

*z* ∧ ∇*tV* r - rotacional transversal da componente longitudinal do campo elétrico ou magnético.

 $\overline{\mathfrak{l}}$ ∤  $\int$ = *Zi Zi E*  $V = \begin{cases} H_{Zi} \\ E \end{cases}$ .

As Equações de Helmholtz elétrica e magnética em cada meio *i* = 1,2, são:

$$
\nabla^2 \left[ \frac{E_{zi}}{H_{zi}} \right] + K_i^2 \left[ \frac{E_{zi}}{H_{zi}} \right] = 0
$$

A solução unificada elétrica e magnética é obtida considerando-se:

$$
\boldsymbol{\varphi}(\boldsymbol{\rho},\boldsymbol{\theta},z)\!=\!\!\begin{bmatrix} E_{zi}(\boldsymbol{\rho},\boldsymbol{\theta},z) \\ H_{zi}(\boldsymbol{\rho},\boldsymbol{\theta},z) \end{bmatrix}
$$

Para ambas componentes longitudinais:

$$
\nabla^2 \varphi(\rho, \theta, z) + K_i^2 \varphi(\rho, \theta, z) = 0 \tag{4}
$$

A eq.(4) é expressa em coordenadas cilíndricas:

$$
\frac{1}{\rho} \frac{\partial}{\partial \rho} \left[ \rho \frac{\partial \varphi}{\partial \rho} \right] + \frac{1}{\rho^2} \frac{\partial^2 \varphi}{\partial \theta^2} + \frac{\partial^2 \varphi}{\partial z^2} + K_i^2 \varphi = 0
$$

Pelo Método da Separação das Variáveis, tem-se:

$$
\boldsymbol{\varphi}_i(\boldsymbol{\rho},\boldsymbol{\theta},z)=\boldsymbol{R}_i(\boldsymbol{\rho})\boldsymbol{\varphi}_i(\boldsymbol{\theta})\boldsymbol{Z}_i(z)
$$

 $i = (1, 2 - n$ úcleo e casca respectivamente)

E a equação de Helmholtz se escreve da seguinte forma:

$$
\frac{1}{\rho R} \left[ \frac{\partial}{\partial \rho} \left( \rho \frac{\partial R}{\partial \rho} \right) \right] + \frac{1}{\phi \rho^2} \frac{\partial^2 \phi}{\partial \theta^2} + \frac{\partial^2 Z}{Z \partial z^2} + K_i^2 = 0 \tag{5}
$$

A análise desenvolvida neste trabalho consistirá somente de ondas diretas, com as seguintes modelagens:

### **Região do Núcleo (i=1)**

Nesta região a equação da função radial é a seguinte:

$$
\frac{1}{\rho R_1} \left[ \frac{\partial}{\partial \rho} \left( \rho \frac{\partial R_1}{\partial \rho} \right) \right] + \frac{1}{\rho^2} \left[ \frac{1}{\phi_1} \frac{\partial^2 \phi_1}{\partial \theta^2} \right] + \left[ \frac{1}{Z_1} \frac{\partial^2 Z_1}{\partial z^2} + K_1^2 \right] = 0 \tag{6}
$$

*n* - fator angular.

 $\beta$  - constante de propagação.

A solução da eq. (6) exige:

$$
\frac{\partial^2 Z_1}{\partial z^2} + \beta^2 Z_1 = 0 \qquad , \qquad Z_1(z) = A_1 e^{-j\beta z} + A_2 e^{+j\beta z}
$$
  

$$
\frac{\partial^2 \phi_1}{\partial \theta^2} + n^2 \phi_1 = 0 \qquad , \qquad \phi_1(\theta) = B_1 \cos(n\theta) + B_2 \sin(n\theta)
$$
 (7)

A função radial ( $R_1$ ) é encontrada substituindo-se as eqs.(7) na eq.(6) e multiplicandose ambos os termos da eq.(6) por  $R_1$ .

$$
\left[\frac{\partial}{\partial \rho}\left(\rho \frac{\partial R_1}{\partial \rho}\right)\right] + \left[\left(K_1^2 - \beta^2\right) - \frac{n^2}{\rho^2}\right]R_1 = 0 \quad , \quad K_1^2 - \beta^2 > 0, \quad K_{T1}^2 = K_1^2 - \beta^2 \tag{8}
$$

*K<sup>T</sup>*<sup>1</sup> - número de onda transversal na região do núcleo.

A eq.(8) é a equação ordinária de Bessel, portanto, a função radial  $R_1(\rho)$  no núcleo é escrita:

$$
R_{1}(\rho) = C_{1}J_{n}(K_{T1}\rho) + C_{2}N_{n}(K_{T1}\rho)
$$

Onde:

( <sup>ρ</sup>) *<sup>n</sup> KT*<sup>1</sup> *J* - Equação de Bessel Ordinária de 1ª espécie de ordem n.

 $N_n(K_{T_1}\rho)$  - Equação de Bessel Ordinária de 2ª espécie de ordem n.

Uma vez que ( $K_1 > \beta$ ), então o número de onda transversal no núcleo é:  $K_{T1} = \sqrt{K_1^2 - \beta^2}$ .

### **Região da Casca (i=2)**

Nesta região a equação da função radial é a seguinte:

$$
\frac{1}{\rho R_2} \left[ \frac{\partial}{\partial \rho} \left( \rho \frac{\partial R_2}{\partial \rho} \right) \right] + \frac{1}{\rho^2} \left[ \frac{1}{\phi_2} \frac{\partial^2 \phi_2}{\partial \theta^2} \right] + \left[ \frac{1}{Z_2} \frac{\partial^2 Z_2}{\partial z^2} + K_2^2 \right] = 0
$$
\n(9)

Portanto:

$$
\frac{\partial^2 Z_2}{\partial z^2} + \beta^2 Z_2 = 0 \qquad , \qquad Z_2(z) = A_1 e^{-j\beta Z} + A_2 e^{+j\beta Z}
$$
  

$$
\frac{\partial^2 \phi_2}{\partial \theta^2} + n^2 \phi_2 = 0 \qquad , \qquad \phi_2(\theta) = B_1 \cos(n\theta) + B_2 \sin(n\theta)
$$
 (10)

A função radial  $(R_2)$  é encontrada substituindo-se as eqs.(10) na eq.(9) (esta ação é mostrada na eq.(9)) e multiplicando-se ambos os termos da eq.(9) por R2.

$$
\left[\frac{\partial}{\partial \rho} \left(\rho \frac{\partial R_2}{\partial \rho}\right)\right] + \left[\left(K_2^2 - \beta^2\right) - \frac{n^2}{\rho^2}\right] R_2 = 0 \tag{11}
$$

Para ondas guiadas,  $(\beta > K_2)$ , existe evanescência na casca, pois  $\left(K_2^2 - \beta^2\right) < 0$ , o que acarreta:

$$
\left[\frac{\partial}{\partial \rho} \left(\rho \frac{\partial R_2}{\partial \rho}\right)\right] + \left[\left(\beta^2 - K_2^2\right) - \frac{n^2}{\rho^2}\right] R_2 = 0 \tag{12}
$$

A eq.(12) é a Equação de Bessel modificada cuja solução é:

$$
R_2(\rho) = C_1 K_n(\alpha_2 \rho) + C_2 I_n(\alpha_2 \rho)
$$

Onde:

 $K_n(\alpha_2 \rho)$  - Equação de Bessel Modificada de 2<sup>ª</sup> espécie de ordem n.

 $I_n(\alpha_2 \rho)$  - Equação de Bessel Modificada de 1ª espécie de ordem n.

Como ( $\beta > K_2$ ), o número de onda transversal,  $K_{T2}^2 = K_2^2 - \beta^2$  $K_{T2}^{2} = K_{2}^{2} - \beta^{2}$ , se escreve:

$$
K_{T2} = \pm j\alpha_2
$$
, e então:  $\alpha_2 = \sqrt{\beta^2 - K_2^2}$ 

 $\alpha_{2}$  - constante transversal de atenuação na casca.

Então para funções de Bessel de ordem n diferente de zero, existem duas famílias de soluções distintas. Uma delas possui a formulação com o *sen*( $n\theta$ ) e outra com o  $\cos(n\theta)$ .

 Conhecendo-se as funções radiais, angulares e longitudinais nas respectivas regiões, núcleo e casca, têm-se a base das formulações dos modos  $TE_{nm}$ ,  $TM_{nm}$  e híbridos ( $HEM_{nm}$ )

$$
Hz = 0
$$
  
\n
$$
E_{Z1} = AJ_n(K_{T1}\rho) \begin{cases} \cos(n\theta) \\ \sin(n\theta) \end{cases} e^{-j\beta z}
$$
, (núcleo)  
\n
$$
E_{Z2} = CK_n(\alpha_2 \rho) \begin{cases} \cos(n\theta) \\ \sin(n\theta) \end{cases} e^{-j\beta z}
$$
, (casca)

Modo TE<sub>nm</sub>

$$
Ez = 0
$$
  
\n
$$
H_{z1} = BJ_n(K_{r1}\rho) \begin{cases} sen(n\theta) \\ cos(n\theta) \end{cases} e^{-j\beta z}
$$
, (núcleo)  
\n
$$
H_{z2} = DK_n(\alpha_2 \rho) \begin{cases} sen(n\theta) \\ cos(n\theta) \end{cases} e^{-j\beta z}
$$
, (casca)

Para os modos híbridos têm-se:

 $Núcleo (i=1)$   $Casca (i=2)$  $E_{Z1} = AJ_n(K_{T1}\rho)$ sen(n $\theta$ )e<sup>-j $\beta$ z</sup>  $H_{Z1} = BJ_n(K_{T1}\rho)\cos(n\theta)e^{-j\beta z}$  $E_{Z2} = CK_n(\alpha_2 \rho)$ sen $(n\theta)e^{-j\beta z}$  $(15)$  $H_{Z2} = DK_n(\alpha_2 \rho) \cos(n\theta) e^{-j\beta z}$ 

Conhecendo-se os campos longitudinais, eqs.(15), calculam-se as componentes transversais dos campos no núcleo e na casca pela equação dos modos híbridos, eq.(3), ou seja:

Núcleo

$$
\vec{E}_{T1} = -\frac{j\beta}{K_{T1}^2} \nabla_T E_{Z1} + \frac{j\omega \mu_0}{K_{T1}^2} \left( \vec{Z} \wedge \nabla_T H_{Z1} \right)
$$
\n
$$
\vec{H}_{T1} = -\frac{j\beta}{K_{T1}^2} \nabla_T H_{Z1} - \frac{j\omega \varepsilon_0 \eta_1^2}{K_{T1}^2} \left( \vec{Z} \wedge \nabla_T E_{Z1} \right)
$$
\n(16)

 $\frac{\text{Casca}}{\text{Casa}}$ , como  $K_{T2}^2 = -\alpha_2^2$ 2  $K_{T2}^{2} = -\alpha$ 

$$
\vec{E}_{T2} = \frac{j\beta}{\alpha_2^2} \nabla_T E_{Z2} - \frac{j\omega \mu_0}{\alpha_2^2} \left( \vec{Z} \wedge \nabla_T H_{Z2} \right)
$$
\n
$$
\vec{H}_{T2} = +\frac{j\beta}{\alpha_2^2} \nabla_T H_{Z2} + \frac{j\omega \varepsilon_0 \eta_2^2}{\alpha_2^2} \left( \vec{Z} \wedge \nabla_T E_{Z2} \right)
$$
\n(17)

A equação da consistência dos modos híbridos é deduzida, adaptando-se as componentes dos campos elétrico e magnético tangenciais à fronteira entre o núcleo e a casca, isto é, as componentes longitudinais e angulares. Portanto somente as componentes (E $\theta$  e  $H\theta$ ) serão calculadas. As condições de fronteira entre os dielétricos estabelece:

$$
E_{z1}=E_{z2}; H_{z1}=H_{z2}; E \theta_1=E \theta_2; H \theta_1=H \theta_2.
$$

Portanto, calculam-se inicialmente as respectivas componentes que serão usadas nas condições de fronteira. Para isso, substitui-se a eq.(15) na eq.(16), têm-se os campos no núcleo, e na eq.(17), os campos na casca. Sendo i=1, considera-se a região do núcleo com 2  $\sqrt{2}$ 1  $K_{T1}^{2} = K_{1}^{2} - \beta^{2}$  e sendo i=2 considera-se a região da casca com  $K_{T2} = +j\alpha_{2}$  onde 2  $\alpha_2 = \sqrt{\beta^2 - K_2^2}$ .

$$
K_{T}^{2}E_{\theta} = -j\beta \left[ \frac{1}{a} \frac{\partial E_{zi}}{\partial \theta} \right] + j\omega \mu_{0} (\vec{Z} \wedge \vec{a}_{r}) \frac{\partial H_{zi}}{\partial \rho}
$$
  

$$
K_{T}^{2}H_{\theta} = -j\beta \left[ \frac{1}{a} \frac{\partial H_{zi}}{\partial \theta} \right] - j\omega \varepsilon_{0} \eta_{i}^{2} (\vec{Z} \wedge \vec{a}_{r}) \frac{\partial E_{zi}}{\partial \rho}
$$
 (18)

Com o auxílio das eqs.(15) e (18) têm-se:

 $\text{Núcleo} \quad (\rho = a)$ 

$$
K_T^2 E_{\theta 1} = \left[ \frac{-j\beta}{a} n A J_n (K_{T1} a) + j \omega \mu_0 K_{T1} B J'_n (K_{T1} a) \right] \cos(n\theta) e^{-j\beta z}
$$
  
(19)  

$$
K_T^2 H_{\theta 1} = \left[ \frac{-j\beta}{a} (-n) B J_n (K_{T1} a) - j \omega \varepsilon_0 \eta_1^2 K_{T1} A J'_n (K_{T1} a) \right] \sin(n\theta) e^{-j\beta z}
$$

 $\cfrac{\text{Casca}}{}(\rho = a)$ 

$$
-\alpha_2^2 E_{\theta_2} = \left[ \frac{-j\beta}{a} (n) C K_n (\alpha_2 a) + j \omega \mu_0 \alpha_2 D K_n (\alpha_2 a) \right] \cos(n\theta) e^{-j\beta z}
$$
  

$$
-\alpha_2^2 H_{\theta_2} = \left[ \frac{-j\beta}{a} (-n) D K_n (\alpha_2 a) - j \omega \epsilon_0 \eta_2^2 \alpha_2 C K_n (\alpha_2 a) \right] \text{sen}(n\theta) e^{-j\beta z}
$$
 (20)

Dividindo-se a eq.(19) por  $K_{T1}$  e a eq.(20) por  $(-\alpha_2)$ , obtêm-se:

$$
E_{\theta1}(\rho = a) = \left[ \left( \frac{-\beta n J_n(K_{T1}a)}{aK_{T1}} \right) A + \left( \frac{\omega \mu_0 K_{T1} J'_n(K_{T1}a)}{K_{T1}} \right) B \right] (j) \cos(n\theta) e^{-j\beta z}
$$
  
\n
$$
E_{\theta2}(\rho = a) = \left[ \left( \frac{\beta n K_n(\alpha_2 a)}{a\alpha_2^2} \right) C - \left( \frac{\omega \mu_0 K'_n(\alpha_2 a)}{\alpha_2} \right) D \right] (j) \cos(n\theta) e^{-j\beta z}
$$
  
\n
$$
H_{\theta1}(\rho = a) = \left[ \left( \frac{\beta n J_n(K_{T1}a)}{aK_{T1}^2} \right) B - \left( \frac{\omega \varepsilon_0 \eta_1^2 J'_n(K_{T1}a)}{K_{T1}} \right) A \right] (j) \operatorname{sen}(n\theta) e^{-j\beta z}
$$
  
\n
$$
H_{\theta2}(\rho = a) = \left[ \left( \frac{-\beta n K_n(\alpha_2 a)}{a\alpha_2^2} \right) D + \left( \frac{\omega \varepsilon_0 \eta_2^2 K'_n(\alpha_2 a)}{\alpha_2} \right) C \right] (j) \operatorname{sen}(n\theta) e^{-j\beta z}
$$

O sistema de equações da consistência dos modos híbridos será obtido aplicando-se as condições de fronteira, ( $\rho = a$ ), na outra componente:

$$
E_{Z1}(\rho = a) = E_{Z2}(\rho = a)
$$
\n
$$
AJ_{n}(K_{T1}a) - CK_{n}(\alpha_{2}a) = 0
$$
\n
$$
H_{Z1}(\rho = a) = H_{Z2}(\rho = a)
$$
\n
$$
BJ_{n}(K_{T1}a) - DK_{n}(\alpha_{2}a) = 0
$$
\n
$$
H_{\theta_{1}}(\rho = a) = H_{\theta_{2}}(\rho = a)
$$
\n
$$
\left[ \left( \frac{\beta(n)J_{n}(K_{T2}a)}{aK_{T1}} \right) B - \left( \frac{\omega \varepsilon_{0} \eta_{1}^{2} J_{n}(K_{T1}a)}{K_{T1}} \right) A \right] + \left( \frac{\beta(n)K_{n}(\alpha_{2}a)}{\omega_{2}^{2}} \right) D - \left( \frac{\omega \varepsilon_{0} \eta_{2}^{2} K_{n}(\alpha_{2}a)}{\alpha_{2}} \right) C = 0
$$
\n
$$
E_{\theta_{1}}(\rho = a) = E_{\theta_{2}}(\rho = a)
$$
\n
$$
\left[ \left( -\frac{\beta(n)J_{n}(K_{T1}a)}{aK_{T1}} \right) A + \left( \frac{\omega \mu_{0} J_{n}(K_{T1}a)}{K_{T1}} \right) B \right] - \left( \frac{\beta(n)K_{n}(\alpha_{2}a)}{\omega_{2}^{2}} \right) C + \left( \frac{\omega \mu_{0} K_{n}(\alpha_{2}a)}{\alpha_{2}} \right) D = 0
$$

$$
K_{T1}^{2} = K_{1}^{2} - \beta^{2}
$$
  
(23)  

$$
\alpha_{2}^{2} = \beta^{2} - K_{2}^{2}, \qquad \text{sendo } \beta = K_{0} \eta e f_{Passol}
$$

*P*<sub>Passol</sub> - índice efetivo da fibra relacionada ao Passo 1.

Definem-se os parâmetros normalizados da fibra óptica:

 $U = (K_{T1}a) \rightarrow$  número de onda transversal normalizado no núcleo

 $v = (\alpha_2 a) \longrightarrow$  parâmetro de atenuação normalizado na casca

 $U^2 + v^2 = V^2$   $\rightarrow$  frequência normalizada da fibra

Somando as equações em (23), onde  $K_1 = K_0 \eta_1$  e  $K_2 = K_0 \eta_2$ , tem-se razão da frequência normalizada da fibra pelo raio do núcleo:

$$
K_{T1}^{2} + \alpha_{2}^{2} = K_{0}^{2} \left( \eta_{1}^{2} - \eta_{2}^{2} \right) = \frac{V^{2}}{a^{2}}
$$
 (24)

*K*1 - número de onda na região do núcleo.

*K*2 - número de onda na região da casca.

A equação de dispersão dos modos híbridos é deduzida em função dos parâmetros normalizados.

Pela eq.(24), tem-se:

$$
V = (K_0 a) \sqrt{{\eta_1}^2 - {\eta_2}^2} \qquad K_0 = \frac{2\pi}{\lambda_0}
$$
 (25)

*K*0 - número de onda no espaço livre.

 $\lambda_0$  - comprimento de onda no espaço livre.

O termo  $\sqrt{\eta_1^2 - \eta_2^2}$  $(\eta_1^2 - \eta_2^2)$  é conhecido por Abertura Numérica da Fibra (AN), que corresponde ao seno do ângulo máximo de entrada dos raios guiados pela fibra.

Substituindo os parâmetros normalizados do núcleo e da casca (U,v) na eq.(22) têm-

$$
E_{Z1}(\rho = a) = E_{Z2}(\rho = a)
$$
  
\n
$$
AJ_{n}(U) - CK_{n}(v) = 0
$$
  
\n
$$
H_{Z1}(\rho = a) = H_{Z2}(\rho = a)
$$
  
\n
$$
BJ_{n}(U) - DK_{n}(v) = 0
$$
  
\n
$$
H \theta_{1}(\rho = a) = H \theta_{2}(\rho = a)
$$
  
\n
$$
-\left(\frac{\omega \varepsilon_{0} \eta_{1}^{2} J_{n}(U)}{U}\right) A + \left(\frac{\beta n J_{n}(U)}{U^{2}}\right) B - \left(\frac{\omega \varepsilon_{0} \eta_{2}^{2} K_{n}(v)}{v}\right) C + \left(\frac{\beta n K_{n}(v)}{v^{2}}\right) D = 0
$$
  
\n
$$
E \theta_{1}(\rho = a) = E \theta_{2}(\rho = a)
$$
  
\n
$$
\left[ \left(-\frac{\beta n J_{n}(U)}{U^{2}}\right) A + \left(\frac{\omega \mu_{0} J_{n}(U)}{U}\right) B \right] - \left(\frac{\beta n K_{n}(v)}{v^{2}}\right) C + \left(\frac{\omega \mu_{0} K_{n}(v)}{\omega v}\right) D = 0
$$

As expressões são postas na forma matricial:

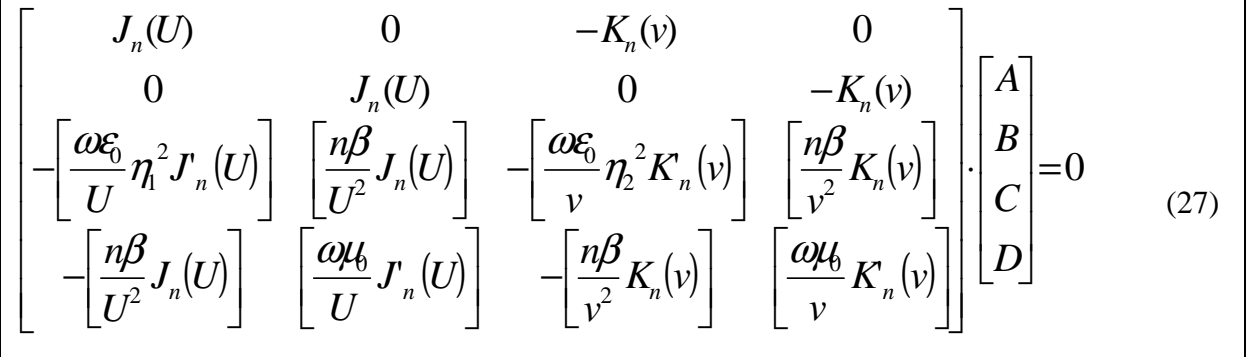

A solução não trivial do sistema (27) exige que o determinante da matriz se anule. Pelo Apêndice A, a equação de consistência dos respectivos modos de uma fibra óptica é:

se:

$$
K_0^2 \left[ \frac{\eta_1^2}{U} \frac{J_n'(U)}{J_n(U)} + \frac{\eta_2^2}{\nu} \frac{K_n'(v)}{K_n(v)} \right] \left[ \frac{1}{U} \frac{J_n'(U)}{J_n(U)} + \frac{1}{\nu} \frac{K_n'(v)}{K_n(v)} \right] = n^2 \beta^2 \left( \frac{1}{U^2} + \frac{1}{v^2} \right)^2 \tag{28}
$$

 A eq.(28) pode ser expressa em função do índice efetivo dos respectivos modos do guia (*ηef*), já que  $\beta = K_0 \eta e f$ . Dividindo ambos os lados da equação (28) por  $K_0^2$ , tem-se:

$$
\left[\frac{\eta_1^2}{U}\frac{J_n(U)}{J_n(U)} + \frac{\eta_2^2}{\nu}\frac{K_n(v)}{K_n(v)}\right]\left[\frac{1}{U}\frac{J_n(U)}{J_n(U)} + \frac{1}{\nu}\frac{K_n(v)}{K_n(v)}\right] = \eta e f^2 \left[n^2\left(\frac{1}{U^2} + \frac{1}{v^2}\right)^2\right]
$$
(29)

 A eq.(29) é função de (η*ef* e *c*  $K_0 = \frac{\omega}{\omega}$  onde  $\eta_1 \le \eta$  ef  $\le \eta_2$  para os modos guiados, portanto caracteriza a equação da consistência dos respectivos modos: híbridos (*n* ≠ 0) e TE ou TM  $(n=0)$ .

Os modos  $TE_{01}$  e  $TM_{01}$  (onde  $TM_{01}$  é o modo de plasmon) não apresentam variações angulares, portanto, suas equações de dispersão são derivadas da eq.(29) considerando n = 0.

$$
\left[ \left( \frac{\eta_1}{\eta_2} \right)^2 \frac{1}{U} \frac{J'_{n}(U)}{J_{n}(U)} + \frac{1}{\nu} \frac{K'_{n}(v)}{K_{n}(v)} \right] \left[ \frac{1}{U} \frac{J'_{n}(U)}{J_{n}(U)} + \frac{1}{\nu} \frac{K'_{n}(v)}{K_{n}(v)} \right] = 0 \tag{30}
$$

A eq.(30) se desdobra em:

$$
\left[ \left( \frac{\eta_1}{\eta_2} \right)^2 \frac{1}{U} \frac{J'_{n}(U)}{J_{n}(U)} + \frac{1}{v} \frac{K'_{n}(v)}{K_{n}(v)} \right] = 0
$$
\n
$$
\frac{U}{\eta_2^2} \frac{J_0(U)}{J_1(U)} + \frac{v}{\eta_1^2} \frac{K_0(v)}{K_1(v)} = 0
$$
\n(31)

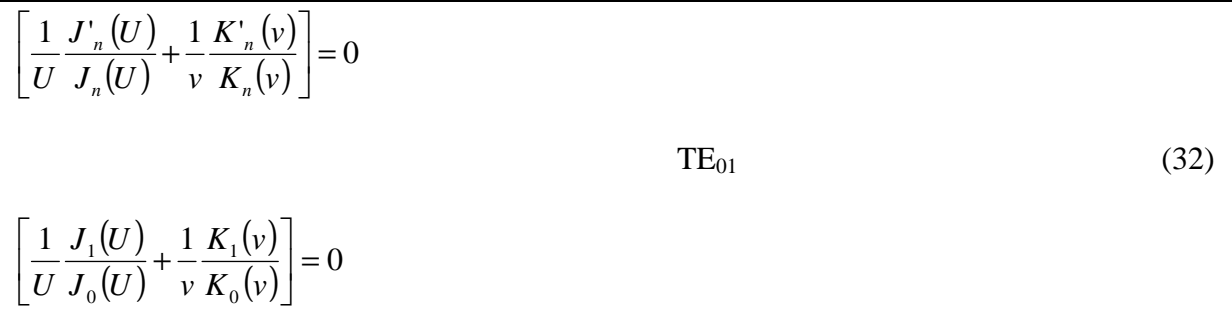

A eq.(31) corresponde a da dispersão dos modos  $TM_{01}$  (os modos de plasmon), de interesse neste trabalho, e a eq.(32) a dos modos  $TE_{01}$ .

 Observa-se que se a diferença relativa dos índices for muito pequena,  $\Delta \eta$  < 10<sup>-2</sup>,  $(\eta_1 / \eta_2 \approx 1)$ , as eqs.(31) e (32) tornam-se idênticas e os modos TE<sub>01</sub> e TM<sub>01</sub> são "modos degenerados" (caracterizados pelas mesmas curvas de dispersão ( $\beta\omega$ )).

 A comprovação que as eqs.(31) e (32) correspondem as equações de consistência dos modos  $TM_{01}$  e TE<sub>01</sub> é demonstrada no Apêndice B, vide eqs.(B.7) e (B.14) respectivamente.

Os modos de plasmon  $(TM_{01})$  são caracterizados pela primeira raiz da eq.(31), que é o passo inicial (**Passo 1**) para o desenvolvimento do método abordado neste trabalho.

Assim toda a análise tem por base o estudo da dispersão do modo *TM*01 (**Passo 1**). Como serão investigados os modos de plasmon em fibras fracamente guiadas e quaisquer, as curvas de dispersão de ambas estruturas são levantadas a seguir.

Na fig. 6 é mostrada a dispersão do modo *TM*<sub>01</sub> de uma fibra fracamente guiada, com os seguintes parâmetros:

 $\eta_1 = 1.55$  (índice de refração do núcleo da fibra)

 $\eta_2$  = 1,51 (índice de refração da casca da fibra)

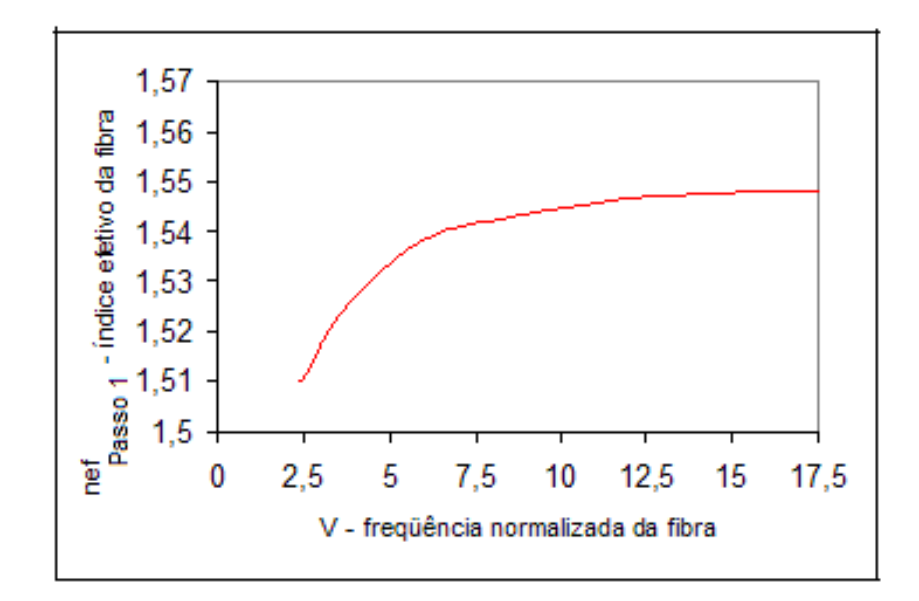

Figura 6 – Comportamento da Dispersão do modo  $TM_{01}$  de uma fibra fracamente guiada.

Como na literatura especializada não há um modelo para a análise de estruturas não fracamente guiadas, escolheu-se, na fig.7, aleatoriamente o índice do núcleo igual a 2,3 e o da casca 2,1. Como poderiam ter sido quaisquer outros valores. Portanto, na fig. 7 é mostrada a dispersão do modo *TM*<sub>01</sub> em uma fibra qualquer, com os seguintes parâmetros:

 $\eta_1 = 2.3$  (índice de refração do núcleo da fibra)

 $\eta_2 = 2.1$  (índice de refração da casca da fibra)

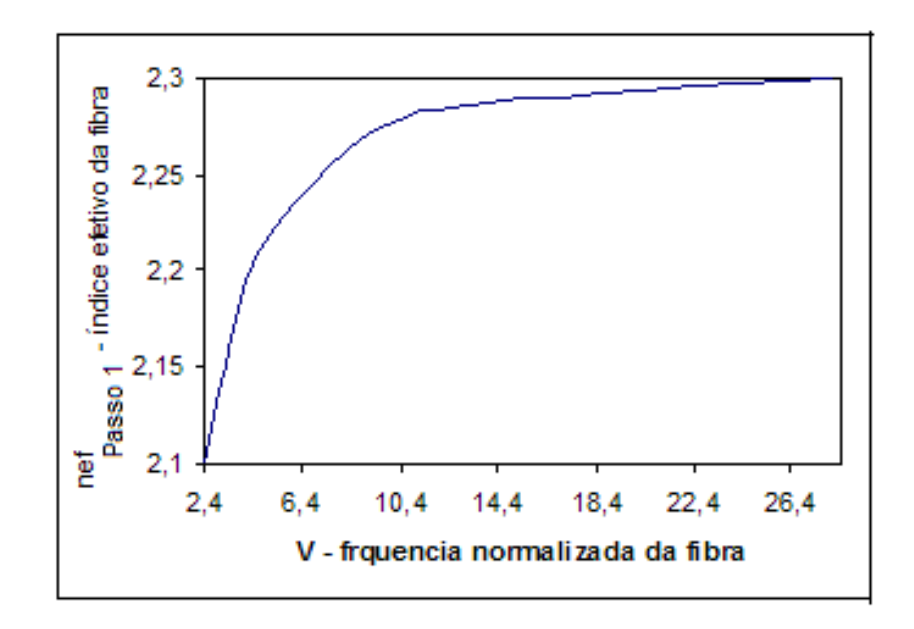

Figura 7 – Comportamento da Dispersão do modo  $TM_{01}$  de uma fibra qualquer.
Pode-se observar que a curva do índice efetivo da fibra (nef<sub>Passo1</sub>) do modo  $TM_{01}$ , primeiro modo superior, cresce à medida que a freqüência normalizada da fibra aumenta. O índice efetivo do modo guiado se situa entre os índices de refração da casca e do núcleo,  $\eta_1 \geq \eta e f_{Passol} \geq \eta_2$  como esperado, ou seja, para o menor valor de V (2,406), tem-se o índice efetivo da fibra igual ao índice da casca, ou seja, 1,51 (fracamente guiada) e 2,1 (fibra não fracamente guiada). Já para um valor de V que tenda ao infinito, o índice efetivo da fibra é igual ao valor do índice do núcleo, ou seja, para o primeiro gráfico 1,55 e para o segundo 2,3.

Com o objetivo de generalizar a análise da dispersão de ambos os modos meridionais, que são todos aqueles cujos raios interceptam o eixo da fibra; modos  $TE_{nm}$  e  $TM_{nm}$ , faz-se, a seguir, o estudo dos modos  $TM_{01}$  e  $TE_{01}$ .

A partir da eq.(32) foram traçados os gráficos relativos ao comportamento de dispersão do modo  $TE_{01}$  para uma fibra fracamente guiada, fig. 8, e para uma fibra qualquer, fig. 9.

Para a fibra fracamente guiada os parâmetros são:

 $\eta_1 = 1.55$  (índice de refração do núcleo da fibra)

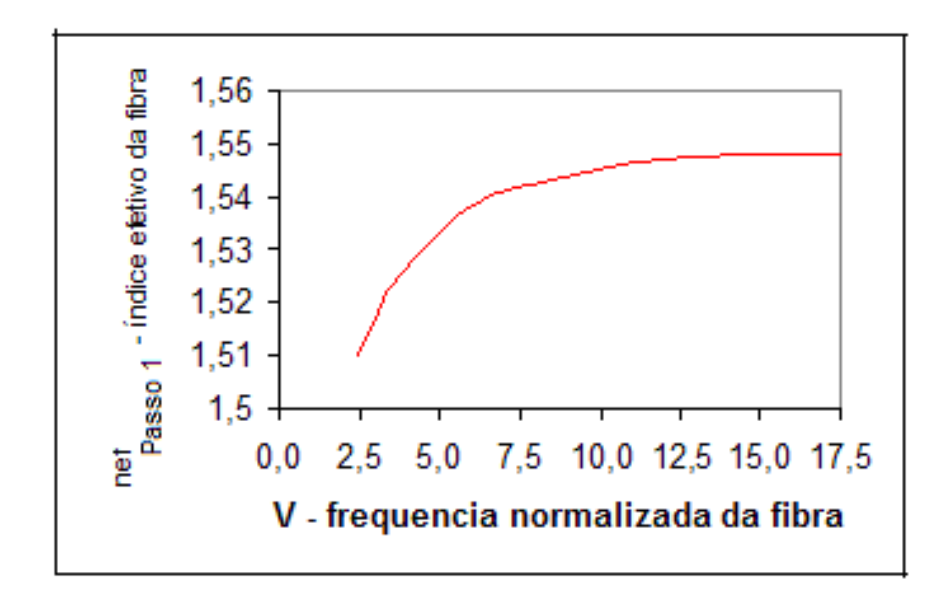

 $\eta_2$  = 1,51 (índice de refração da casca da fibra)

Figura 8 – Comportamento da Dispersão do modo  $TE_{01}$  de uma fibra fracamente guiada.

Para uma fibra qualquer foram considerados os seguintes dados:

 $\eta_1 = 2,3$  (índice de refração do núcleo da fibra)

 $\eta_2 = 2.1$  (índice de refração da casca da fibra)

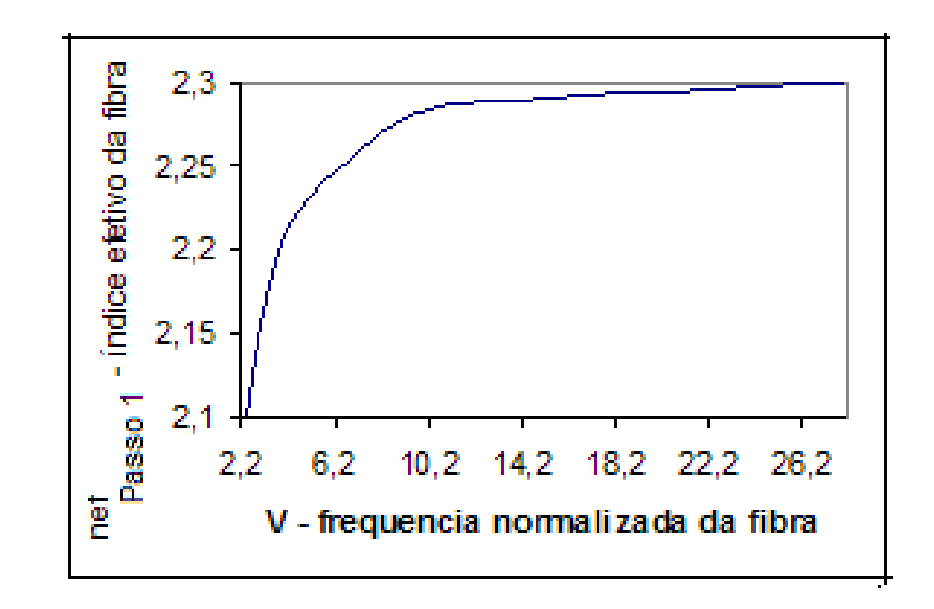

Figura 9 – Comportamento da Dispersão do modo  $TE_{01}$  de uma fibra qualquer.

 No final deste capítulo será estudada a diferença entre a fibra fracamente guiada e a fibra qualquer colocando os dois modos,  $TM_{01}$  e  $TE_{01}$ , de cada tipo de fibra no mesmo gráfico para que se possa fazer uma análise mais interessante.

Comparando a fig. 6 (modo  $TM_{01}$ ) com a fig. 8 (modo  $TE_{01}$ ), de uma estrutura fracamente guiada observa-se a superposição das respectivas curvas, fig.10, conforme esperado, pois nas fibras fracamente guiadas  $\eta_2$  tende a  $\eta_1$  na equação do modo TM<sub>01</sub>, eq.(31), tornando-a idêntica à equação do modo TE $_{01}$ , eq.(32).

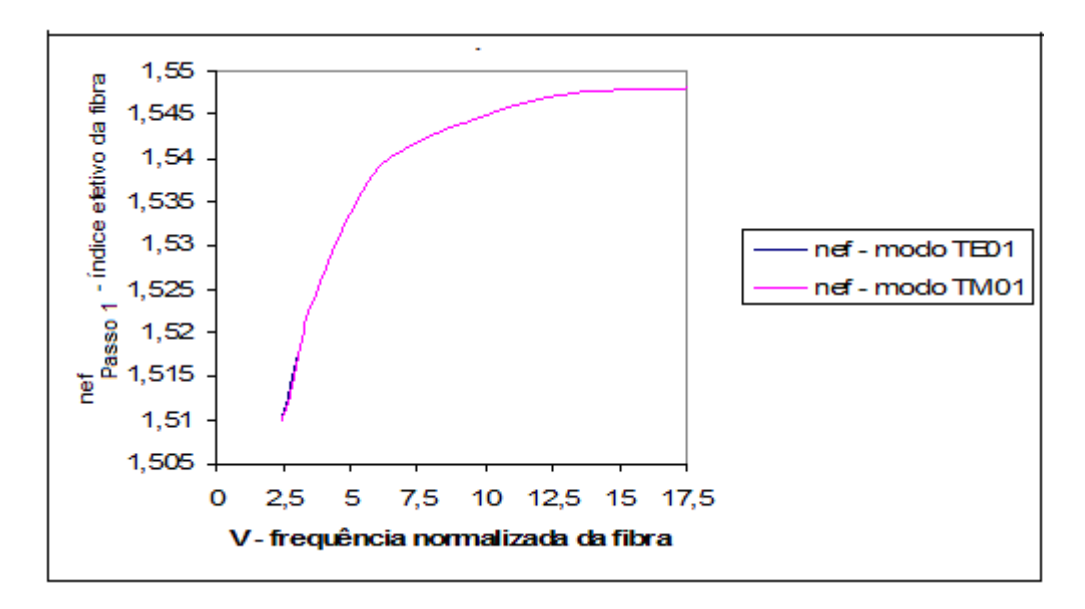

Figura 10 – Comportamento da dispersão (fibra fracamente guiada)

Para uma fibra óptica qualquer, a confrontação do modo  $TM_{01}$ , fig. 7, com o  $TE_{01}$ , fig. 9, é vista na fig. 11.

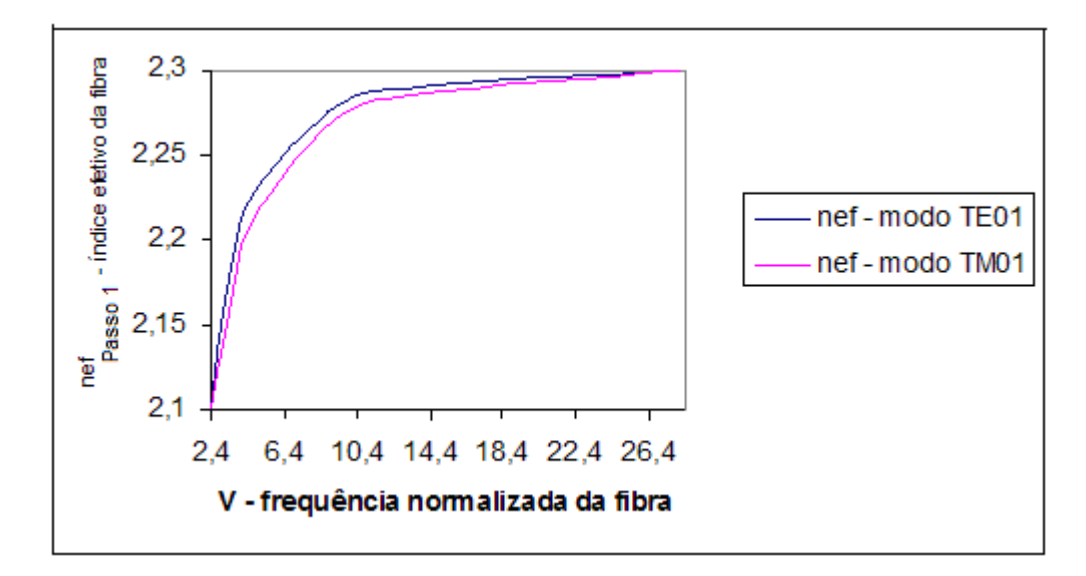

Figura 11 – Comportamento da dispersão (fibra não fracamente guiada)

A discordância das curvas dos modos TM e TE é devida a acentuada diferença entre os índices de refração do núcleo e da casca, vide eqs.(31) e (32).

## **1.3 Cálculo dos parâmetros fundamentais da fibra convencional em função do raio normalizado (Passo 1).**

Neste trabalho, utilizando o comprimento de onda do infravermelho,  $\lambda = 0.8 \mu m$ , a análise dos modos de plasmon em estruturas constituídas por fibras ópticas quaisquer é introduzida pelo **Passo 1**, que fornece os parâmetros fundamentais da fibra convencional em função do raio normalizado do núcleo, considerando a espessura da casca infinita. Neste passo, calcula-se o índice efetivo e, principalmente, o raio mínimo normalizado do núcleo para uma fibra qualquer. Este limite é caracterizado pelo valor V = 2,406, freqüência de corte do 1º modo superior de uma fibra óptica convencional.

Quadro 1 – Parâmetros fundamentais do modo  $TM_{01}$  em função do raio do núcleo (Ra) Fibra fracamente guiada -  $\eta_1 = 1,55$  e  $\eta_2 = 1,51$ 

| Ra  | <b>Nef</b>                             | V                    | U     | W      |
|-----|----------------------------------------|----------------------|-------|--------|
|     | Raio do núcleo   índ. efetivo da fibra | freq. norm. da fibra |       |        |
| 6,9 | 1,51                                   | 2,406                | 2,413 | 0,082  |
| 8   | 1,514                                  | 2,799                | 2,641 | 0,926  |
| 9   | 1,519                                  | 3,149                | 2,783 | 1,473  |
| 10  | 1,523                                  | 3,499                | 2,891 | 1,97   |
| 15  | 1,535                                  | 5,248                | 3,201 | 4,158  |
| 20  | 1,541                                  | 6,997                | 3,353 | 6,141  |
| 35  | 1,547                                  | 12,245               | 3,551 | 11,719 |

Quadro 2 – Parâmetros fundamentais do modo  $TM_{01}$  em função do raio do núcleo (Ra).

Fibra não fracamente guiada -  $\eta_1 = 2.3$  e  $\eta_2 = 2.1$ . (Parâmetros escolhidos de forma arbitrária devido ao fato de não existir na literatura análises em fibras não fracamente guiadas. Mas poderiam ter sido outros valores)

| Ra             | <b>Nef</b>            | V                    | U     | W      |
|----------------|-----------------------|----------------------|-------|--------|
| Raio do núcleo | índ. efetivo da fibra | freq. norm. da fibra |       |        |
| 2,57           | 2,1                   | 2,406                | 2,41  | 0,06   |
| 3,5            | 2,15                  | 3,283                | 2,857 | 1,618  |
| 5              | 2,211                 | 4,69                 | 3,173 | 3,455  |
| 10             | 2,273                 | 9,381                | 3,505 | 8,701  |
| 15             | 2,287                 | 14,071               | 3,613 | 13,6   |
| 30             | 2,3                   | 28,142               | 3,721 | 27,895 |

#### **1.4 Conclusão.**

Neste capítulo foi feita a modelagem de uma fibra óptica qualquer, incluindo as fracamente guiadas. Foi obtida a equação de dispersão do modo  $TM_{01}$ , referente aos modos de plasmon. Para generalizar a análise, foi também acrescentado o modo TE<sub>01</sub>.

Um resultado importante encontrado, neste capítulo, foi a determinação do menor raio do núcleo para que o modo  $TM_{01}$  se propague na estrutura. Este é o primeiro modo superior da fibra, portanto, limitado em  $V = 2,406$ .

As fibras analisadas neste trabalho foram selecionadas; uma com os índices; do núcleo 1,55 e da casca 1,51, e a outra com o núcleo de 2,3 e a casca 2,1. Para a primeira fibra, obteve-se o raio mínimo normalizado do núcleo igual a 6,9, enquanto que para a segunda foi de 2,57. Abaixo destes valores não existem modos  $TM_{01}$ , portanto não há os modos de plasmon.

## **CAPÍTULO 2**

# **2 ANÁLISE ASSIMPTÓTICA DOS MODOS DE PLASMON EM ESTRUTURAS CILÍNDRICAS.**

Se enxerguei mais longe, foi porque me apoiei nos ombros de gigantes. Isaac Newton

## **2.1 Introdução**

 A condição assimptótica de uma estrutura cilíndrica é definida considerando-a com uma freqüência extremamente elevada. Portanto, a geometria cilíndrica normalizada (parâmetros geométricos multiplicados por  $K_0$ ) tende a de uma estrutura planar.

 A técnica da ressonância transversa é utilizada para encontrar, de forma bastante simplificada, a equação de guiamento (guidance condition) dos modos. Ela é aplicada na seção transversa de guias de onda, quando os campos transversais forem regidos por equações semelhantes às da linha de transmissão, ou seja, condição ( $\partial/\partial y = 0$ ), que é própria das estruturas dielétricas planares quando uma das dimensões transversais for infinita. Neste caso, os campos são funções de uma única variável transversal.

 A ressonância transversa é similar ao método clássico da adaptação dos campos nas fronteiras. A equação procurada é aquela que rege a existência dos modos, e ela é conseguida mais facilmente por esta técnica do que pelo método clássico.

## **2.2 Ressonância Transversa – Técnica Geral**

 A estrutura dielétrica assimptótica empregada na análise dos modos de plasmon, neste trabalho, é vista na fig. 12. As regiões são caracterizadas pelos dielétricos  $\varepsilon_p$  (p=1, 2, 3) e pelo metal  $\varepsilon_m = -\varepsilon_0 (\varepsilon_{rm} + j\varepsilon_{im}).$ 

 $\varepsilon_m$  - permissividade do metal.

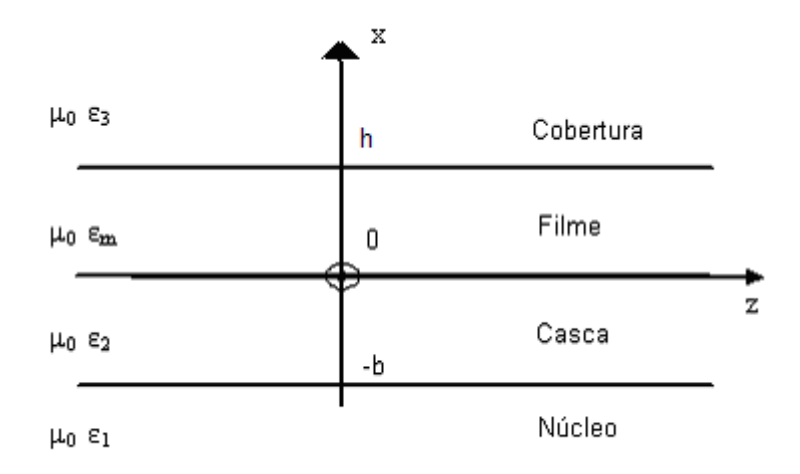

Figura 12 – Guia planar referente à estrutura assimptótica de uma fibra óptica.

 A estrutura possui extensão infinita na coordenada "y", por causa disso, os campos são independentes desta variável. Portanto, (*∂ / ∂y = 0)*.

 A coordenada "z" é a direção da propagação da onda, excitada harmonicamente por  $e^{+jwt}$  .

 Partindo de *∂ / ∂y = 0,* as equações dos campos transversais (modos TMy e TEy), que se propagam nas estruturas, são idênticas às do modo TEM em x de uma linha de transmissão.

O desenvolvimento, a seguir, será feito tanto para o modo  $TM<sub>01</sub>$ , que caracteriza o modo de plasmon, como para o modo  $TE_{01}$ . O objetivo de se apresentar o modo  $TE_{01}$  no estudo da ressonância transversa é fazer desta uma análise generalizada.

As formulações procuradas, ou seja, as equações que regem os modos  $TM_v$  e  $TE_v$  são obtidas impondo aos campos *Hyi (x,z)* e *Eyi (x,z)* (i=1, 2, m, 3) que satisfaçam as equações de Helmholtz em cada região (i).

Modo  $TM_v$ 

$$
\nabla^2 H_{yi}(x, z) + K_i^2 H_{yi}(x, z) = 0
$$
\n(33)

Modo TE<sub>y</sub>

$$
\nabla^2 E_{yi}(x, z) + K_i^2 E_{yi}(x, z) = 0 \tag{34}
$$

Utilizando o método da separação das variáveis, tem-se:

Modo TM<sup>y</sup>

$$
H_{yi}(x, z) = H_{yi}(x) Z(z)
$$
 (35)

Modo TE<sup>y</sup>

$$
E_{yi}(x, z) = E_{yi}(x) Z(z)
$$
 (36)

Substituindo (35) em (33), e (36) em (34), têm-se:

 $Modo TM_v$ 

$$
\frac{d^2H_{yi}(x)}{dx^2} + K_{xi}^2H_{yi}(x) = 0
$$
\n(37)

Modo TE<sup>y</sup>

$$
\frac{d^2 E_{yi}(x)}{dx^2} + K_{xi}^2 E_{yi}(x) = 0
$$
\n(38)

Onde o número de onda transversal da região (i), será:

$$
K_{xi}^{2} + \beta^{2} = K_{i}^{2} \qquad K_{i} = K_{0} \varepsilon_{ri} \qquad (39)
$$

Para ambos os modos, consideram-se ondas diretas propagando-se em z:

$$
\frac{d^2Z(z)}{dz^2} + \beta^2 Z(z) = 0 \qquad Z(z) = Ae^{-j\beta z} \qquad (40)
$$

 As demais componentes do modo TM e TE são obtidas pelas equações de Ampère e de Faraday, respectivamente.

Modo TM<sub>y</sub>

\nEquação de Ampère

\n
$$
\nabla \wedge \vec{H}_{yi}(x, z) = j\omega \varepsilon_0 \varepsilon_{ri} \vec{E}_i
$$

Modo TE<sub>y</sub>

Equação de Faraday  $-\nabla \wedge E_{yi}(x, z) = j\omega\mu_0 H_i$  $\overrightarrow{r}$  ( )  $\overrightarrow{r}$  $-\nabla \wedge E_{y_i}(x, z) = j\omega \mu_0 H_i$ 

$$
\text{Onde : } \nabla \wedge \vec{A}_y \left( x, z \right) = -\vec{x} \frac{\partial A_y}{\partial z} + \vec{z} \frac{\partial A_y}{\partial x}
$$

Portanto,

Modo TM<sub>y</sub>

$$
E_{zi}(x, z) = \frac{+1}{j\omega\varepsilon_0 \eta_i^2} \frac{\partial H_{yi}(x, z)}{\partial x}
$$
  
\n
$$
E_{xi}(x, z) = \frac{-1}{j\omega\varepsilon_0 \eta_i^2} \frac{\partial H_{yi}(x, z)}{\partial z}
$$
 (41)

Modo TE<sup>y</sup>

$$
H_{zi}(x, z) = \frac{-1}{j\omega\mu_0} \frac{\partial E_{yi}(x, z)}{\partial x}
$$
  

$$
H_{xi}(x, z) = \frac{+1}{j\omega\mu_0} \frac{\partial E_{yi}(x, z)}{\partial z}
$$
 (42)

 Observe que as equações do TE podem ser obtidas aplicando-se o teorema da dualidade nas do modo TM.

Para uma frequência  $\omega$ , os valores de ( $K_{x1}$  e  $\beta$ ) são constantes. Assim sendo, são válidas as expressões abaixo:

 $\frac{\text{Modo } \text{TM}_y}{\text{Modo } \text{TE}_y}$ 

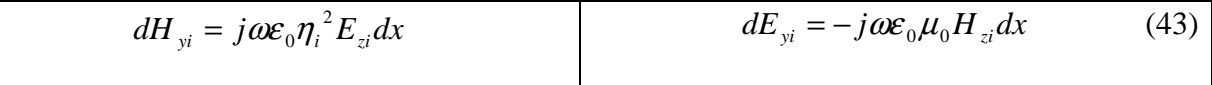

Integrando-se as eqs.(43), obtêm-se as componentes transversais dos campos  $H_{yi}$  e  $E_{yi}$ em função das componentes longitudinais.

 $\frac{\text{Modo } \text{TM}_y}{\text{Modo } \text{TE}_y}$ 

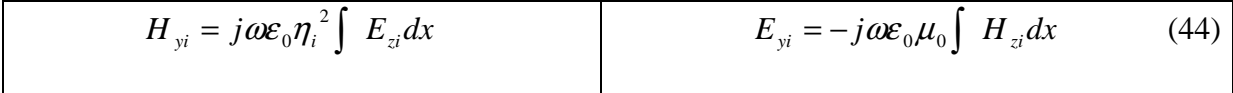

Com o desenvolvimento das eqs.(33) e (34), respectivamente, mostradas abaixo por comodidade:

 $\frac{\text{Modo } TM_v}{\text{Modo } TE_v}$ 

$$
\frac{\partial^2 H_{yi}}{\partial x^2} + \frac{\partial^2 H_{yi}}{\partial z^2} + K_i^2 H_{yi} = 0
$$
\n
$$
\frac{\partial^2 E_{yi}}{\partial x^2} + \frac{\partial^2 E_{yi}}{\partial z^2} + K_i^2 E_{yi} = 0
$$

E com a substituição das eqs.(44) nas eqs.(33) e (34), têm-se:

 $\text{Mod}_0 \text{TM}_v$  Modo TE<sub>y</sub>

$$
j\omega\varepsilon_0\eta_i^2\int\left[\frac{\partial^2 E_{zi}}{\partial x^2} + \frac{\partial^2 E_{zi}}{\partial z^2} + K_i^2 E_{zi}\right]dx = 0 \qquad -j\omega\mu_0\int\left[\frac{\partial^2 H_{zi}}{\partial x^2} + \frac{\partial^2 H_{zi}}{\partial z^2} + K_i^2 H_{zi}\right]dx = 0 \quad (45)
$$

Com isso:

$$
Modo\;TM_{y}
$$

Modo  $TE_{y}$ 

$$
\nabla^2 E_{zi} + K_i^2 E_{zi} = 0
$$
\n
$$
\frac{d^2 E_{zi}}{dx^2} + K_{xi}^2 E_{zi} = 0
$$
\n
$$
\frac{d^2 H_{zi}}{dx^2} + K_{xi}^2 H_{zi} = 0
$$
\n
$$
\frac{d^2 H_{zi}}{dx^2} + K_{xi}^2 H_{zi} = 0
$$
\n(46)

Os números de ondas transversais  $(K_{xi})$  são dados pelas eqs.(39) e (46).

As eqs. (39) e (46), relacionadas aos campos transversais, mostram a equivalência da abordagem dos modos ( $TM$ <sub>y</sub> ou  $TE$ <sub>y</sub>) com a de tensão e corrente de uma linha de transmissão ao longo da variável "x" (Modo TEM em x), ou seja:

Modo TM<sub>y</sub> entrants de Transmissão

## $(TEM<sub>x</sub>)$

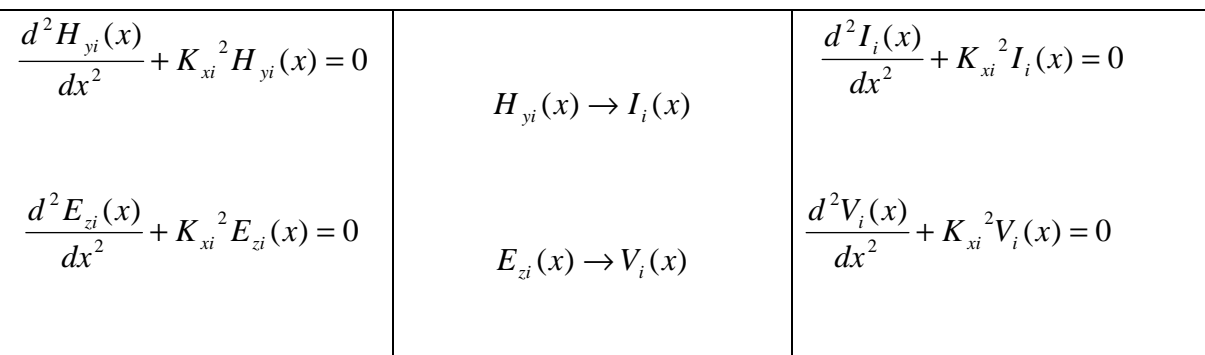

Linha de Transmissão

 $\text{Modo TE}_y$  (TEM<sub>x</sub>)

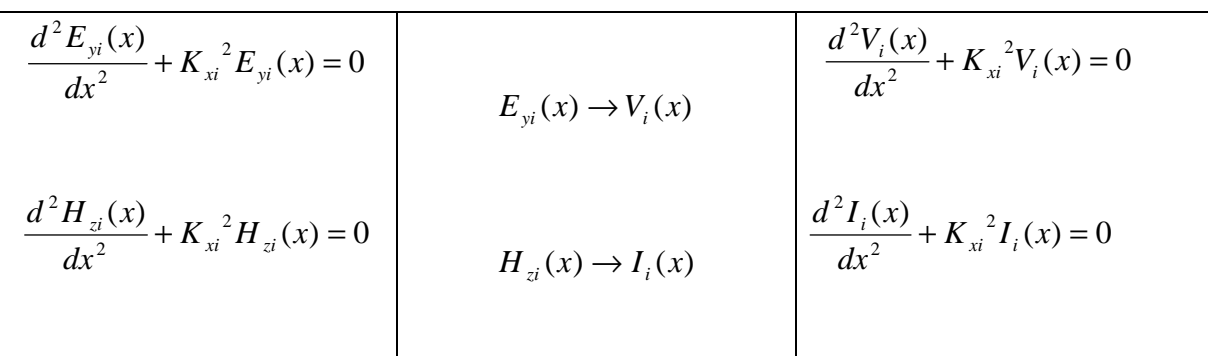

 Portanto, a análise dos respectivos modos TMy e TEy pode ser realizada pelas equações de linha de transmissão, suportando o modo TEMx, como exemplifica a fig. 13, relacionada a uma estrutura de quatro regiões.

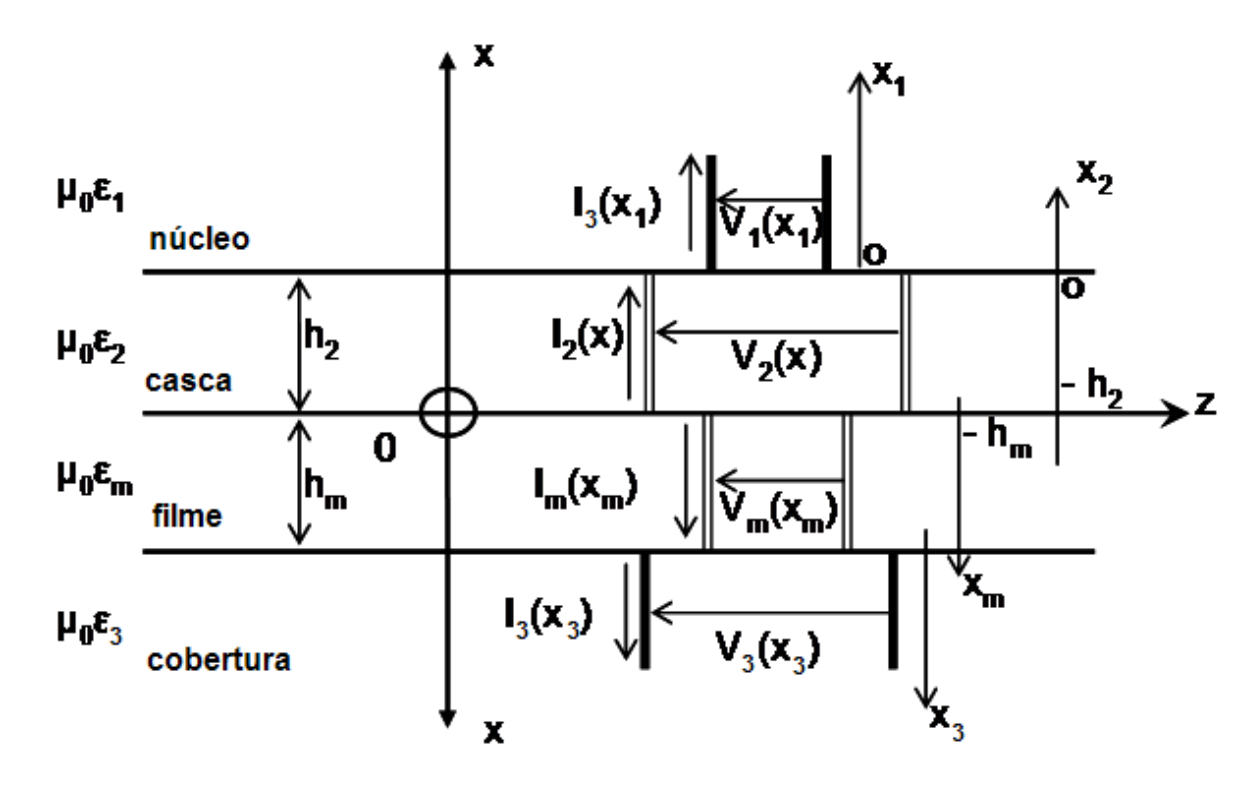

Figura 13 – Equivalência entre a estrutura dielétrica e a de linha de transmissão.

 A diferença entre os modos TMy e TEy no modelo equivalente de linha de transmissão são os valores das impedâncias características dos trechos das linhas. Estas impedâncias se identificam com as impedâncias de onda dos modos TMy e TEy . Como será mostrado abaixo: Modo TM<sup>y</sup>

$$
Z_c = Z_{TM} = \frac{E_{zi}}{H_{yi}} = \frac{-K_{xi}}{\omega \varepsilon_0 \eta_i^2}
$$
(47)

Modo TE<sub>y</sub>

$$
Z_c = Z_{TE} = \frac{E_{yi}}{H_{zi}} = \frac{\omega \mu_0}{K_{xi}} \tag{48}
$$

## **2.3 Análise dos modos de Plasmon em Estruturas Planares**

 Serão obtidas neste item as equações de condicionamento dos modos de plasmon em estruturas planares constituídas por quatro regiões.

O modo de plasmon, fundamentado no modo  $TM_{01}$ , é evanescente, na direção transversal, em todas as regiões do guia. Uma das regiões da estrutura é constituída por um filme condutor. O campo transversal do modo  $TM_{y}$  (fronteira do filme com a cobertura) apresenta um pico, o que caracteriza o modo de plasmon.

 A análise com quatro regiões será formulada pela técnica da ressonância transversa e uma das regiões constituída por um filme condutor.

 A geometria das estruturas constituídas por quatro regiões planares é mostrada na fig. 14.

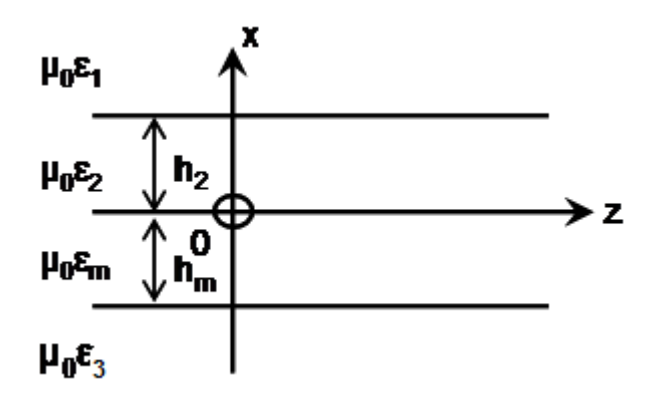

Figura 14 – Guia de onda planar constituído por quatro regiões dielétricas.

O modelo de linha de transmissão equivalente ao guia de onda planar, mostrado na fig. 14, que suporta o modo  $TM_{01}$ , é o seguinte:

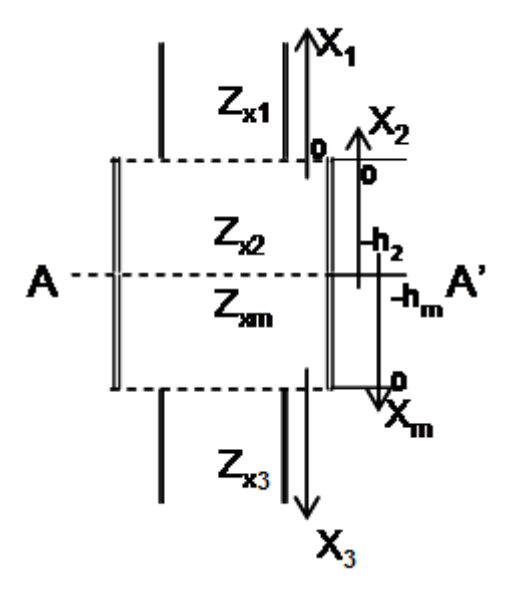

Figura 15.a

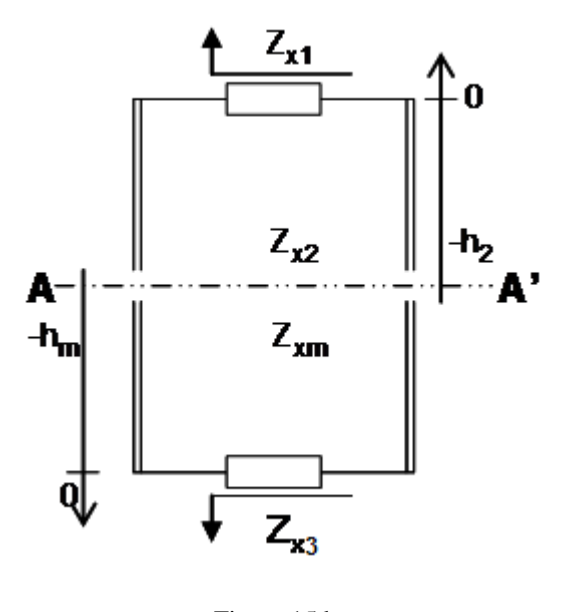

Figura 15.b

Figuras 15.a e 15.b – Modelos de Linhas de Transmissão equivalentes à estrutura dielétrica de quatro regiões.

Rebatendo as impedâncias ( $Z_{x1}$  e  $Z_{x3}$ ) na seção (A-A') pela fig. 15.b

$$
Z_{m}(x = -h_{m}) = Z_{xm} \left( \frac{Z_{x3} + jZ_{xm} \tan(K_{xm}h_{m})}{Z_{xm} + jZ_{x3} \tan(K_{xn}h_{m})} \right)
$$
  

$$
Z_{2}(x = -h_{2}) = Z_{x2} \left( \frac{Z_{x1} + jZ_{x2} \tan(K_{x2}h_{2})}{Z_{x2} + jZ_{x1} \tan(K_{x2}h_{2})} \right)
$$
(49)

As eqs.(49) podem ser escritas:

$$
Z_{m}(x = -h_{m}) = jZ_{xm} \left( \frac{\tan(K_{xm}h_{m}) - (j\frac{Z_{x3}}{Z_{xm}})}{1 + (j\frac{Z_{x3}}{Z_{xm}})\tan(K_{xm}h_{m})} \right)
$$
\n
$$
Z_{2}(x = -h_{2}) = jZ_{x2} \left( \frac{\tan(K_{x2}h_{2}) - (j\frac{Z_{x1}}{Z_{x2}})}{1 + (j\frac{Z_{x1}}{Z_{x2}})\tan(K_{x2}h_{2})} \right)
$$
\n(50)

Aplicando a identidade trigonométrica abaixo em (50),

$$
\tan(A-B) = \left(\frac{\tan(A) - \tan(B)}{1 + \tan(A)\tan(B)}\right)
$$

Teremos as respectivas impedâncias escritas abaixo:

$$
Z_m(x = -h_m) = jZ_{xm} \tan\left(K_{xm}h_m - \tan^{-1}\left(j\frac{Z_{x3}}{Z_{xm}}\right)\right)
$$
  

$$
Z_2(x = -h_2) = jZ_{x2} \tan\left(K_{x2}h_2 - \tan^{-1}\left(j\frac{Z_{x1}}{Z_{x2}}\right)\right)
$$
 (51)

Aplicando a técnica da ressonância transversa:

$$
Z_m(x = -h_m) = -Z_2(x = -h_2)
$$

Assim,

$$
jZ_{xm} \tan\left(K_{xm}h_m - \tan^{-1}\left(j\frac{Z_{x3}}{Z_{xm}}\right)\right) = -jZ_{x2} \tan\left(K_{x2}h_2 - \tan^{-1}\left(j\frac{Z_{x1}}{Z_{x2}}\right)\right)
$$

Simplificando:

$$
\tan\left(K_{xm}h_m - \tan^{-1}\left(j\frac{Z_{x3}}{Z_{xm}}\right)\right) = -\left(\frac{Z_{x2}}{Z_{xm}}\right)\tan\left(K_{x2}h_2 - \tan^{-1}\left(j\frac{Z_{x1}}{Z_{x2}}\right)\right)
$$

Aplica-se arctang em ambos os membros, com o objetivo de explicitar o termo  $(K_{xm} h_m)$ , tem-se:

$$
K_{xm}h_m - \tan^{-1}\left(j\frac{Z_{x3}}{Z_{xm}}\right) = n\pi - \tan^{-1}\left\{\left(\frac{Z_{x2}}{Z_{xm}}\right)\tan\left(K_{x2}h_2 - \tan^{-1}\left(j\frac{Z_{x1}}{Z_{x2}}\right)\right)\right\}
$$

Portanto:

$$
K_{xm}h_m = n\pi + \tan^{-1}\left(j\frac{Z_{x3}}{Z_{xm}}\right) - \tan^{-1}\left(\frac{Z_{x2}}{Z_{xm}}\right)\tan\left(K_{x2}h_2 - \tan^{-1}\left(j\frac{Z_{x1}}{Z_{x2}}\right)\right)
$$
(52)

Sabendo-se que o modo de plasmon é o  $TM_{01}$ , n = 0, como foi visto na Introdução na página 17, a eq.(52) se escreve:

$$
K_{xm}h_m = \tan^{-1}\left(j\frac{Z_{x3}}{Z_{xm}}\right) - \tan^{-1}\left\{\left(\frac{Z_{x2}}{Z_{xm}}\right)\tan\left(K_{x2}h_2 - \tan^{-1}\left(j\frac{Z_{x1}}{Z_{x2}}\right)\right)\right\}
$$
(53)

 Adapta-se a eq.(53) à estrutura apropriada ao modo de plasmon. As regiões dielétricas (i=1, 2, 3) suportam ondas evanescentes.

Regiões Dielétricas

$$
K_{x1} = -jK_0\alpha_1
$$
  
\n
$$
Z_{x1} = +\frac{jK_0\alpha_1}{\omega \varepsilon_0 \eta_1^2}
$$
  
\n
$$
Z_{x2} = +\frac{jK_0\alpha_2}{\omega \varepsilon_0 \eta_2^2}
$$
  
\n
$$
Z_{x3} = -jK_0\alpha_3
$$
  
\n
$$
Z_{x4} = +\frac{jK_0\alpha_2}{\omega \varepsilon_0 \eta_2^2}
$$
  
\n
$$
Z_{x5} = +\frac{jK_0\alpha_3}{\omega \varepsilon_0 \eta_3^2}
$$
  
\n
$$
Z_{x6} = +\frac{jK_0\alpha_3}{\omega \varepsilon_0 \eta_3^2}
$$
  
\n
$$
Z_{x7} = +\frac{jK_0\alpha_3}{\omega \varepsilon_0 \eta_3^2}
$$
  
\n
$$
Z_{x8} = -jK_0\alpha_3
$$
  
\n
$$
Z_{x9} = +\frac{jK_0\alpha_3}{\omega \varepsilon_0 \eta_3^2}
$$
  
\n
$$
Z_{x9} = +\frac{jK_0\alpha_3}{\omega \varepsilon_0 \eta_3^2}
$$
  
\n
$$
Z_{x1} = +\frac{jK_0\alpha_3}{\omega \varepsilon_0 \eta_3^2}
$$
  
\n
$$
Z_{x1} = +\frac{jK_0\alpha_3}{\omega \varepsilon_0 \eta_3^2}
$$
  
\n
$$
Z_{x1} = +\frac{jK_0\alpha_3}{\omega \varepsilon_0 \eta_3^2}
$$
  
\n
$$
Z_{x1} = +\frac{jK_0\alpha_3}{\omega \varepsilon_0 \eta_3^2}
$$
  
\n
$$
Z_{x1} = +\frac{jK_0\alpha_3}{\omega \varepsilon_0 \eta_3^2}
$$
  
\n
$$
Z_{x2} = +\frac{jK_0\alpha_3}{\omega \varepsilon_0 \eta_3^2}
$$
  
\n
$$
Z_{x3} = +\frac{jK_0\alpha_3}{\omega \varepsilon_0 \eta_3^2}
$$
  
\n
$$
Z_{x1} = +\frac{jK_0\alpha_3}{
$$

O parâmetro  $K_{x2}$  pode ser escolhido indiferentemente como  $K_{x2} = \pm jK_0\alpha_2$ .

#### Filme Condutor

$$
K_{xm} = \pm jK_0 \alpha_m
$$
  

$$
Z_{xm} = \pm \frac{jK_0 \alpha_m}{\varpi \varepsilon_0 (-\varepsilon_m)} = \mp \frac{jK_0 \alpha_m}{\varpi \varepsilon_0 \varepsilon_m}
$$

Substituindo eq.(54) em (53), obtêm-se:

$$
\pm j\alpha_m(K_0h_m) = \pm \tan^{-1}\left(j\frac{\varepsilon_m}{\eta_3^2}\frac{\alpha_3}{\alpha_m}\right) - \tan^{-1}\left\{\pm \left(\frac{\varepsilon_m}{\eta_2^2}\frac{\alpha_2}{\alpha_m}\right)\tan^{-1}\left(-j\alpha_2(K_0h_2) - \tan^{-1}\left(j\frac{\eta_2^2}{\eta_1^2}\frac{\alpha_1}{\alpha_2}\right)\right)\right\}
$$
(55)

Aplicando a identidade trigonométrica  $arctan(jZ) = j \arctan(z)$  na eq.(55), tem-se:

$$
j\alpha_m(K_0h_m) = \pm j \tanh^{-1}\left(\frac{\varepsilon_m}{\eta_3^2} \frac{\alpha_3}{\alpha_m}\right) - \tan^{-1}\left\{\pm \left(\frac{\varepsilon_m}{\eta_2^2} \frac{\alpha_2}{\alpha_m}\right)\left(-j\right)\tanh\left(\tanh^{-1}\left(\frac{\eta_2^2}{\eta_1^2} \frac{\alpha_1}{\alpha_2}\right) + \alpha_2(K_0h_2)\right)\right\}
$$
(56)

Portanto:

$$
\pm j\alpha_{m}(K_{0}h_{m}) = \pm j\left\{\tanh^{-1}\left(\frac{\varepsilon_{m}}{\eta_{3}^{2}}\frac{\alpha_{3}}{\alpha_{m}}\right) + \tanh^{-1}\left[\left(\frac{\varepsilon_{m}}{\eta_{2}^{2}}\frac{\alpha_{2}}{\alpha_{m}}\right)\tanh\left(\tanh^{-1}\left(\frac{\eta_{2}^{2}}{\eta_{1}^{2}}\frac{\alpha_{1}}{\alpha_{2}}\right) + \alpha_{2}(K_{0}h_{2})\right)\right]\right\}
$$

Simplificando, resulta na equação que rege a existência dos modos de plasmon em estruturas com quatro regiões.

$$
\alpha_m \overline{h}_m = \tanh^{-1} \left( \frac{\varepsilon_m}{\eta_3^2} \frac{\alpha_3}{\alpha_m} \right) + \tanh^{-1} \left\{ \left( \frac{\varepsilon_m}{\eta_2^2} \frac{\alpha_2}{\alpha_m} \right) \tanh \left[ \tanh^{-1} \left( \frac{\eta_2^2}{\eta_1^2} \frac{\alpha_1}{\alpha_2} \right) + \alpha_2 \overline{h}_2 \right] \right\}
$$
(57)

$$
\text{Onde: } \begin{cases} \overline{h}_m = (K_0 h_m) \\ \overline{h}_2 = (K_0 h_2) \end{cases} \rightarrow \text{Parâmetros Normalizados}
$$
\n
$$
\varepsilon_m = \left(\varepsilon_{mr} + j\varepsilon_{mj}\right) \rightarrow \text{Permissividade do filme}
$$

A expressão assimptótica da eq.(32) é obtida fazendo  $(\alpha_m \overline{h}_m) \rightarrow \infty$ , que será satisfeita com as duas seguintes condições relacionadas aos meios dielétricos que circunvizinham o filme condutor;

exigindo que  $\bar{h}_2 \rightarrow \infty$  $\frac{c_m \omega_3}{m^2 \omega} = 1$ 3  $\frac{3}{2}$  = *m m*  $\eta$ <sup>2</sup> ε α  $\frac{c_m \omega_2}{m^2} = 1$ 2  $\frac{2}{2}$  = *m m*  $\eta$ <sup>2</sup> ε α

A condição referente à  $\overline{h}_2 \rightarrow \infty$  faz com que os valores assimptóticos dos modos de plasmon dos guias cilíndricos de quatro regiões (Capítulo 3) sejam calculados por uma estrutura de três regiões (casca, filme e cobertura). Vide fig.16.

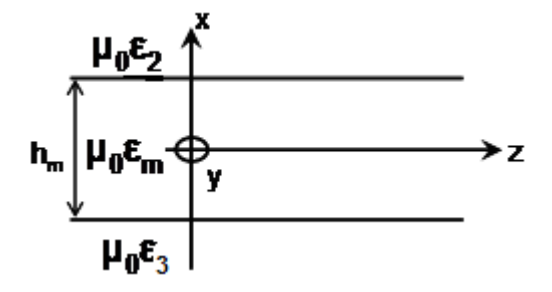

Figura 16 – Guia planar constituído por três regiões adequadas ao cálculo dos valores assimptóticos dos modos de plasmon em estruturas de quatro regiões.

## **2.4 Conclusão**

 Neste capítulo foi apresentada a técnica da ressonância transversa para se calcular os valores assimptóticos dos modos de plasmon (**Passo 2**) que são utilizados, como valores iniciais, na obtenção das curvas de dispersão dos modos de plasmon  $(l_{cv}, l_{cr}, S_b, a_b)$  do capítulo seguinte (**Passo 3**).

 No cálculo dos valores assimptóticos de uma estrutura de quatro regiões observou-se que as regiões relevantes são as que fazem fronteira com o filme condutor, isto é, a casca e a cobertura. A região do núcleo é desprezada. O que está coerente com a concepção dos modos de plasmon, uma vez que, estes são originários na fronteira do filme.

## **CAPÍTULO 3**

# **3 ANÁLISE DOS MODOS DE PLASMON EM FIBRAS ÓPTICAS QUAISQUER.**

Um pouco de ciência nos afasta de Deus. Muito, nos aproxima. Louis Pasteur.

## **3.1 Introdução**

Até a presente data, os modos de plasmon têm sido analisados em estruturas equivalentes as das fibras fracamente guiadas. Nestas estruturas, a modelagem é desenvolvida, confundindo-se o núcleo e a casca da fibra numa única região (Al-Bader e Intar - 1992, Rocha, Ferrari *et al* - 2007), como mostra a fig.17. Fibras fracamente guiadas são estruturas em que a diferença entre os índices do núcleo e da casca é da ordem de  $10^{-2}$  ou  $10^{-3}$ . Portanto, o modelo da fusão do núcleo e da casca é perfeitamente compreensível. Os resultados obtidos para as fibras fracamente guiadas, por este modelo, estão em concordância com aqueles encontrados na prática.

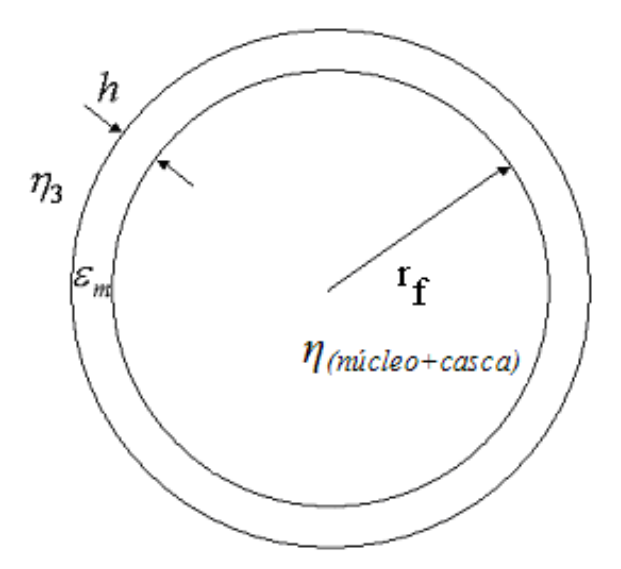

Figura 17 – Estrutura equivalente da análise dos modos de plasmon em fibras fracamente guiadas.

Considera-se na fig. 17 os seguintes parâmetros:

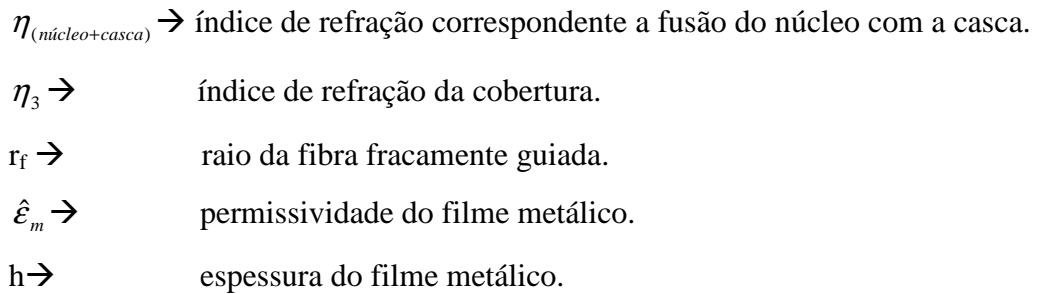

Este capítulo tem por objetivo analisar os modos de plasmon em fibras ópticas generalizadas. Assim sendo, serão considerados distintos, o núcleo e a casca, nas fibras que compõem as estruturas analisadas neste trabalho, veja fig. 18.

A fig. 18 mostra a estrutura básica da fibra óptica, com seus respectivos parâmetros, que será utilizada na análise dos modos de plasmon:

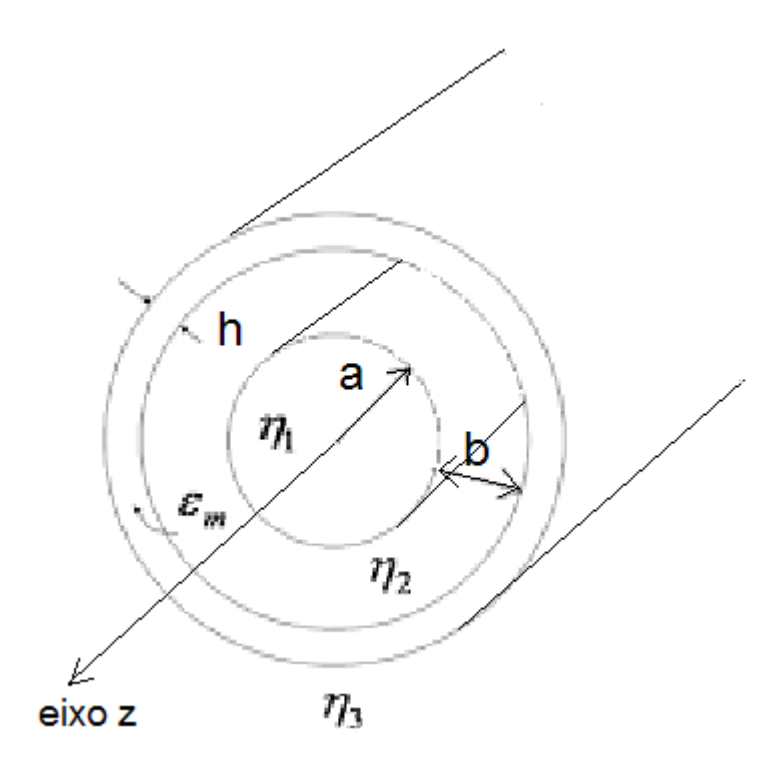

Figura 18 – Estrutura da fibra óptica utilizada na análise dos modos de plasmon deste trabalho.

 $\eta_3$   $\rightarrow$  índice de refração da cobertura. Em muitos casos pode ser considerado o ar ( $\eta_3$  = 1)  $\hat{\epsilon}_m$   $\rightarrow$  permissividade do filme metálico,  $\hat{\epsilon}_m = -\epsilon_0 (\epsilon_{mr} + j\epsilon_{mj}) = \epsilon_0 (-\epsilon_m)$ . Devido as oscilações dos elétrons livre na banda de condução (plasma) (Guimarães e Sapienza – IMOC

2005, Guimarães e Sapienza – SBMO 2005) e consequentemente as perdas joules, próprias destas oscilações, as permissividades dos filmes metálicos são negativas.

- $\eta_2 \rightarrow$  índice de refração da casca.
- $\eta_1 \rightarrow$  índice de refração da núcleo  $(\eta_1 > \eta_2)$ .
- $a \rightarrow$  raio do núcleo.
- $b \rightarrow$  espessura da casca.
- $h \rightarrow$  espessura do filme metálico.

Em função da componente angular do campo magnético  $(H_{\theta}(r, z))$  no filme condutor, e da fuga ou não de energia pelo núcleo ou pela cobertura, os modos de plasmon se classificam em (Rocha, Sapienza *et al* - 2007, Burke *et al* - 1986):

• Não há fuga em ambas as regiões

Modo Ligado Simétrico  $(S_b)$ Modo Ligado Assimétrico (a<sub>b</sub>)

• Há fuga pela cobertura

Modo de Fuga pela Cobertura  $(l_{cy})$ 

• Há fuga pelo núcleo

Modo de Fuga pelo Núcleo (l<sub>cr</sub>)

Onde:  $b \rightarrow$  (bound) ligado, e  $1 \rightarrow$  (leak)- fuga

Os modos de plasmon convencionais são caracterizados por campos transversais evanescentes, relacionados ao modo  $TM_{01}$ . Portanto, possuem simetria angular (n = 0). Caso o núcleo da fibra seja constituído por dielétrico com o Real  $[\eta_1] >$  Real  $[\eta e f_{(Assimptótico)}]$ , os campos no núcleo serão ondas propagantes, isto é, guiadas no núcleo com atenuação na direção transversal, devido a presença do filme condutor. Não são, portanto, campos transversalmente evanescentes, como acontece nos modos de plasmon convencionais.

## **3.2 Modelo Matemático**

Os modos de plasmon são, portanto, modos  $TM_{01}$ , com simetria angular (n=0), consequentemente, em cada região que compõe a estrutura em análise, vide fig.18, a componente elétrica longitudinal tem que satisfazer a equação de Helmholtz.

O formalismo clássico do modo  $TM_{01}$  (Burke 1986), se escreve:

$$
\nabla^2 E_{zi}(r, z) + K_i^2 E_{zi}(r, z) = 0 \qquad i = (1, 2, m, 3)
$$
  

$$
\vec{E}_T(r, z) = \frac{1}{K_{T01}^2} \frac{\partial}{\partial z} \nabla_T E_{zi}
$$
(58)  

$$
\vec{H}_T(r, z) = \frac{-j \omega \varepsilon_0 \eta_i^2}{K_{T0}^2} (\vec{z} \wedge \nabla_T E_{zi})
$$

A excitação harmônica considerada é ( $e^{+j\omega t}$ ).

Devido à forte atenuação do campo ao longo do eixo do guia, considera-se a análise somente por onda direta ( $e^{-j\beta z}$ ).

O sistema de coordenada é o cilíndrico circular.

O formalismo dos modos de plasmon se inicia com as eqs.(58), considerando os campos independentes da variável angular,  $\frac{0}{20} = 0$ ∂ ∂  $\overline{\theta} = 0$ , já que n = 0. A equação de Helmholtz se escreve:

$$
\frac{1}{r}\frac{\partial}{\partial r}\left(r\frac{\partial E_{zi}}{\partial r}\right) + \frac{\partial^2 E_{zi}}{\partial z^2} + K_i^2 E_{zi} = 0\tag{59}
$$

Aplica-se o Método da Separação das Variáveis

$$
E_{zi}(r,\theta) = R_i(r)Z(z)
$$
\n(60)

Substituindo a eq.(60) na (59), onde  $Z(z) = e^{-i\beta z}$ , tem-se:

$$
\frac{1}{r}\frac{\partial}{\partial r}\left(r\frac{dR_i}{dr}\right) + \left(K_i^2 - \beta^2\right)R_i = 0
$$

$$
r\frac{d}{dr}\left(r\frac{dR_i}{dr}\right) + \left[\left(K_i^2 - \beta^2\right)r^2\right]R_i = 0
$$
  
\n
$$
i = (1,2,m,3)
$$
  
\n
$$
Z(z) = e^{-j\beta z}
$$
\n(61)

Definem-se:

• O número de onda transversal em cada região  $i = (1, 2, m, 3)$ :

$$
i = (1, 2, m, 3):
$$
  $K_{Ti} = \pm \sqrt{K_i^2 - \beta^2}$  (62)

• O índice de refração efetivo dos respectivos modos de plasmon:

$$
\beta = K_0 \eta e f ; \qquad \eta e f = \eta e f_r - j \eta e f_i \quad (4^{\circ} \text{ quadrante}) \tag{63}
$$

Substituindo (63) em (62), tem-se:

$$
K_{Ti} = \pm k_0 \sqrt{\eta_i^2 - \eta e f^2}
$$
meios dielétricos  $i = (1, 2, m, 3)$   

$$
K_{Tm} = \pm k_0 \sqrt{-\varepsilon_m - \eta e f^2} = \pm j k_0 \sqrt{\varepsilon_m + \eta e f}
$$
 filme metálico  $\hat{\varepsilon}_m = -(\varepsilon_0 \varepsilon_m)$  (64)

Se Real  $[\eta_i] <$  Real  $[\eta_{\text{assimptótic}}]$ , então:

$$
K_{Ti} = \pm jk_0 \sqrt{\eta e f^2 - \eta_i^2}
$$
\n
$$
i = (1, 2, 3)
$$
\n
$$
\eta e f^2 = (\eta e f_r^2 - \eta e f_i^2) - j\alpha (\eta e f_r \eta e f_i)
$$
\n
$$
K_{Tm} = \pm jk_0 \sqrt{\eta e f^2 + \varepsilon_m}
$$
\n
$$
m - (filme)
$$
\n
$$
\begin{cases}\n\vec{\varepsilon}_m = \varepsilon_0 (-\varepsilon_m) \\
\varepsilon_m = \varepsilon_{mr} + j\varepsilon_{mi}\n\end{cases}
$$
\n(65)

Caso em que no núcleo da fibra Real  $[\eta_i] >$ Real  $[\eta_{\text{assimptótic}}]$ , a onda é guiada nesta região:

$$
K_{T1} = \pm k_0 \sqrt{{\eta_i}^2 - \eta e f^2}
$$
 (66)

 Neste trabalho, serão adotadas as seguintes nomenclaturas para os números de ondas evanescentes.

$$
\alpha_i = \sqrt{\eta e f^2 - \eta_i^2}; \qquad i = (1, 2, 3); \qquad \text{regiões dielétricas}
$$
\n
$$
\alpha_m = \sqrt{\eta e f^2 + \varepsilon_m}; \qquad \qquad \text{filter metalico}
$$
\n(67)

Substituindo (67) em (65) têm-se os números de onda das respectivas regiões em função dos parâmetros evanescentes  $i = (1, 2, 3);$ 

$$
K_{Ti} = jk_0 \alpha_i \tag{68}
$$

Substituindo (68) em (61), obtém-se a equação da componente radial do campo de cada região:

$$
r\frac{d}{dr}\left(r\frac{dR_i}{dr}\right) - \left[ (k_0\alpha_i r)^2 \right]R_i = 0\tag{69}
$$

A eq.(69) é a equação de Bessel modificada, cujas soluções são  $I_0(k_0r\alpha_i)$  e  $K_0(k_0r\alpha_i)$ , funções de Bessel modificada de primeira e segunda espécies, respectivamente. Então, nas regiões em que os campos são transversalmente evanescentes, a componente radial da equação de Helmholtz, eq.(69), será:

$$
R_i(r) = A I_0 \left( k_0 \alpha_i r \right) + B K_0 \left( k_0 \alpha_i r \right) \tag{70}
$$

Assim, o formalismo do modo  $TM_{01}$  é obtido com auxílio da eq.(70) com as seguintes considerações. Para cada região  $i = (1, 2, m, 3)$ , tem-se:

$$
E_{zi}(r,z) = [A_i I_0(k_0 \alpha_i r) + B_i K_0(k_0 \alpha_i r)]e^{-j\beta z}
$$

Substituindo a eq.(68) na (58), obtém-se:

$$
E_{ri}(r,z) = +j\left(\frac{\beta}{K_0}\right) \frac{1}{\alpha_1} [A_i I_0' (k_0 \alpha_i r) + B_i K_0' (k_0 \alpha_i r)]e^{-j\beta z}
$$
  

$$
\left(\frac{\beta}{k_0}\right) = \eta e f
$$
 (71)

A componente do campo magnético é encontrada pela eq.(58):

$$
\frac{E_{ri}}{H_{\alpha}} = Z_{Tmi} ; \qquad Z_{Tmi} = \frac{\beta}{\omega \varepsilon_0 {\eta_i}^2} = \left(\frac{\beta}{K_o}\right) \frac{Z_0}{\eta_i^2}
$$

Com auxílio da eq.(71), tem-se:

$$
H_{\alpha} = \frac{E_{r_i}(r,z)}{Z_{Tm}} = \frac{+j\left(\frac{\beta}{K_0}\right)\frac{1}{\alpha_1}}{\left(\frac{\beta}{K_0}\right)\frac{Z_0}{\eta_i^2}} [A_i I_0' (k_0 \alpha_i r) + B_i K_0' (k_0 \alpha_i r)]e^{-j\beta z}
$$

Simplificando,

$$
H_{\alpha} = \frac{+j}{Z_0} \left( \frac{\eta_i^2}{\alpha_i} \right) [A_i I_0' (k_0 \alpha_i r) + B_i K_0' (k_0 \alpha_i r)] e^{-j\beta z}
$$
(72)

 As componentes dos campos elétrico e magnético responsáveis pela equação de dispersão do modo TM<sub>01</sub>, são aquelas tangentes as fronteiras da estrutura (E<sub>z</sub>,  $H_{\theta}$ ), apresentadas na eq.(73).

• Regiões dielétricas;  $i = (1, 2, 3);$   $\alpha_i = \sqrt{nef^2 - \eta_i^2}$ • Filme Metálico;  $\alpha_m = \sqrt{\eta e f^2 + \varepsilon_m}$ 

$$
E_{zi}(r, z) = A_i I_0(k_0 \alpha_i r) + B_i K_0(k_0 \alpha_i r)
$$
\n
$$
H_{\alpha}(r, z) = \frac{j}{Z_0} \left(\frac{\eta_i^2}{\alpha_i}\right) [A_i I_0' (k_0 \alpha_i r) + B_i K_0' (k_0 \alpha_i r)]
$$
\n(73)

Na região do filme metálico:  $\eta_i^2 = -\varepsilon_m = -(\varepsilon_{mr} + j\varepsilon_{mi}).$ 

Pela eq.(73), percebe-se que a análise pode ser efetuada em uma estrutura mais adequada, ou seja, considerando as dimensões normalizadas ( $k_0 r = \bar{r}$ ). Com isso, transfere-se a geometria da estrutura para outra, cujos parâmetros são mais apropriados de serem manipulados.

Levando em conta que

$$
\begin{cases}\nI_0'(\overline{r}\alpha_i) = I_1(r\alpha_i \overline{r}) \\
K_0'(\overline{r}\alpha_i) = -K_1(\alpha_i \overline{r})'\n\end{cases}
$$

A análise dos modos de plasmon passa a ser formulada na estrutura normalizada por  $k_0 r = \bar{r}$ , seja:

Quadro 3 – Formalismo normalizado do modo de plasmon

| $i = (2, m, 3)$ (casca, metal, cobertura)                                                                                                    |  | $\eta e f^2 = (\eta e f_r^2 - \eta e f_i^2) - j(2\eta e f_r \eta e f_i)$                                   |  |  |  |
|----------------------------------------------------------------------------------------------------|--|----------------------------------------------------------------------------------------------------|--|--|--|
| Regiões dielétricas; $i = (1, 2, 3)$ ;                                                                                                    |  | $\alpha_i = \sqrt{\eta e f^2 - \eta_i^2}$                                                                  |  |  |  |
| Filme Metálico; $i = m$ ;                                                                                                    |  | $\alpha_m = \sqrt{\eta e f^2 + \varepsilon_m};$ onde $\hat{\varepsilon}_m = \varepsilon_0(-\varepsilon_m)$ |  |  |  |
| $E_{\alpha}(\overline{r},z) = (A_{i}I_{0}(\alpha,\overline{r}) + B_{i}K_{0}(\alpha,\overline{r}))e^{-j\beta z}$<br>$H_{\theta}(\overline{r},z) = \frac{+j}{Z_o} \left( \frac{\eta_i^2}{\alpha_i} \right) [A_i I_0'(\alpha_i \overline{r}) + B_i K_0'(\alpha_i \overline{r})] e^{-j\beta z}$ |  |                                                                                                    |  |  |  |
| $k_0r = \overline{r}$                                                                                                    |  |                                                                                                    |  |  |  |

O formalismo relacionado à região da cobertura, como é constituído de uma única função ( $I_0$ ou  $K_0$ ), se reduzirá, com a condição ( $A_3 = 0$  ou  $B_3 = 0$ ), dependendo do modo.

A modelagem do núcleo satisfaz o Quadro 4:

i = (1) \_ (núcleo)  
\n
$$
\eta e f^2 = \left(\eta e f_r^2 - \eta e f_i^2\right) - j\left(2\eta e f_r \eta e f_i\right)
$$
\n1)  
\n
$$
\text{Se } \left[\eta_i^2 + \eta e f_{\text{dasmpre},i}\right] > \eta e f_{\text{r(assimpre)},i}^2, \text{então:}
$$
\n
$$
k_{\text{r1}} = \sqrt{\eta_i^2 - \eta e f^2}; \quad \text{(onda ressonante transversalmente)}
$$
\n
$$
E_{zi}(\bar{r}, z) = (A_i J_0(k_{\text{r1}} \bar{r}))e^{-j/k}
$$
\n
$$
H_a(\bar{r}, z) = A_i \left[\frac{j}{Z_0} \left(\frac{\eta_i^2}{\alpha_i}\right) J_1(k_{\text{r1}} \bar{r})\right], \quad \text{usou-se} \quad J_0^{-1}(k_{\text{r1}} \bar{r}) = -J_1(k_{\text{r1}} \bar{r})
$$
\n2)  
\n
$$
\text{Se } \left[\eta_i^2 + \eta e f_{\text{r(assimpre)},i}^2\right] \leq \eta e f_{\text{r(assimpre)},i}^2, \text{então:}
$$
\n
$$
\alpha_1 = \sqrt{\eta e f^2 - \eta_1^2}; \quad \text{(onda evanescente)}
$$
\n
$$
E_{z1}(\bar{r}, z) = A_1 \left(\frac{I_0(\alpha_1 \bar{r})}{K_0(\alpha_1 \bar{r})}\right) e^{-j/k}
$$
\n
$$
H_{\theta1}(\bar{r}, z) = A_1 \frac{j}{Z_0} \left(\frac{\eta_i^2}{\alpha_i}\right) \left(\frac{I_1(\alpha_1 \bar{r})}{-K_1(\alpha_1 \bar{r})}\right) e^{-j/k}
$$
\n
$$
k_0 r = \bar{r}
$$

Quadro 4 – Formalismo normalizado relacionado ao núcleo da fibra

As equações características dos quatro modos de plasmon  $(S_b, a_b, l_{cr} e l_{cv})$ , objetivos deste trabalho, são encontradas pela aplicação das condições de fronteira entre duas regiões vizinhas da estrutura, isto é

$$
\vec{n} \wedge (\vec{E}_1 - \vec{E}_2) = 0; \qquad E_{Z1} = E_{Z2}
$$
  

$$
\vec{n} \wedge (\vec{H}_1 - \vec{H}_2) = 0; \qquad E_{\theta1} = H_{\theta2}
$$

Pela fig.(18), estas fronteiras são representadas por:

 $\bar{r} = ak_0$  (núcleo e casca)  $\bar{r} = bk_0$  (casca e filme metálico)  $\overline{r} = (b + h)k_0$  (filme e cobertura)

A análise dos respectivos modos de plasmon é iniciada, na estrutura assimptótica (**Passo 2**), em que  $\bar{r} = (k_0 r)$  tende ao infinito. Verificou-se que a solução assimptótica é obtida em *r* = 10. Nesta condição, a estrutura cilíndrica circular tende a do guia planar estudado no **Capítulo 2**. Onde ficou claro que o índice efetivo das estruturas planares assimétricas (vide fig.(18),  $n_2 \neq n_3$ ) são funções dos dielétricos que circunvizinham o filme metálico. Os dois índices efetivos assimptóticos são os iniciadores da análise dos modos de plasmon nas estruturas circulares, confeccionadas em fibras ópticas:

- o maior dos índices efetivos assimptóticos é usado no ponto de partida das curvas de dispersão dos modos  $(a_b, l_{cr})$  e o menor deles no das curvas dos modos  $(S_b, l_{cv})$ 

## **3.3 Cálculo das Equações de Dispersão dos Modos de Plasmon.**

Neste item serão deduzidas as respectivas equações características dos quatro modos de plasmon.

No primeiro enfoque consideram-se nos meios dielétricos, incluindo o núcleo, ondas transversais evanescentes. No segundo enfoque, a região do núcleo conterá ondas guiadas. Portanto, neste enfoque, como os campos no núcleo não são evanescentes, a energia propagase ao longo do eixo da fibra guiada pelo núcleo, com forte atenuação devido ao filme metálico. O modo  $TM_{01}$  está confinado no núcleo, ressoando transversalmente e propagandose no sentido do eixo (z).

#### **3.3.1 Primeiro Enfoque**

Serão obtidas as equações características dos quatro modos de plasmon, sob a condição:

$$
\left[n_i^2 + \eta e f_{j(assimpt.)}^2\right] < \eta e f_{r(assimpt.)}^2 \tag{74}
$$
\n
$$
\eta_1 > \eta_2 > \eta_3; \qquad i = (1, 2, 3) \quad \text{(núcleo, casca, cobertura)}
$$

 Sob a condição da eq.(74), os campos elétrico e magnético são regidos pela equação de Bessel modificada, eq.(69), já que o número de onda transversal tornou-se um fator regente de evanescência, como mostrará a eq.(77), que será obtida a seguir.

Nos respectivos meios  $(i = 1, 2, m, 3)$  o número de onda transversal se escreve:

$$
K_{Ti} = \pm k_0 \sqrt{\eta_i^2 - \eta e f_{(assimpt.)}^2} \begin{cases} \eta e f = \eta e f_r - j \eta e f_j \\ \eta_m^2 = -\varepsilon_m = -(\varepsilon_{mr} + \varepsilon_{mj}) \end{cases}
$$

$$
\eta e f^2 = (\eta e f_r^2 - \eta e f_j^2) - j(2\eta e f_r \eta e f_j)
$$
(75)

Substituindo a eq.(75) em  $K_T$ , tem-se:

$$
K_{\pi} = \pm k_0 \sqrt{\left[\eta_i^2 + \eta e f_j^2\right] - \eta e f_r^2 + j2\eta e f_r \eta e f_i}; \quad (1^\circ \text{ ou } 3^\circ \text{ quadrante})
$$
 (76)

Aplicando na eq.(76) à condição da eq.(74) e fixando *KTi* no 1º quadrante, consequentemente, o fator de evanescência  $(\alpha_i)$  se posicionará no 4<sup>°</sup> quadrante.

$$
K_{Ti} = \pm jk_0 \sqrt{[\eta e f_r^2 - (\eta_i^2 + \eta e f_j^2)] - j(2\eta e f_r \eta e f_j)}
$$
 (1° quadrante)  

$$
K_{Ti} = jk_0 \alpha_i
$$
 (77)  

$$
\alpha_i = -\sqrt{[\eta e f_r^2 - (\eta_i^2 + \eta e f_j^2)] - j(2\eta e f_r \eta e f_j)}
$$
 \*\*\* (4° quadrante)

\*\*\* Em alguns softwares, como o do Visual Fortran, a operação *A* − *jB* leva, automaticamente, o resultado ao 4º quadrante, portanto, neste caso, não é necessário explicitar o sinal (-) nas eqs.(77).

 No filme condutor, o número de onda transversal evanescente será posicionado no  $1^{\circ}$  quadrante, enquanto ( $K_{tm}$ ), agora se localizará no  $4^{\circ}$  quadrante.

No filme tem-se:

$$
\eta_m^2 = -\varepsilon_m = -(\varepsilon_m + j\varepsilon_{mj})
$$
  

$$
K_{Tm} = \pm \sqrt{K_m^2 - \beta^2} = \pm k_0 \sqrt{\eta_m^2 - \eta e f^2}
$$

Seleciona-se o sinal (-) na expressão do número de onda transversal  $(K_{tm})$ , para fixá-lo no 4º quadrante. Com auxílio da eq.(75), tem-se:

$$
K_{Tm}=-k_0\sqrt{-\left(\varepsilon_{mr}+j\varepsilon_{mj}\right)-\left[\eta ef_r^2-\eta ef_j^2\right)-j\left(2\eta ef_r\eta ef_j\right)\right]}
$$

Então:

$$
K_{Tm} = -jk_0 \alpha_m
$$
 (4° quadrante)  
Onde  $\alpha_m = \sqrt{\left(\varepsilon_{mr} + \eta e f_r^2 - \eta e f_j^2\right) + j\left(\varepsilon_{mj} - 2\eta e f_r \eta e f_j\right)}$  (1° quadrante) (78)  
Pois, nos filmes conductores  $\begin{cases} \left(\varepsilon_{mr} + \eta e f_r^2\right) >> \eta e f_i^2\\ \varepsilon_{mj} >> (2\eta e f_r \eta e f_i) \end{cases}$ 

As equações de dispersão dos modos de plasmon são obtidas pelo casamento das componentes tangenciais dos campos elétrico e magnético  $(E_z, H_\theta)$  nas respectivas fronteiras.

 Na modelagem dos modos de plasmon é imprescindível conhecer as propriedades, próprias de cada modo. Para todos os modos, com a condição do Primeiro Enfoque, a modelagem dos campos na casca e no filme será caracterizada por ondas evanescentes idênticas, ou seja:

Na casca  
\n
$$
E_{z2}(\overline{r}, z) = [A_2 I_0(\alpha_2 \overline{r}) + B_2 K_0(\alpha_2 \overline{r})]e^{-j\beta z}
$$
\nNo filme

\n
$$
E_{Zm}(\overline{r}, z) = [A_m I_0(\alpha_m \overline{r}) + B_m K_0(\alpha_m \overline{r})]e^{-j\beta z}
$$

## **a) Modos de Plasmon Ligado Simétrico e Assimétrico (ab)**

 Os campos são evanescentes em todas as regiões que compõem a estrutura. Atenuam-se na região do núcleo, no sentido ao eixo da fibra, e na cobertura, ao se afastar do filme, como mostra a fig.19.

$$
E_{Z1}(\overline{r}, z) = A_1 I_0 (\alpha_1 \overline{r}) e^{-j\beta z}
$$
  

$$
E_{Z3}(\overline{r}, z) = A_3 K_0 (\alpha_3 \overline{r}) e^{-j\beta z}
$$

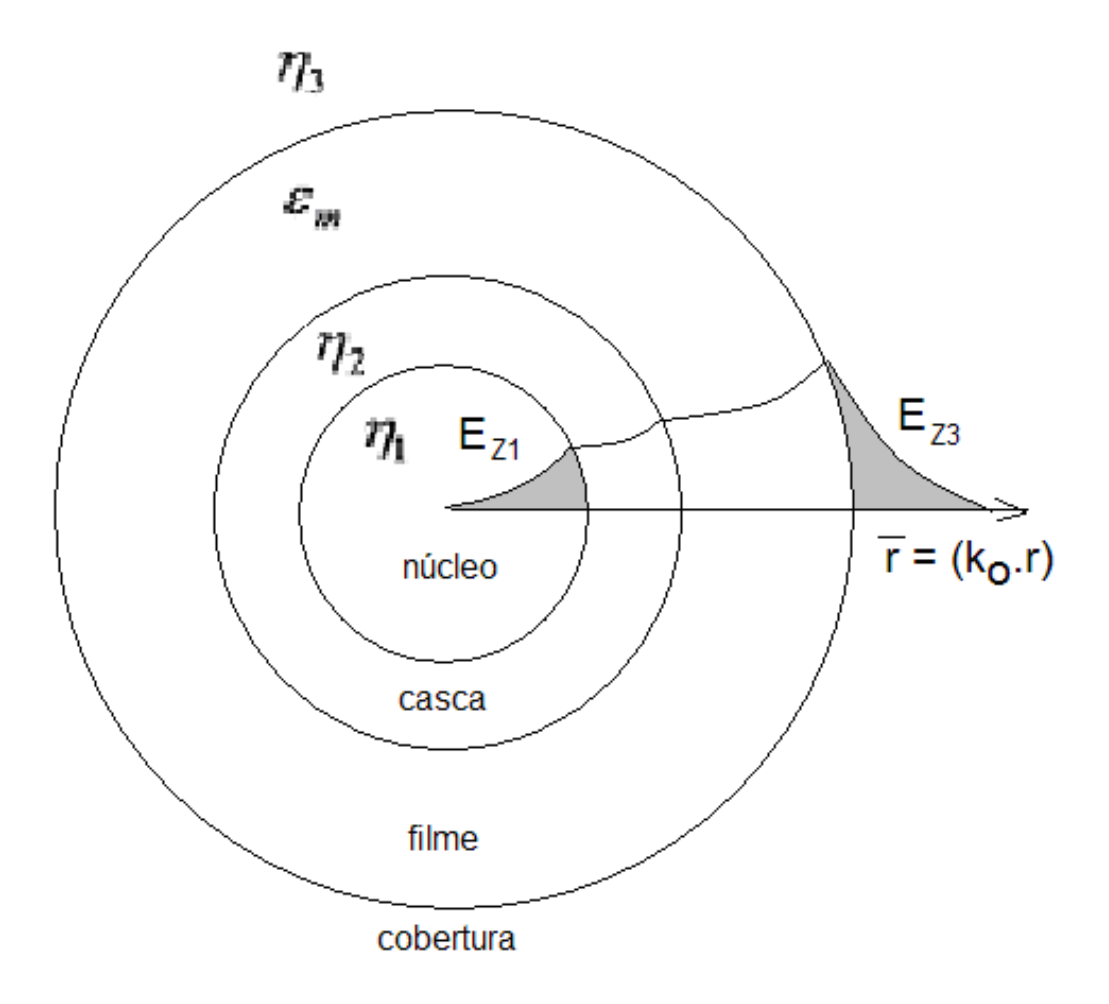

Figura 19 – Modelagem dos modos de plasmon ligados simétrico  $(S_b)$  e assimétrico  $(a_b)$ 

A modelagem de ambos os modos ligados  $(S_b)$  e  $(a_b)$  se confunde. A diferença é que a análise do modo ligado simétrico  $(S_b)$  se inicia com o menor dos valores dos índices efetivos assimptóticos da estrutura, enquanto que a do modo ligado assimétrico  $(a_b)$  o valor indicador, da curva de dispersão, é o maior valor dos índices efetivos assimptóticos.

## **b) Modo de Plasmon de Fuga pela Cobertura (lcv)**

 Para este modo, há fuga pela cobertura. Portanto, a sua modelagem é efetuada sob as seguintes condições no núcleo e na cobertura, vide fig. 20.

$$
E_{Z1}(\overline{r}, z) = A_1 I_0 (\alpha_1 \overline{r}) e^{-j\beta z}
$$

$$
E_{Z3}(\overline{r}, z) = A_3 I_0 (\alpha_3 \overline{r}) e^{-j\beta z}
$$

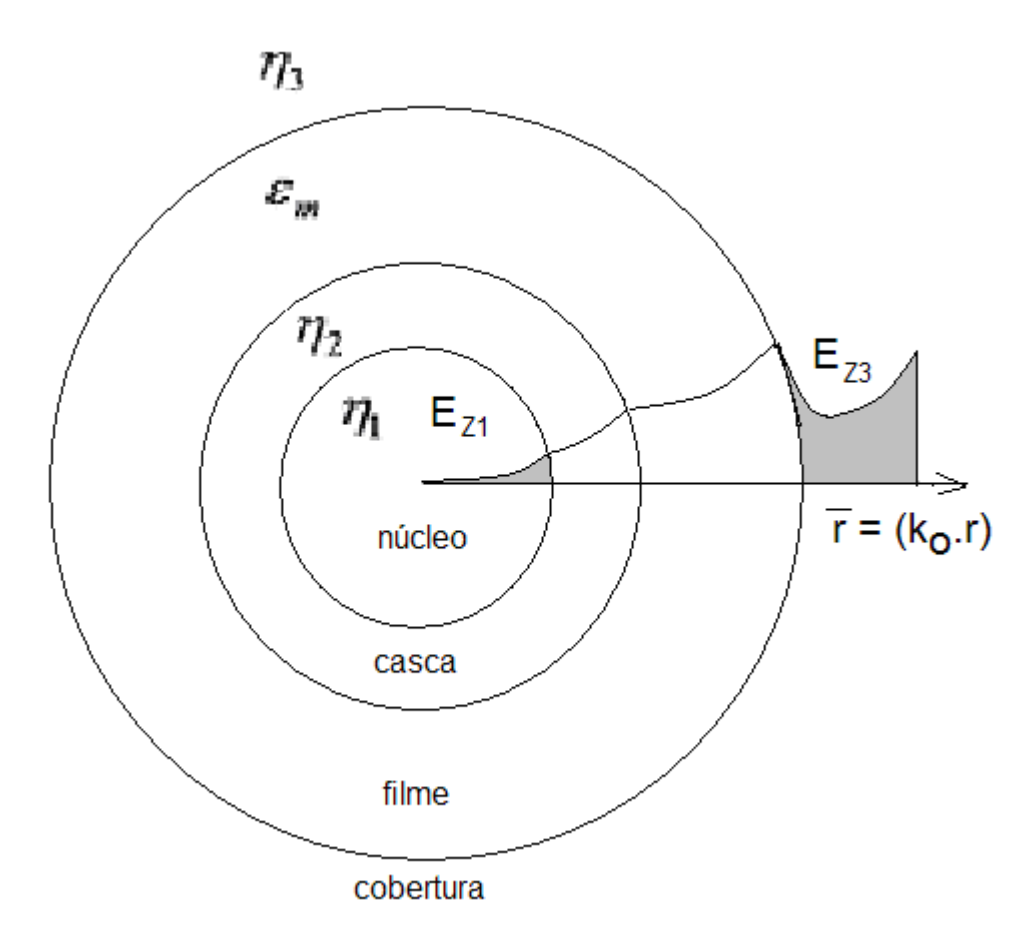

Figura 20 – Modelagem do modo de plasmon de Fuga pela Cobertura  $(l_{cv})$ 

 O modo de fuga é uma particularidade das ondas impróprias (também conhecidas por ondas complexas) que são ondas planas com amplitude variável na frente de onda, ilustradas na fig. 21. (Ishimura – 1991).

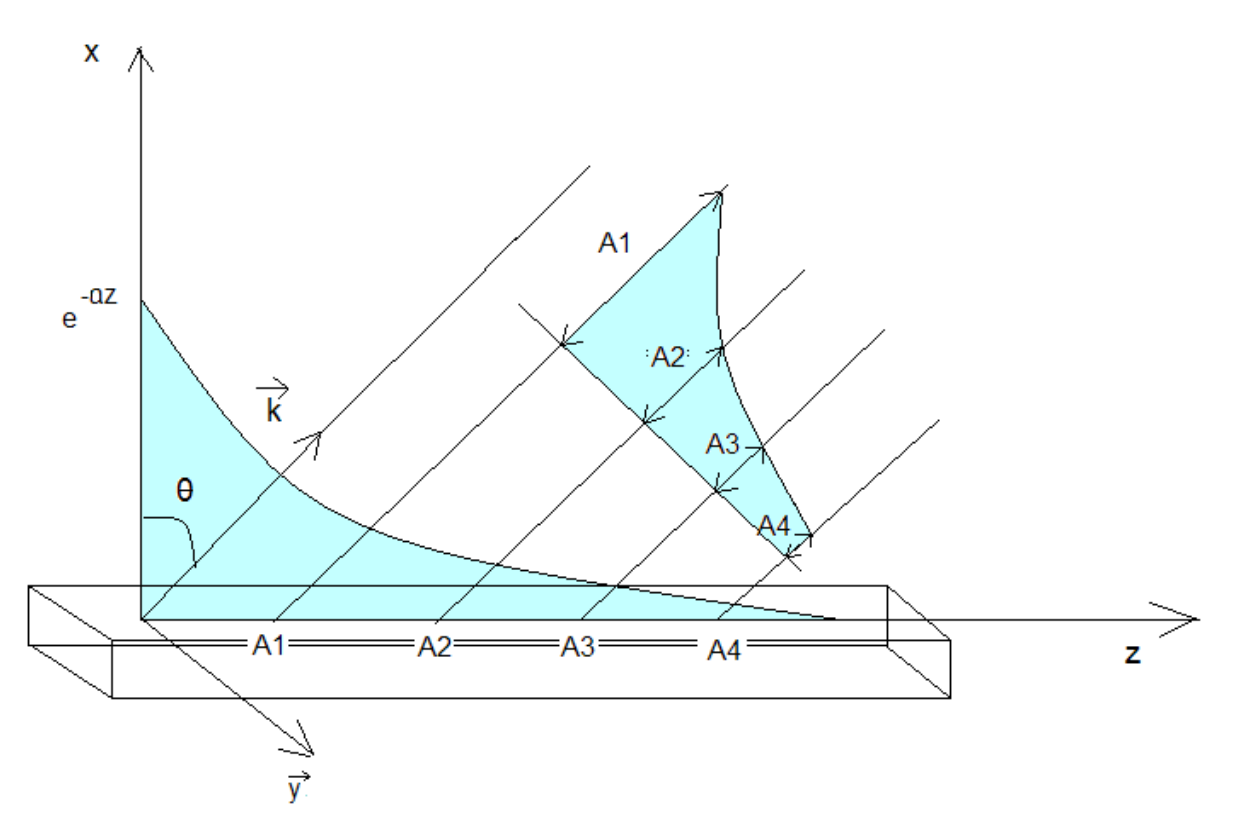

Figura 21 – Ilustração do Modo de Fuga.

Pela fig. 21, percebe-se que a propriedade de fuga do modo (lcv), não vai de encontro à condição de radiação de Sommerfeld, que estabelece a nulidade de campos no infinito. Pois, o fator crescente da onda, não atinge o infinito. Seu acréscimo é conseqüência do acréscimo dos campos ao longo do eixo (z) da estrutura. Isto é  $\beta = k_0 (nef_r - jnef_i)$ , , então;  $Z(z) = e^{-j(k_0 \eta e f_r)z} e^{-(k_0 \eta e f_i)z}$ . Logo, num percurso  $z = d$ , onde  $e^{-(k_0 \eta e f_i) d} \ll 1$ , o campo se anula. A energia de fuga, que é proveniente do comportamento longitudinal do campo, é estancada. Não há, portanto, neste modo, nenhuma violação das leis básicas sobre a consistência das ondas eletromagnéticas no infinito. Devido à  $\alpha$ , que resulta na atenuação da onda na direção (+ z), a energia é concentrada na superfície, consequentemente a potência total é finita.

### **c) Modo de Plasmon de Fuga pelo Núcleo (lcr)**

 Este modo é caracterizado por apresentar fuga de energia pelo núcleo. Na teoria convencional (fibras fracamente guiadas), tal modo, como o anterior, são modos evanescentes, operando, portanto, abaixo do corte, com propriedades de fuga (leak). Deve-se frisar que, estes modos não são modos radiados, cujos espectros de freqüências são contínuos.

O espectro de freqüência dos modos de fuga é discreto, como os são os dos modos ligados. Pois, esses são modos evanescentes com fuga estabelecidos pela condição  $K_j < \beta$ , j = (1, 2, 3).

 A modelagem do modo de Fuga pelo Núcleo é muito semelhante a do modo de fuga pela cobertura, com a diferença que no modo de fuga pelo núcleo o campo "progride" para o interior do núcleo, enquanto que no modo de fuga pela cobertura, a função crescente se verifica, pela cobertura, distanciando-se da estrutura, vide fig.20. A fig. 22 mostra o comportamento do campo longitudinal (Ez) relacionado ao modo de fuga pelo núcleo.

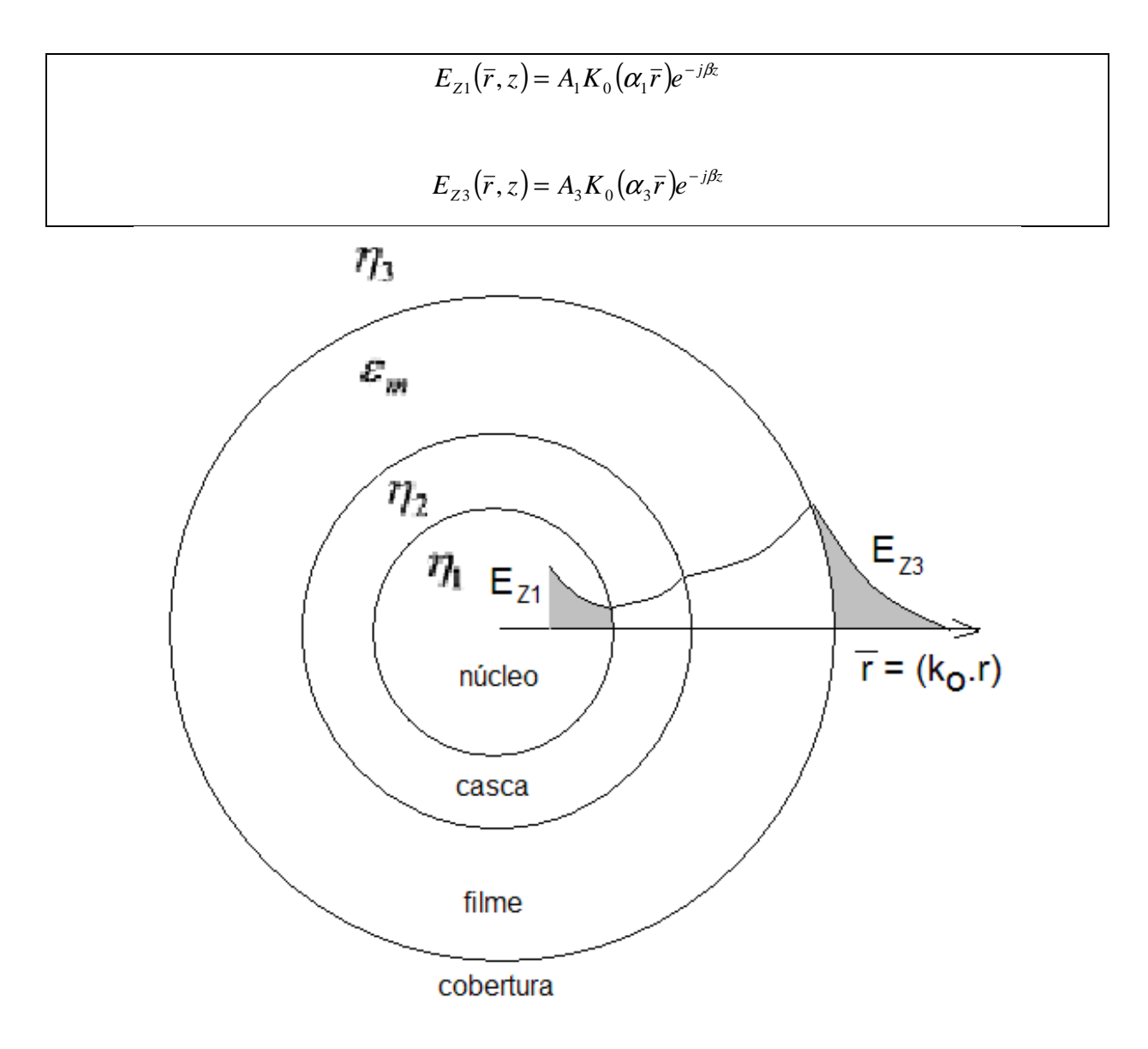

Figura 22 – Modelagem do modo de plasmon de Fuga pelo Núcleo  $(l_{cr})$ .

A análise do modo de Fuga pelo Núcleo tem início com o maior dos valores dos índices efetivos assimptóticos.

 Sobre a característica radial crescente dos campos no interior do núcleo, vale a observação da condição de fuga, mostrada no item b, para o modo de Fuga pela Cobertura. Isto significa que o modo  $(l_{cr})$  é estancado, antes de atingir o centro do núcleo.

# **3.3.1.1 Equações de Dispersão dos Modos de Plasmon sob a condição da eq.(74)**

 As equações de dispersão dos modos de plasmon, sob a condição da eq.(74), são obtidas pelo casamento das componentes dos campos tangentes ( $E_z(\bar{r}, z)$  e  $H_{\theta}(\bar{r}, z)$ ) ) nas fronteiras entre duas regiões contíguas da estrutura.

 As componentes dos campos nas regiões da casca, do filme e da cobertura, tangentes as respectivas fronteiras encontram-se no Quadro 3, enquanto que as dos campos no núcleo, sob a condição da eq.(74), são as do Quadro 4, item (2).

 No Quadro 5 avista-se a adaptação dos campos elétrico e magnético tangentes as respectivas fronteiras da estrutura.

Quadro 5 – Condições de Fronteiras condizentes ao Primeiro Enfoque.  $\left[ \eta_1^2 + \eta e f_i^2 (assignp.) \leq \eta e f_r^2 (assignp.) \right]$ 

| Fronteiras                                                               | Localizações    |
|--------------------------------------------------------------------------|-----------------|
| Núcleo * Casca                                                           | $r_a = (k_0.a)$ |
| Condições aplicadas às components (Ez, H <sub>θ</sub> )                  |                 |
| $E_{z1}(r_a, z) = E_{z2}(r_a, z)$                                        |                 |
| $H_{\theta1}(r_a, z) = H_{\theta2}(r_a, z)$                              |                 |
| $\left(\alpha_1 = \sqrt{\eta e f^2 - \eta_1^2}\right)$                   |                 |
| Modos Ligados e Fuga pela Cobertura                                      |                 |
| $A_1[I_0(\alpha_1 r_a)] = A_2 I_0(\alpha_2 r_a) + B_2 K_0(\alpha_2 r_a)$ |                 |

$$
A_{1}\left(\frac{\eta_{1}^{2}}{\alpha_{1}}\right)[I_{1}(\alpha_{1}r_{a})]=\left(\frac{\eta_{2}^{2}}{\alpha_{2}}\right)[A_{2}I_{1}(\alpha_{2}r_{a})-B_{2}K_{1}(\alpha_{2}r_{a})]
$$
Modo de Fuga pelo Núcleo  
\n
$$
A_1[K_0(\alpha_1 r_a)] = A_2 I_0(\alpha_2 r_a) + B_2 K_0(\alpha_2 r_a)
$$
\n
$$
A_1\left(\frac{\eta_1^2}{\alpha_1}\right)[-K_1(\alpha_1 r_a)] = \left(\frac{\eta_2^2}{\alpha_2}\right)[A_2 I_1(\alpha_2 r_a) - B_2 K_1(\alpha_2 r_a)]
$$

**Fronteiras Localizações** Casca \* Filme  $r_b = (k_0.b)$  $\mathbf{Condições aplicadas às components}$  (Ez,  $H_{\theta}$ )  $E_{z2}(r_b, z) = E_{zm}(r_b, z)$  $H_{\theta_2}(r_b, z) = H_{\theta_m}(r_b, z)$ Para os 4 modos de plasmon  $(S_b, a_b, l_{cv}, l_{cr})$  $A_2I_0(\alpha_2r_b)+B_2K_0(\alpha_2r_b)=A_mI_0(\alpha_mr_b)+B_mK_0(\alpha_mr_b)$  $[A_2 I_1(\alpha_2 r_b) - B_2 K_1(\alpha_2 r_b)] = -\frac{\varepsilon_m}{m} [A_m I_1(\alpha_m r_b) - B_m K_1(\alpha_m r_b)]$ *m*  $\mathcal{A}_2 I_1(\alpha_2 r_b) - \mathcal{B}_2 K_1(\alpha_2 r_b) = -\frac{1}{2m} \left[ \mathcal{A}_m I_1(\alpha_m r_b) - \mathcal{B}_m K_1(\alpha_m r_b) \right]$ α  $[\alpha_{2}r_{1}]-B_{2}K_{1}(\alpha_{2}r_{1})]=-\frac{\varepsilon_{2}}{2}$ α η 2 1 2 2 1 2 1 1 2 2  $\frac{2}{\alpha}\left[ A_2 I_1(\alpha_2 r_b) - B_2 K_1(\alpha_2 r_b) \right] = -\frac{\epsilon_m}{\alpha}\left[ A_m I_1(\alpha_m r_b) -$ J  $\backslash$  $\overline{\phantom{a}}$ L ſ  $[(A_2I_1(\alpha_2r_b)-B_2K_1(\alpha_2r_b)]=-$ J  $\backslash$  $\overline{\phantom{a}}$ l ſ

#### **Fronteiras Localizações**

## Filme \* Cobertura  $r_{m3} = k_0.(\mathbf{b} + \mathbf{h})$

h – espessura do filme

**Condições aplicadas às componentes (Ez,**  $H_{\theta}$ **)** 

$$
E_{_{2m}}(r_{m3}, z) = E_{z3}(r_{m3}, z)
$$
  

$$
H_{_{\theta m}}(r_{m3}, z) = H_{_{\theta 3}}(r_{m3}, z)
$$

Modos Ligados e Fuga pelo Núcleo

$$
A_m I_0(\alpha_m r_{m3}) + B_m K_0(\alpha_m r_{m3}) = A_3 K_0(\alpha_3 r_{m3})
$$
  
 
$$
- \left(\frac{\varepsilon_m}{\alpha_m}\right) [A_m I_1(\alpha_m r_{m3}) - B_m K_1(\alpha_m r_{m3})] = + A_3 \left(\frac{\eta_3^2}{\alpha_3}\right) [-K_1(\alpha_3 r_{m2})]
$$

#### Modo de Fuga pela Cobertura

$$
A_{m}I_{0}(\alpha_{m}r_{m3}) + B_{m}K_{0}(\alpha_{m}r_{m3}) = A_{3}I_{0}(\alpha_{3}r_{m3})
$$

$$
-\left(\frac{\varepsilon_{m}}{\alpha_{m}}\right)[A_{m}I_{1}(\alpha_{m}r_{m3}) - B_{m}K_{1}(\alpha_{m}r_{m3})] = +A_{3}\left(\frac{\eta_{3}^{2}}{\alpha_{3}}\right)[I_{1}(\alpha_{3}r_{m2})]
$$

Na fronteira entre o núcleo e a casca  $(r_a = r_{12})$  definem-se:

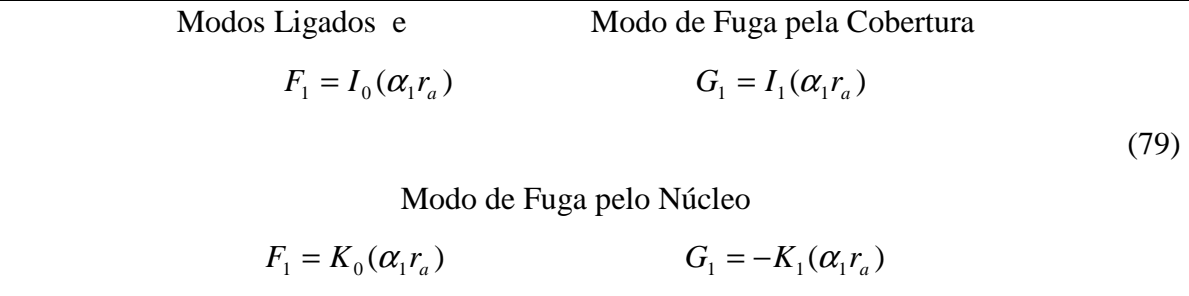

Na fronteira entre o filme e a cobertura ( $r_{m3} = k_0(6 + h)$ ) definem-se:

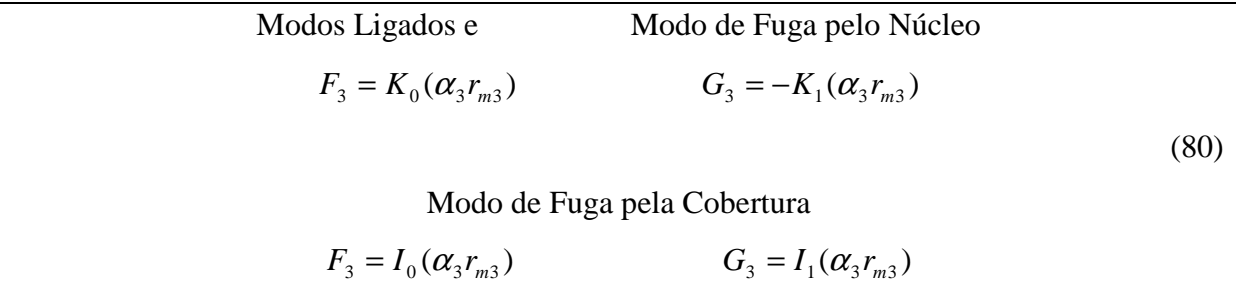

 Substituindo as eqs.(79) e (80) no Quadro 5, têm-se as condições das fronteiras do Primeiro Enfoque, unificadas matricialmente:

Quadro 6 – Matriz unificada da consistência dos modos de plasmon próprios ao Primeiro Enfoque (condição referida pela eq.(74)).

$$
A_1 \qquad A_2 \qquad B_2 \qquad A_m \qquad B_m \qquad A_3
$$
  

$$
-F_1 \qquad I_0(\alpha_2 r_a) \qquad K_0(\alpha_2 r_a) \qquad A_m
$$

$$
-\left(\frac{\eta_1^2}{\alpha_1}\right)G_1\left(\frac{\eta_2^2}{\alpha_2}\right)I_1(\alpha_2r_a)-\left(\frac{\eta_2^2}{\alpha_2}\right)K_1(\alpha_2r_a)
$$

$$
-I_0(\alpha_2 r_b) \qquad -K_0(\alpha_2 r_b) \qquad I_0(\alpha_m r_b) \qquad K_0(\alpha_m r_b) \qquad B_2
$$

$$
-\left(\frac{\eta_2^2}{\alpha_2}\right) I_1(\alpha_2 r_b) - \left(\frac{\eta_2^2}{\alpha_2}\right) K_1(\alpha_2 r_b) - \left(\frac{\varepsilon_m}{\alpha_m}\right) I_1(\alpha_m r_b) - \left(\frac{\varepsilon_m}{\alpha_m}\right) K_1(\alpha_m r_b)
$$

$$
I_0(\alpha_m r_{m3}) \qquad K_0(\alpha_m r_{m3}) \qquad -F_3 \qquad B_m
$$

$$
-\left(\frac{\varepsilon_{_m}}{\alpha_{_m}}\right) I_1(\alpha_{_m} r_{_m3}) \left(\frac{\varepsilon_{_m}}{\alpha_{_m}}\right) K_1(\alpha_{_m} r_{_m3}) - \left(\frac{\eta_{_3}^2}{\alpha_{_3}}\right) G_3 \quad A_3
$$

O resultado do determinante desta matriz tem que ser igual a zero.

$$
\text{Onde }\alpha_1 = \sqrt{nef^2 - \eta_1^2} \ .
$$

 As equações características dos quatro modos de plasmon são obtidas impondo-se a nulidade do determinante da matriz do Quadro-VI, com auxílio das relações da eq.(79) pertinente aos respectivos modos.

 No Apêndice-C foram calculadas as equações características dos modos de plasmon, pela eq.(C.2):

$$
\left(\frac{\varepsilon_m}{\alpha_m}\right) \left[ \left(\frac{I_0(\alpha_2 r_b)}{I_0(\alpha_2 r_a)}\right) \frac{1}{A_1} - \left(\frac{K_0(\alpha_2 r_b)}{K_0(\alpha_2 r_a)}\right) \frac{1}{B_1} \right] \left[ \left(\frac{I_1(\alpha_m r_b)}{I_0(\alpha_m r_{m3})}\right) \frac{1}{B_2} + \left(\frac{K_0(\alpha_m r_b)}{K_0(\alpha_m r_{m3})}\right) \frac{1}{A_2} \right] + \left(\frac{\eta_2^2}{\alpha_2} \left[ \left(\frac{I_0(\alpha_2 r_b)}{I_0(\alpha_2 r_{m3})}\right) \frac{1}{B_2} - \left(\frac{K_0(\alpha_m r_b)}{K_0(\alpha_m r_{m3})}\right) \frac{1}{A_2} \right] \left[ \left(\frac{I_1(\alpha_2 r_b)}{I_0(\alpha_2 r_2)}\right) \frac{1}{A_1} + \left(\frac{K_1(\alpha_2 r_b)}{K_0(\alpha_2 r_a)}\right) \frac{1}{B_1} \right] = F(\eta e f_r, \eta e f_i)
$$
\n(C.2)

$$
\text{Onde} \qquad A_1 = \left(\frac{\eta_2^2}{\alpha_2}\right) \frac{I_1(\alpha_2 r_a)}{I_0(\alpha_2 r_a)} - \left(\frac{\eta_1^2}{\alpha_1}\right) \frac{G_1}{F_1}
$$

$$
B_1 = -\left[\left(\frac{\eta_2^2}{\alpha_2}\right) \frac{K_1(\alpha_2 r_a)}{K_0(\alpha_2 r_a)} + \left(\frac{\eta_1^2}{\alpha_1}\right) \frac{G_1}{F_1}\right]
$$

$$
A_2 = \left(\frac{\varepsilon_m}{\alpha_m}\right) \frac{K_1(\alpha_m r_{m3})}{K_0(\alpha_m r_{m3})} - \left(\frac{\eta_3^2}{\alpha_3}\right) \frac{G_3}{F_3}
$$

$$
B_2 = -\left[\left(\frac{\varepsilon_m}{\alpha_m}\right) \frac{I_1(\alpha_m r_{m3})}{I_0(\alpha_m r_{m3})} + \left(\frac{\eta_3^2}{\alpha_3}\right) \frac{G_3}{F_3}\right]
$$

A solução procurada é o valor de  $\eta ef = (\eta ef_r - j\eta ef_i)$  que anula a eq.(80). Portanto:

Real  $(F(\eta e f_i, \eta e f_i)) = 0$  $\text{Imag} (\text{F}(\eta e f_i, \eta e f_i)) = 0$ 

## **3.3.2 Segundo-Enfoque**

Neste item serão obtidas as equações características dos quatro modos de plasmon sob a condição de onda guiada, isto é:

$$
\left[n_i^2 + \eta e f_{j(aasimpt.)}^2\right] > \eta e f_{r(aasimpt.)}^2
$$
\n
$$
\eta_1 > \eta_2 > \eta_3; \qquad i = (1, 2, 3) \quad \text{(núcleo, casca, cobertura)}
$$
\n
$$
(81)
$$

Região da casca  $R_2(\bar{r}) = A_2 J_0(K_{T2} \bar{r}) + B_2 N_0(K_{T2} \bar{r})$ 

Região da cobertura  $R_3(\bar{r}) = A_3 H_0^{(2)}(K_{T3}\bar{r})$  que não tem interesse neste trabalho. A cobertura será sempre caracterizada por ondas evanescentes relacionadas ao Primeiro Enfoque.

onde  $\bar{r} = (k_0 r)$ , raio normalizado.

Portanto, a região da cobertura, i = (3), continua sob a condição de ondas evanescentes, eq.(74), ou seja, as do "Primeiro-Enfoque". Desta forma, a função radial na região da cobertura se escreve:

Região da cobertura  $R_2(\bar{r}) = A_2 I_0(\alpha_2 \bar{r})$  Fuga pela Cobertura  $R_3(\bar{r}) = A_3 K_0(\alpha_3 \bar{r})$ Modos Ligados

onde  $\bar{r} = (k_0 r)$ , raio normalizado.

O modo de fuga pelo núcleo não existe sob a condição da eq.(81).

Os parâmetros de ondas guiadas, nas regiões  $i = (1, 2, 3)$ , de acordo com a condição da eq.(81), onde:

$$
K_{Ti} = \sqrt{K_i^2 - \beta^2} = \sqrt{\left[\left(\eta_i^2 + \eta e f_j^2\right) - \eta e f_r^2\right] + j\left(2\eta e f_r \eta e f_j\right)}
$$

A modelagem no filme-condutor é idêntica ao do "Primeiro-Enfoque":

A função radial é regida pela equação de Bessel modificada. Pela eq.(69):

$$
R_m(\overline{r}) = A_m I_0(\alpha_m \overline{r}) + B_m K_0(\alpha_m \overline{r})
$$
\n(82)

onde o parâmetro transversal de evanescência é dado pela eq.(83):

$$
\alpha_m = \sqrt{\left(\varepsilon_{mr} + \eta e f_r^2 - \eta e f_j^2\right) + j\left(\varepsilon_{mj} - 2\eta e f_r \eta e f_j\right)}
$$
 (4° Quadrante) (83)

#### **Análise da região do núcleo**

Sob a condição da eq.(81), a onda que se estabelece no núcleo, não terá o comportamento evanescente e, sim, o de uma ressonância transversa, própria das ondas guiadas pelo núcleo. Portanto, com esta condição, não há possibilidade de existência do modo de fuga pelo núcleo. Os modos de plasmon estabelecidos na estrutura serão somente os modos ligados ( $S_b$  e  $a_b$ ) e o de fuga pela cobertura ( $l_{cv}$ ).

No núcleo, a função radial, atende a equação de Bessel ordinária, eq.(61), que se expressa pelos parâmetros normalizados  $\bar{r} = (k \text{ or})$ :

$$
\overline{r}\frac{d}{d\overline{r}}\left(\overline{r}\frac{dR_1}{d\overline{r}}\right) + \left(k_{T1}\overline{r}\right)^2 R_1 = 0\tag{84}
$$

A eq.(84) é a equação de Bessel ordinária de ordem-zero, cuja solução é:

$$
R_1(\bar{r}) = A_1 J_0(k_{T1}\bar{r}) + B_1 N_0(k_{T1}\bar{r})
$$

Como a função de Bessel ordinária de segunda espécie,  $N_0(k_{T1} \bar{r})$ , é indefinida na origem do sistema de coordenadas.

$$
\lim_{\overline{r}\to 0} N_0(k_{T1}\overline{r}) = -\infty
$$

A solução da eq.(84) exige que:

$$
R_1(\bar{r}) = A_1 J_0(k_{T1}\bar{r})
$$

A componente longitudinal no campo elétrico no núcleo, do modo  $TM_{01}$ , sob a condição da eq.(81), será:

$$
E_{z1}(\bar{r}, z) = A_1 J_0 (k_{T1} \bar{r}) e^{-j\beta z} \bar{z}
$$
 (85)

Sob o enfoque da eq.(81) os modos de plasmon  $(TM<sub>01</sub>)$  nas regiões do núcleo, da casca e da cobertura são modelados pelos seguintes campos elétricos longitudinais:

Obs: na região do filme, os campos elétricos longitudinais são os mesmos do "Primeiro Enfoque", veja figs. 19, 20 e 22.

### **a) modos ligados; simétricos (Sb) e assimétricos (ab)**

A modelagem da região do núcleo, destes modos, sob a condição da eq.(81), se baseia no campo elétrico longitudinal  $(E_z)$  como uma onda direta que se propaga no sentido  $(+ z)$ , expressa pela eq.(85). Nas regiões do filme e da cobertura são assentadas ondas evanescentes, como mostra a fig. 23.

$$
E_{Z1}(\bar{r}, z) = A_1 J_0 (K_{T1} \bar{r}) e^{-j\beta z}
$$
  

$$
E_{Z2}(\bar{r}, z) = [A_2 J_0 (K_{T2} \bar{r}) + B_2 N_0 (K_{T2} \bar{r})] e^{-j\beta z}
$$
  

$$
E_{Z3}(\bar{r}, z) = A_3 K_0 (\alpha_3 \bar{r}) e^{-j\beta z}
$$

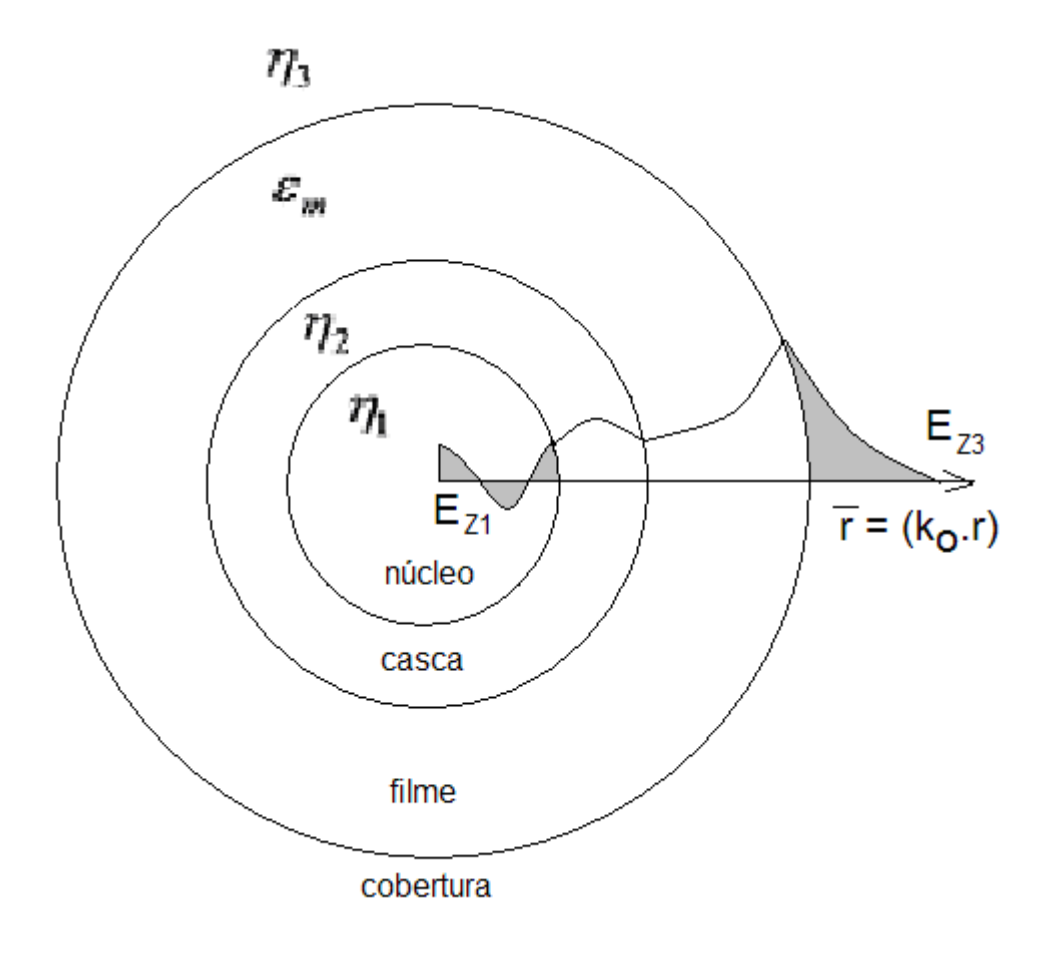

Figura 23 – Campos elétricos longitudinais, base da modelagem do modos de plasmon ligados simétrico (S<sub>b</sub>) e assimétrico  $(a_b)$ .

Os dois modos ligados ( $S_b$  e a<sub>b</sub>) se diferenciam por causa dos valores dos índices efetivos assimptóticos, com os quais são iniciadas as análises de dispersão dos respectivos modos. O modo simétrico  $(S_b)$  se baseia no menor dos índices efetivos assimptóticos enquanto que o assimétrico no maior dentre eles.

#### **b) modo de fuga pela cobertura**

O núcleo continua sendo modelado por campo elétrico longitudinal  $(E_{Z1})$  propagante em (+ z), enquanto a cobertura se constituirá por ondas de fuga. Já no filme são assentadas ondas evanescentes, como mostra a fig. 24.

$$
E_{Z1}(\overline{r}, z) = A_1 J_0 (K_{T1} \overline{r}) e^{-j\beta z}
$$
  

$$
E_{Z2}(\overline{r}, z) = [A_2 J_0 (K_{T2} \overline{r}) + B_2 N_0 (K_{T2} \overline{r})] e^{-j\beta z}
$$
  

$$
E_{Z3}(\overline{r}, z) = A_3 I_0 (\alpha_3 \overline{r}) e^{-j\beta z}
$$

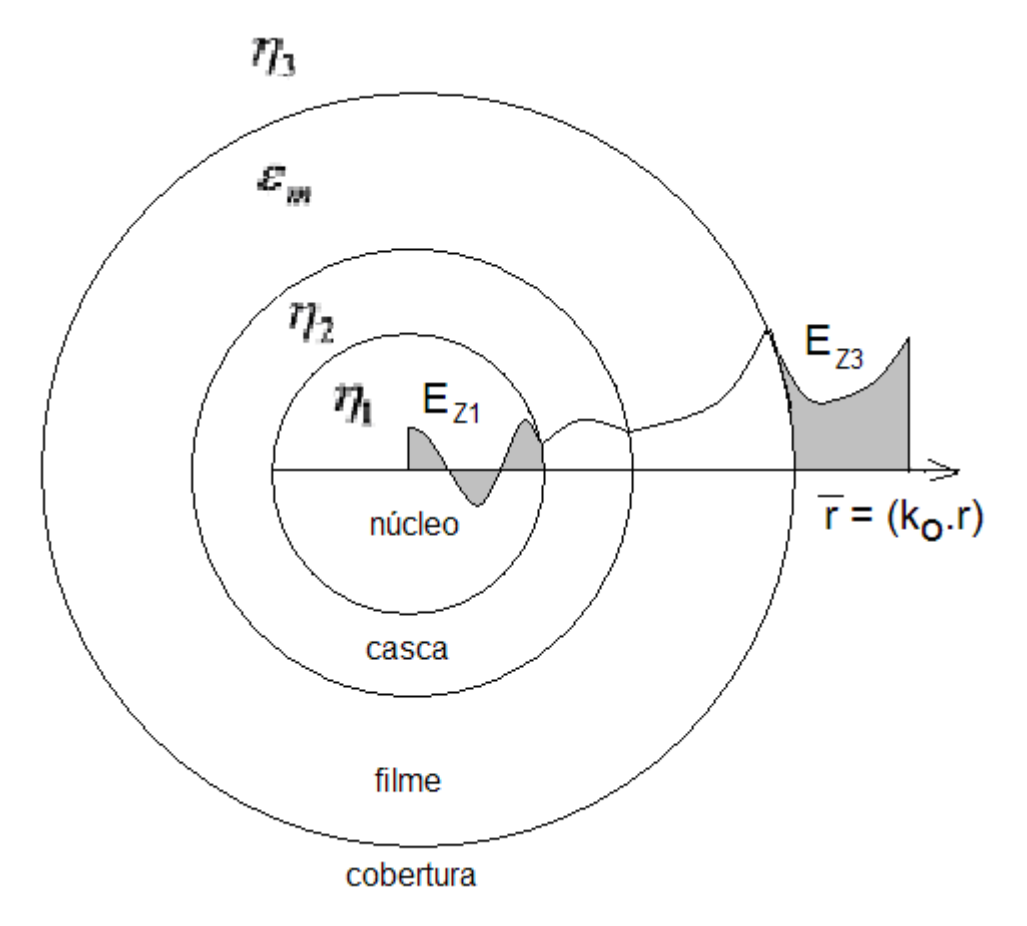

Figura 24 – Campos elétricos longitudinais, base da modelagem dos modos de plasmon de fuga pela cobertura.

## **c) modo de fuga pelo núcleo**

 Sob a condição da eq.(81), o modo de fuga pelo núcleo não existe na estrutura, devido a seguinte observação:

O núcleo é modelado pelo campo elétrico longitudinal ( $E_{Z1}$ ) dado pela eq.(85), que representa uma onda ressonante transversalmente, portanto guiada pelo núcleo. Pela presença do filme condutor,  $\beta = k_0 (\eta e f_r - j \eta e f_j) = \beta_r - j \alpha$ , a onda guiada na região do núcleo é atenuada enquanto se propaga, pela eq. (85) mostrada abaixo:

$$
E_{z1}(\overline{r},z) = A_1 J_0 (k_{T1} \overline{r}) e^{-j\beta z} \overline{z}
$$

Podendo ser escrita da seguinte forma:

$$
E_{z1}(\bar{r}, z) = A_1 J_0 (k_{T1} \bar{r}) e^{-j\beta z} \bar{z} = A_1 J_0 (k_{T1} \bar{r}) e^{-\alpha z} e^{-j\beta rz} \bar{z}
$$
(86)

 Esta é a forma de se modelar o campo elétrico no núcleo, sob a condição da eq.(81). Conseqüentemente, não há possibilidade de se caracterizar a fuga pelo núcleo, o que confirma a inexistência do modo de fuga pelo núcleo, sob a referida condição.

 Assim, o modo de Fuga pelo Núcleo é caracterizado pelo Primeiro Enfoque, relacionado à fig. 22.

#### **d) Campos na região da casca**

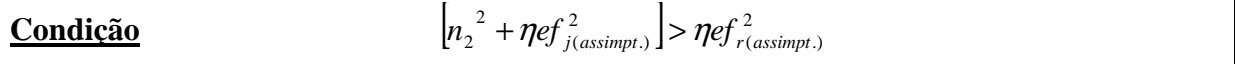

Se a condição acima se adequar à casca, obrigatoriamente se verificará no núcleo, pois, o índice do núcleo é maior que o da casca, como pode ser observado nas figs. 23 e 24.

 Consequentemente, todo raciocínio desenvolvido, no item anterior, para o núcleo, também se aplica à casca, que será modelada pelas funções de Bessel Ordinária, ou seja:

$$
R_2(\bar{r}) = A_2 J_0(k_{T2}\bar{r}) + B_2 N_0(k_{T2}\bar{r})
$$

# **3.3.2.1 Equações de Dispersão dos Modos de Plasmon sob a condição da eq.(81)**

As componentes dos campos nas regiões da casca, filme e cobertura, tangentes às respectivas fronteiras, sob a condição da eq.(81), encontram-se no Quadro 3, enquanto que as dos campos no núcleo, sob esta condição (eq.(81)), são apresentadas no Quadro 4 e sintetizadas no Quadro 7.

81

Quadro 7 – Condições de Fronteiras relacionadas ao Segundo Enfoque.  $\left[ \eta_1^2 + \eta e f_i^2 (assignp.) \right]$  (região do núcleo) (Não existe o modo de Fuga pelo Núcleo a este Enfoque, este modo é condizente ao Primeiro Enfoque).

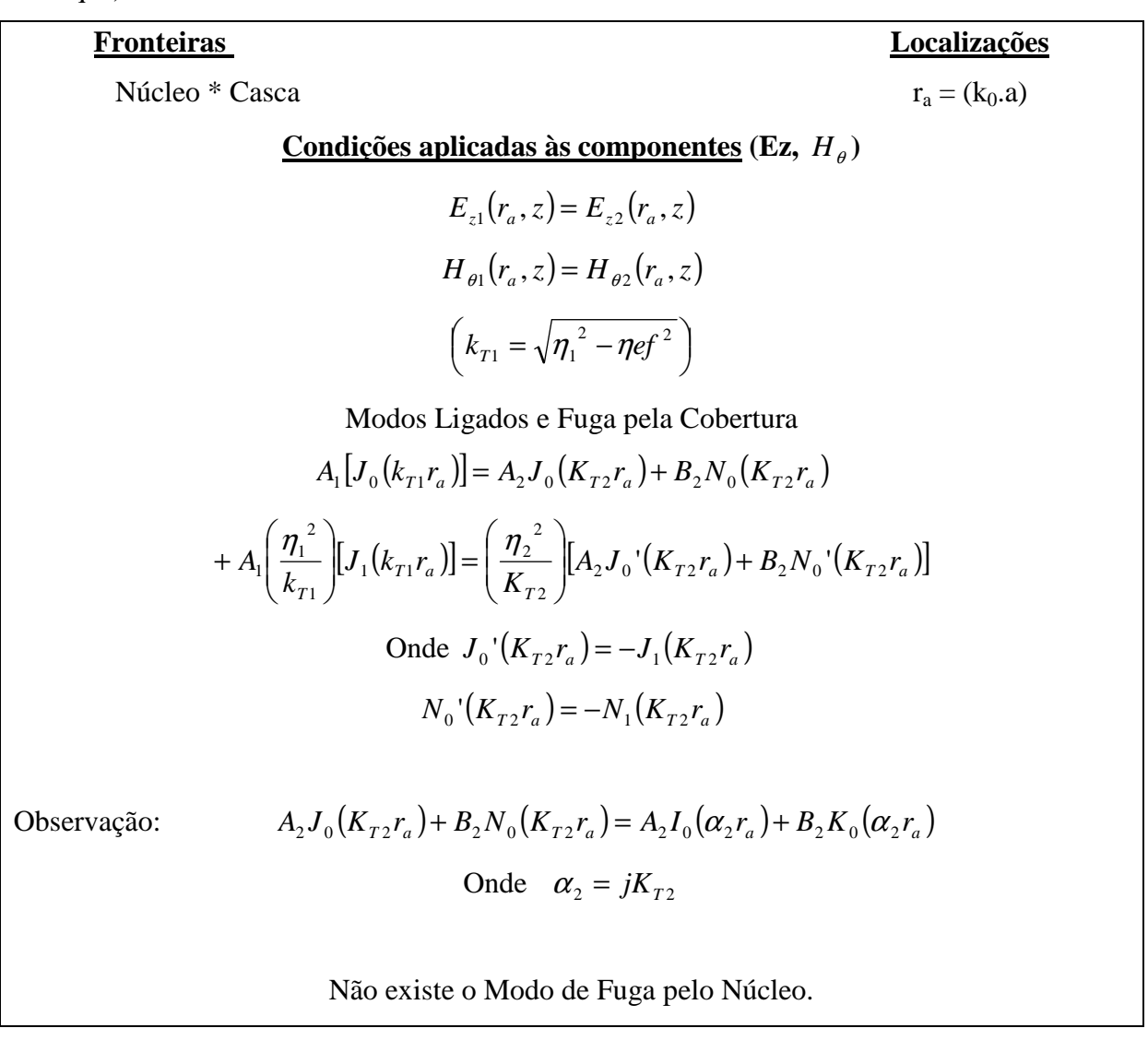

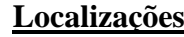

Casca \* Filme  $r_b = (k_0.b)$ 

**Fronteiras** 

**Condições aplicadas às componentes (Ez,**  $H_{\theta}$ **)** 

$$
E_{z2}(r_b, z) = E_{zm}(r_b, z)
$$
  

$$
H_{\theta 2}(r_b, z) = H_{\theta n}(r_b, z)
$$

\n Para os 3 modos de plasmon (S<sub>b</sub>, a<sub>b</sub>, l<sub>cv</sub>)  
\n
$$
A_2 J_0(K_{T2}r_b) + B_2 N_0(K_{T2}r_b) = A_m I_0(\alpha_m r_b) + B_m K_0(\alpha_m r_b)
$$
\n
$$
\left(\frac{\eta_2^2}{K_{T2}}\right)[A_2 J_0'(K_{T2}r_b) + B_2 N_0'(K_{T2}r_b)] = -\left(\frac{\varepsilon_m}{\alpha_m}\right)[A_m I_1(\alpha_m r_b) - B_m K_1(\alpha_m r_b)]
$$
\n

## **Fronteiras Localizações**

Filme \* Cobertura  $r_{m3} = k_0.(\mathbf{b} + \mathbf{h})$ 

h – espessura do filme

**Condições aplicadas às componentes (Ez,**  $H_{\theta}$ **)** 

 $E_{\text{zm}}(r_{\text{m3}}, z) = E_{z3}(r_{\text{m3}}, z)$  $H_{\theta m}(r_{m3}, z) = H_{\theta 3}(r_{m3}, z)$ 

Modos Ligados

$$
A_{m}I_{0}(\alpha_{m}r_{m3}) + B_{m}K_{0}(\alpha_{m}r_{m3}) = A_{3}K_{0}(\alpha_{3}r_{m3})
$$

$$
-\left(\frac{\varepsilon_{m}}{\alpha_{m}}\right)[A_{m}I_{1}(\alpha_{m}r_{m3}) - B_{m}K_{1}(\alpha_{m}r_{m3})] = +A_{3}\left(\frac{\eta_{3}^{2}}{\alpha_{3}}\right)\left[-K_{1}(\alpha_{3}r_{m2})\right]
$$

Modo de Fuga pela Cobertura

$$
A_{m}I_{0}(\alpha_{m}r_{m3}) + B_{m}K_{0}(\alpha_{m}r_{m3}) = A_{3}I_{0}(\alpha_{3}r_{m3})
$$

$$
-\left(\frac{\varepsilon_{m}}{\alpha_{m}}\right)[A_{m}I_{1}(\alpha_{m}r_{m3}) - B_{m}K_{1}(\alpha_{m}r_{m3})] = +A_{3}\left(\frac{\eta_{3}^{2}}{\alpha_{3}}\right)[I_{1}(\alpha_{3}r_{m2})]
$$

## **As expressões do Quadro 7 são unificadas pelas notações seguintes:**

Não haverá o Modo de Fuga pelo Núcleo.

Na fronteira entre o núcleo e a casca  $(r_a = r_{12})$  definem-se:

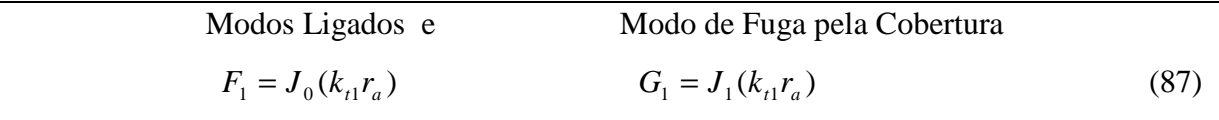

Na fronteira entre o filme e a cobertura  $(r_{m3} = k_0.(b + h))$  definem-se:

Modos Ligados

\n
$$
F_{3} = K_{0}(\alpha_{3}r_{m3}) \qquad G_{3} = -K_{1}(\alpha_{3}r_{m3})
$$
\nModo de Fuga pela Cobertura

\n
$$
F_{3} = I_{0}(\alpha_{3}r_{m3}) \qquad G_{3} = I_{1}(\alpha_{3}r_{m3})
$$
\n(88)

Substituindo as eqs.(87) e (88) no Quadro 7, têm-se as condições das fronteiras do Segundo Enfoque, unificadas matricialmente:

Quadro 8 – Matriz unificada da consistência dos modos de plasmon próprios ao Segundo Enfoque (condição referida pela eq.(81)).

$$
A_{1} \t A_{2} \t B_{2} \t A_{m} \t B_{m} \t A_{3}
$$
  
\n
$$
-F_{1} \t J_{0}(K_{T2}r_{a}) \t N_{0}(K_{T2}r_{a})
$$
  
\n
$$
-\left(\frac{\eta_{1}^{2}}{\alpha_{1}}\right)G_{1}\left(\frac{\eta_{2}^{2}}{K_{T2}}\right)J_{0}(K_{T2}r_{a})\left(\frac{\eta_{2}^{2}}{K_{T2}}\right)N_{0}(K_{T2}r_{a})
$$
  
\n
$$
A_{2} \t A_{3}
$$

$$
-J_0(K_{T2}r_b) - N_0(K_{T2}r_b) \t I_0(\alpha_m r_b) \t K_0(\alpha_m r_b)
$$

$$
\left(\frac{\eta_2^2}{K_{T2}}\right) J_0\left(K_{T2}r_b\right) \left(\frac{\eta_2^2}{K_{T2}}\right) N_0\left(K_{T2}r_b\right) \quad -\left(\frac{\varepsilon_m}{\alpha_m}\right) I_1(\alpha_m r_b) \quad \left(\frac{\varepsilon_m}{\alpha_m}\right) K_1(\alpha_m r_b) \qquad A_m
$$

$$
I_0(\alpha_m r_{m3}) \qquad K_0(\alpha_m r_{m3}) \qquad -F_3 \qquad B_m
$$

$$
-\left(\frac{\boldsymbol{\varepsilon}_{m}}{\boldsymbol{\alpha}_{m}}\right)\!\!I_{1}\!\left(\boldsymbol{\alpha}_{m}r_{m3}\right)\;\left(\frac{\boldsymbol{\varepsilon}_{m}}{\boldsymbol{\alpha}_{m}}\right)\!\!K_{1}\!\left(\boldsymbol{\alpha}_{m}r_{m3}\right)\;-\!\left(\frac{\boldsymbol{\eta}_{3}^{\;2}}{\boldsymbol{\alpha}_{3}}\right)\!\!G_{3}\quad A_{3}
$$

Observeação: 
$$
A_2 J_0(K_{T_2}r_a) + B_2 N_0(K_{T_2}r_a) = A_2 I_0(\alpha_2 r_a) + B_2 K_0(\alpha_2 r_a)
$$
  
Onde  $\alpha_2 = jK_{T_2}$ 

O resultado do determinante desta matriz tem que ser igual a zero.

Onde  $k_{T2} = \sqrt{\eta_2^2 - \eta e f^2}$ .

 As modelagens dos dois enfoques, sintetizadas nos Quadros 6 e 8, mostram que ambas são referentes a uma mesma matriz. Considerando-se em ambos os enfoques, os seguintes parâmetros:

$$
\alpha_1 = \sqrt{\eta e f^2 - \eta_1^2}
$$
 Quadro 6 - (Primeiro Enfoque)  

$$
\alpha_i = \sqrt{\eta_i^2 - \eta e f^2} = k_{Ti}
$$
 (i = 1 e 2) Quadro 8 - (Segundo Enfoque)

Os dois Quadros são idênticos. Portanto, os dois enfoques são unificados, seja pela matriz relatada no Quadro 6, seja por aquela do Quadro 8.

A solução procurada é o valor de  $\eta e f = (\eta e f_r - j \eta e f_j)$  que, para uma dada estrutura, anule o determinante da referida matriz. Pelo Apêndice E a solução dos modos de plasmon, eq.(C.2), é a seguinte:

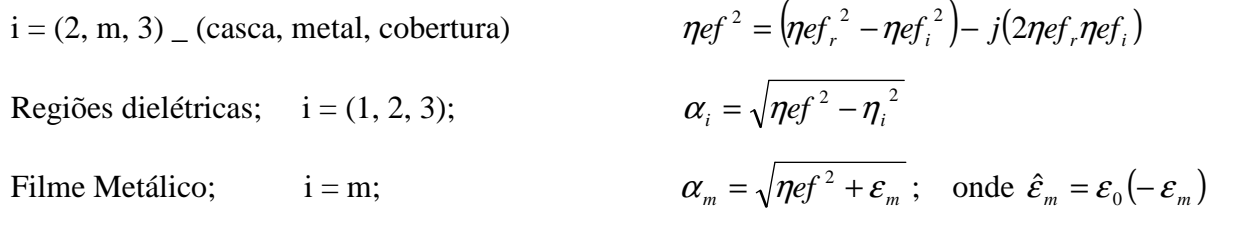

$$
A_1 = \left[ \left( \frac{\eta_2^2}{\alpha_2} \right) \frac{I_1(\alpha_2 r_a)}{I_0(\alpha_2 r_a)} - \left( \frac{\eta_1^2}{\alpha_1} \right) \frac{G_1}{F_1} \right]
$$
  
\n
$$
B_1 = -\left[ \left( \frac{\eta_2^2}{\alpha_2} \right) \frac{K_1(\alpha_2 r_a)}{K_0(\alpha_2 r_a)} + \left( \frac{\eta_1^2}{\alpha_1} \right) \frac{G_1}{F_1} \right]
$$
  
\n
$$
A_2 = \left( \frac{\varepsilon_m}{\alpha_m} \right) \frac{K_1(\alpha_m r_{m3})}{K_0(\alpha_m r_{m3})} - \left( \frac{\eta_3^2}{\alpha_3} \right) \frac{G_3}{F_3}
$$
  
\n
$$
B_2 = -\left[ \left( \frac{\varepsilon_m}{\alpha_m} \right) \frac{I_1(\alpha_m r_{m3})}{I_0(\alpha_m r_{m3})} + \left( \frac{\eta_3^2}{\alpha_3} \right) \frac{G_3}{F_3} \right]
$$

$$
-\left(\frac{\varepsilon_m}{\alpha_m}\right) \left\{ \left[ \left(\frac{I_0(\alpha_2 r_b)}{I_0(\alpha_2 r_a)}\right) \frac{1}{A_1} - \left(\frac{K_0(\alpha_2 r_b)}{K_0(\alpha_2 r_a)}\right) \frac{1}{B_1} \right] \left[ \left(\frac{I_1(\alpha_m r_b)}{I_0(\alpha_m r_{m3})}\right) \frac{1}{B_2} + \left(\frac{K_1(\alpha_m r_b)}{K_0(\alpha_m r_{m3})}\right) \frac{1}{A_2} \right] \right\} + \left(\frac{\eta_2^2}{\alpha_2} \left[ \left(\frac{I_0(\alpha_m r_b)}{I_0(\alpha_m r_{m3})}\right) \frac{1}{B_2} - \left(\frac{K_0(\alpha_m r_b)}{K_0(\alpha_m r_{m3})}\right) \frac{1}{A_2} \right] \left[ \left(\frac{I_1(\alpha_2 r_b)}{I_0(\alpha_2 r_a)}\right) \frac{1}{A_1} + \left(\frac{K_1(\alpha_2 r_b)}{K_0(\alpha_2 r_a)}\right) \right] \right] \equiv F(\eta e f_r, \eta e f_i) \equiv 0
$$
\n(C.2)

A solução é obtida resolvendo-se as duas equações transcedentais não lineares:

 $\text{Real } (F(\eta e f_i, \eta e f_i)) = 0$  $\text{Imag}( F(\eta e f_r, \eta e f_i) ) = 0$ 

Este sistema de equações foi resolvido pelo programa DNEQNF do Visual Fortran versão 6.6.

## **3.3.3 Sintetizando a modelagem dos Modos de Plasmon**

Dos quatro modos de plasmon, dois são modelados com o maior dos índices efetivos assimptóticos e os outros dois com o menor. Como evidenciado nos itens anteriores, os dois modos modelados com o maior dos índices são caracterizados pelo Primeiro Enfoque e o restante pelo Segundo Enfoque.

Os modos Ligado Assimétrico, fig. 24.a, e de Fuga pelo Núcleo, fig. 24.b, se referenciam ao maior dos índices efetivos assimptóticos, portanto, são modelados de acordo com o Primeiro Enfoque, ou seja:

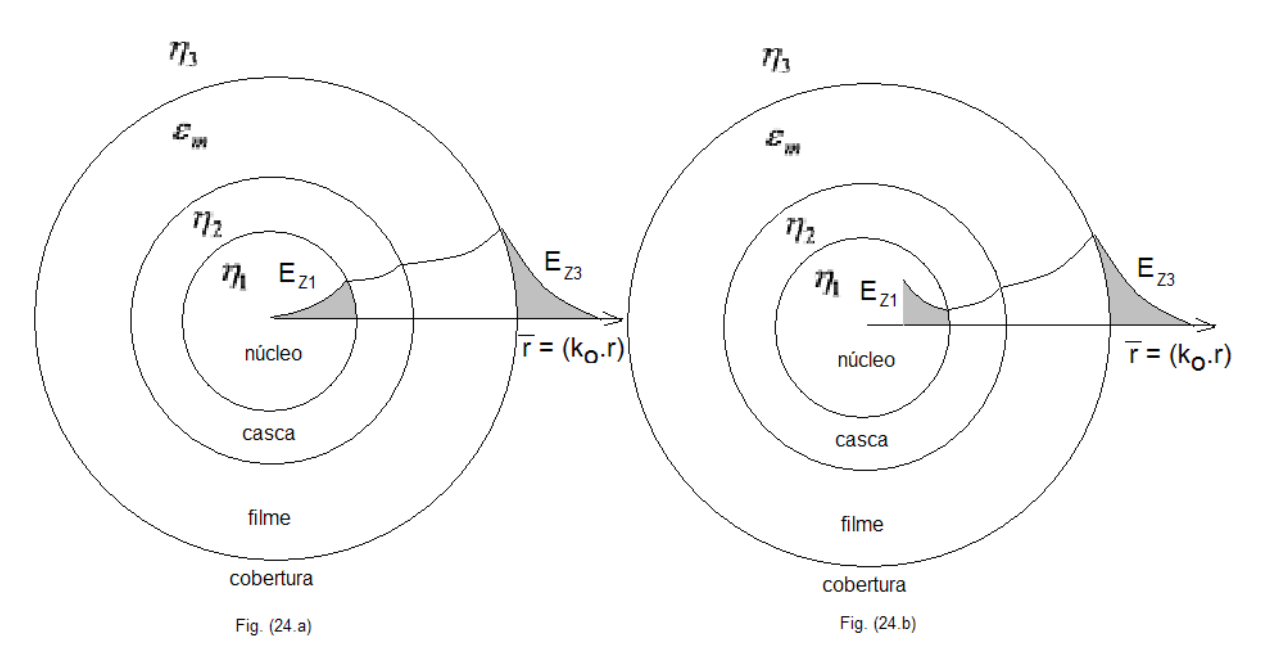

Figuras 24.a e 24.b – Representam os modos de plasmon que utilizam o maior valor do índice efetivo assimptótico (Primeiro Enfoque).

Os modos Ligado Simétrico, fig. 25.a, e de Fuga pela Cobertura, fig. 25.b, se relacionam ao menor dos índices efetivos assimptóticos e são modelados pelo Segundo Enfoque, ou seja:

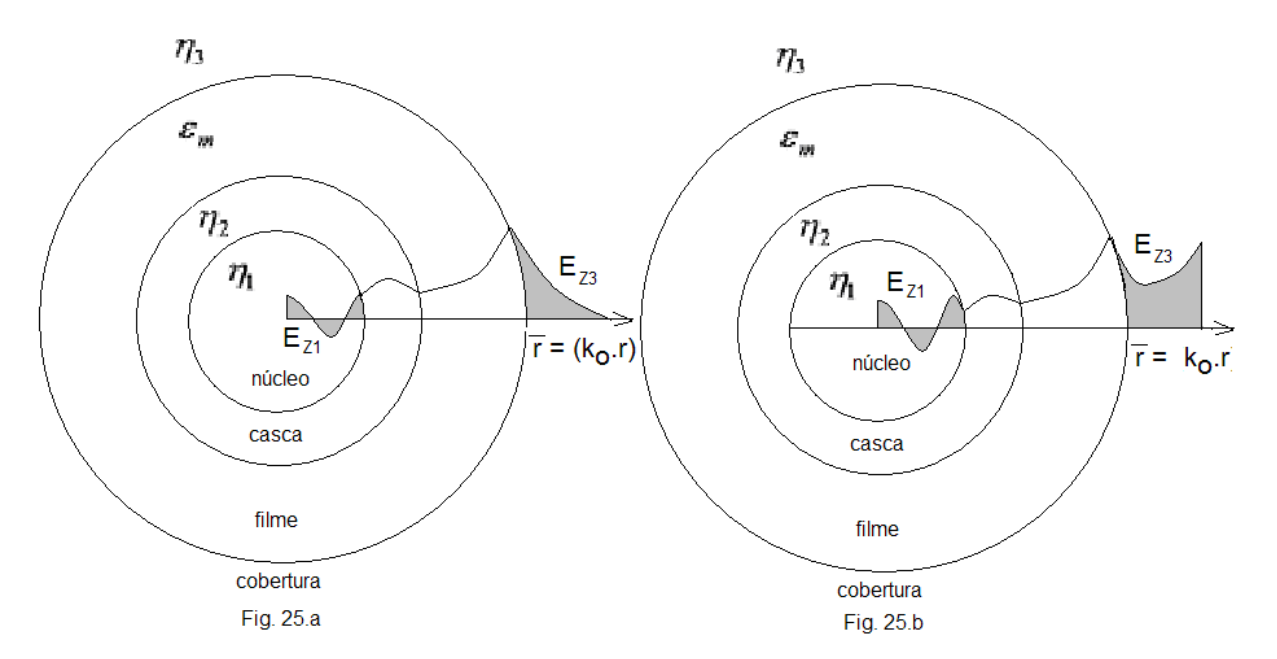

Figuras 25.a e 25.b – Representam os modos de plasmon que utilizam o menor valor do índice efetivo assimptótico (Segundo Enfoque).

## **3.4 Conclusão**

Neste capítulo foi desenvolvida a equação que rege o condicionamento dos quatro modos de plasmon em função da espessura do filme, em estruturas constituídas por fibras ópticas generalizadas.

 Na literatura especializada, até o momento, o estudo dos modos de plasmon é referenciado às fibras fracamente guiadas, onde o núcleo e a casca são confundidos numa única região. Portanto, nestas análises não é possível identificar a influência do núcleo e da casca no comportamento dos modos. O modelo apresentado neste trabalho inclui as regiões do núcleo e da casca como independentes e essenciais. O que possibilitou compreender o comportamento das ondas eletromagnéticas nas referidas regiões.

Ficou claro que os modos fundamentados nos menores índices efetivos assimptóticos, modo Ligado Simétrico e o de Fuga pela Cobertura, são caracterizados por ondas guiadas no núcleo e na casca, ao invés das evanescentes, próprias das estruturas convencionais das fibras fracamente guiadas. Os modos referentes aos maiores índices efetivos assimptóticos, Fuga pelo Núcleo e Ligado Assimétrico; são evanescentes no núcleo e na casca, apresentando comportamento de fuga no núcleo no modo de Fuga pelo Núcleo, e de atenuação no caso do modo Ligado Assimétrico. Estas afirmações ficarão evidenciadas no capítulo seguinte, ao se analisar o comportamento do campo nas respectivas regiões.

# **CAPÍTULO 4**

# **ANÁLISE DOS RESULTADOS.**

A mente que se abre a uma nova idéia, jamais voltará ao seu tamanho original. Albert Einstein.

## **4.1 Introdução**

Neste capítulo, será utilizada a teoria desenvolvida anteriormente para analisar os modos de plasmon em diferentes estruturas, constituídas por fibras ópticas quaisquer, incluindo as fracamente guiadas.

Inicialmente a teoria será validada confrontando os resultados publicados em (Al-Bader 1992) com os obtidos neste trabalho. Com os dados fornecidos pelo artigo (Al-Bader 1992), a formulação generalizada, desta teoria, mostrou-se, também, eficiente na análise de fibras fracamente guiadas.

Em seguida, diferentes estruturas constituídas por fibras ópticas quaisquer envoltas por filmes de: prata, paládio e ouro, serão analisadas detalhadamente, assim como, a influência das regiões do núcleo e da casca no comportamento dos modos de plasmon.

### **4.2 Validação do Método**

 Para a validação do método desenvolvido neste trabalho, os resultados obtidos são confrontados com aqueles de (Al-Bader 1992). A estrutura utilizada é confeccionada com os seguintes parâmetros, vide fig.27:

-- Fibra Óptica:

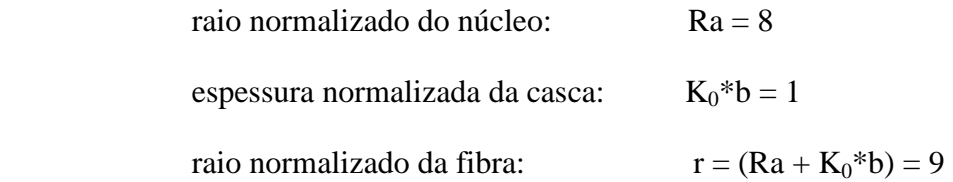

índice do núcleo:  $n_1 = 1,51$ 

índice da casca:  $n_2 = 1,50$ 

-- Filme Metálico:

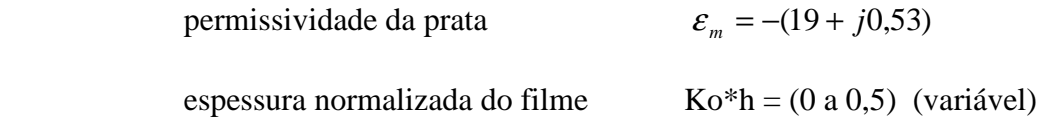

obs: a espessura do filme metálico, neste capítulo, será chamada de t. Portanto  $t = h_m$ .

-- Cobertura:

índice da cobertura:  $n_3 = 1$ 

--Índices Efetivos Assimptóticos (calculados no **Passo 2**):

 $nef_1 = 1,64546 - j\ 0,316715.10^{-2}$ nef<sub>2</sub> = 1,59582 - j 0,288907.10<sup>-2</sup>

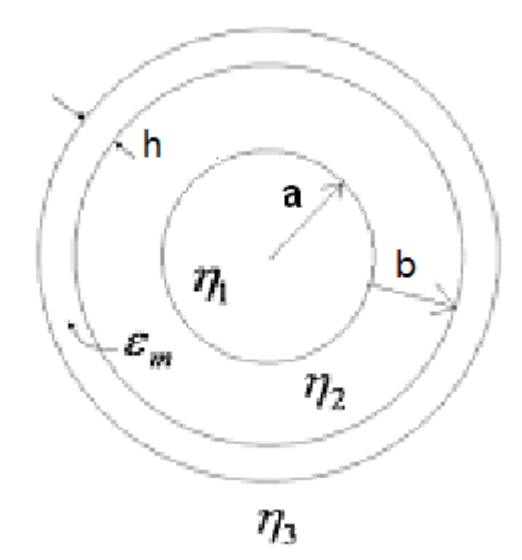

Figura 27 – Estrutura de uma fibra óptica qualquer.

 Com os respectivos dados, a estrutura da fig. 27 tende a de uma fibra fracamente guiada, condizente com a do artigo.

 As figs.28 e 29 mostram a confrontação dos valores calculados (nef<sup>r</sup> – parte real do índice efetivo do modo e nefi - parte imaginária do índice efetivo do modo) em função da espessura do filme dos quatro modos de plasmon. Os pontos (**X**) são aqueles obtidos no artigo, enquanto que as linhas sólidas foram os calculados pelo modelo desenvolvido neste trabalho. Há uma perfeita concordância entre ambos os resultados.

Nas figuras: Modo de Fuga pela Cobertura é representado por  $(l_{cv})$ 

Modo Ligado Assimétrico por  $(a_b)$ 

Modo de Fuga pelo Núcleo (l<sub>cr</sub>)

Modo Ligado Simétrico  $(S_b)$ 

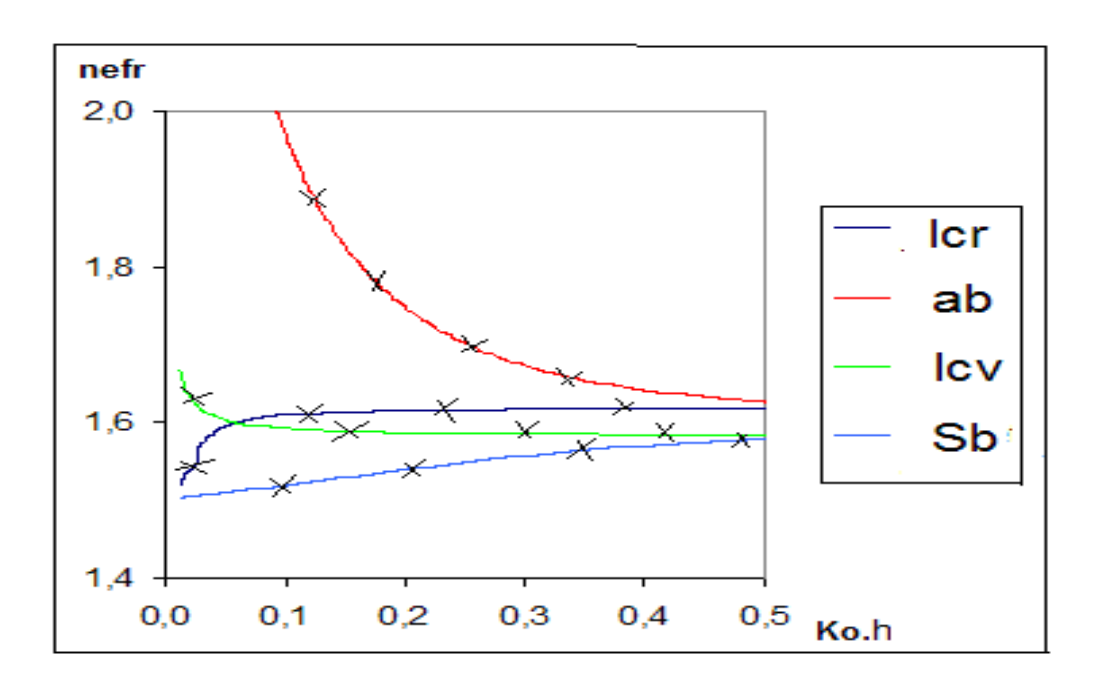

Figura 28 – Confrontação da parte real dos índices efetivos dos modos de plasmon (nef<sub>r</sub>) em função da espessura normalizada do filme  $(K_0.h)$ .

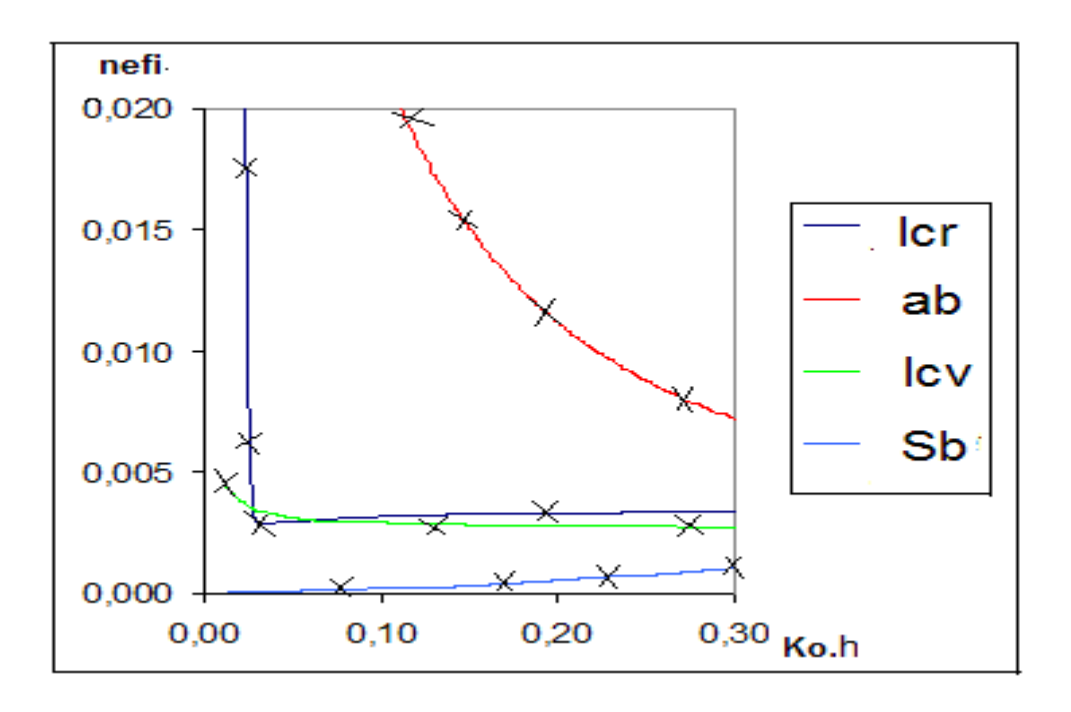

Figura 29 – Confrontação da parte imaginária dos índices efetivos dos modos de plasmon (nefi) em função da espessura normalizada do filme  $(K_0.h)$ .

## **4.3 Análise dos Modos de Plasmon em estruturas ópticas quaisquer.**

Nesta seção, os modos de plasmon em estruturas confeccionadas com fibras ópticas quaisquer e diferentes filmes metálicos: prata, paládio e ouro, serão analisados detalhadamente, onde o núcleo e a casca são regiões essenciais da análise, vide fig. 27.

## **4.3.1 Estrutura confeccionada com filme metálico de Prata.**

Neste item são analisados os quatro modos de plasmon: Fuga pelo Núcleo, Fuga pela Cobertura, Modo Ligado Assimétrico e Modo Ligado Simétrico, em uma fibra generalizada sob um filme condutor de Prata, com os seguintes parâmetros:

#### -- Fibra Óptica:

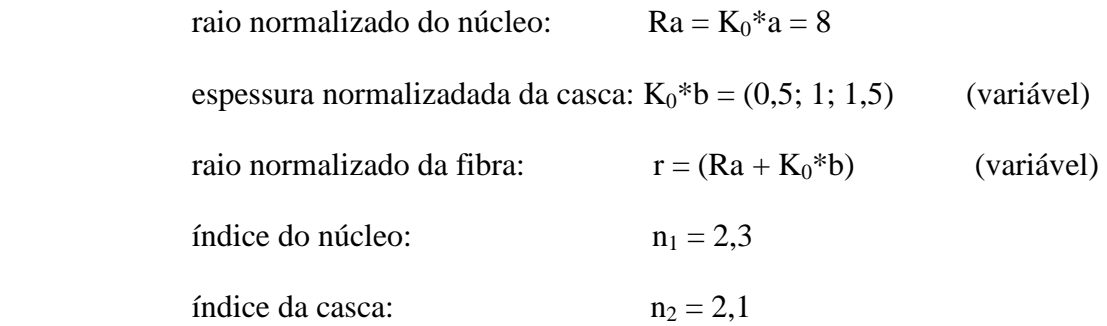

-- Filme Metálico:

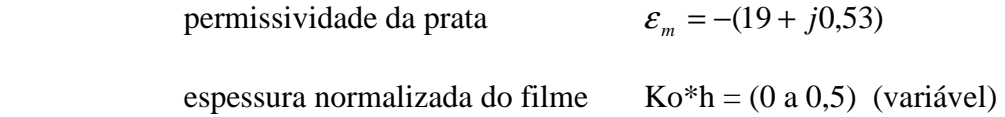

-- Cobertura:

índice da cobertura:  $n3 = 1$ 

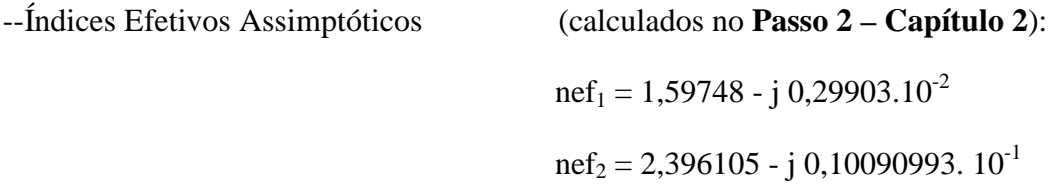

O menor índice efetivo assimptótico (ne $f_1$ ) é o valor inicial para se analisar os modos de fuga pela cobertura e o ligado simétrico. Enquanto, o maior dos índices (nef<sub>2</sub>) é o responsável pelos modos de fuga pelo núcleo e ligado assimétrico.

Observando os valores dos respectivos índices efetivos assimptóticos e dos índices de refração do núcleo e da casca pode-se, a priori, perceber que as ondas confinadas no núcleo e na casca dos modos de fuga pela cobertura e ligado simétrico serão ressonantes transversalmente nestas regiões, e as dos modos de fuga pelo núcleo e ligado assimétrico são evanescentes nestas regiões.

#### **Fuga pela Cobertura**

As fig. 30 e 31 mostram o comportamento dos nef<sub>r</sub> e nef<sub>i</sub> respectivamente do Modo de Fuga pela Cobertura em função da espessura normalizada do filme  $(K_0.h)$  e da espessura normalizada da casca  $(K_0.b)$ .

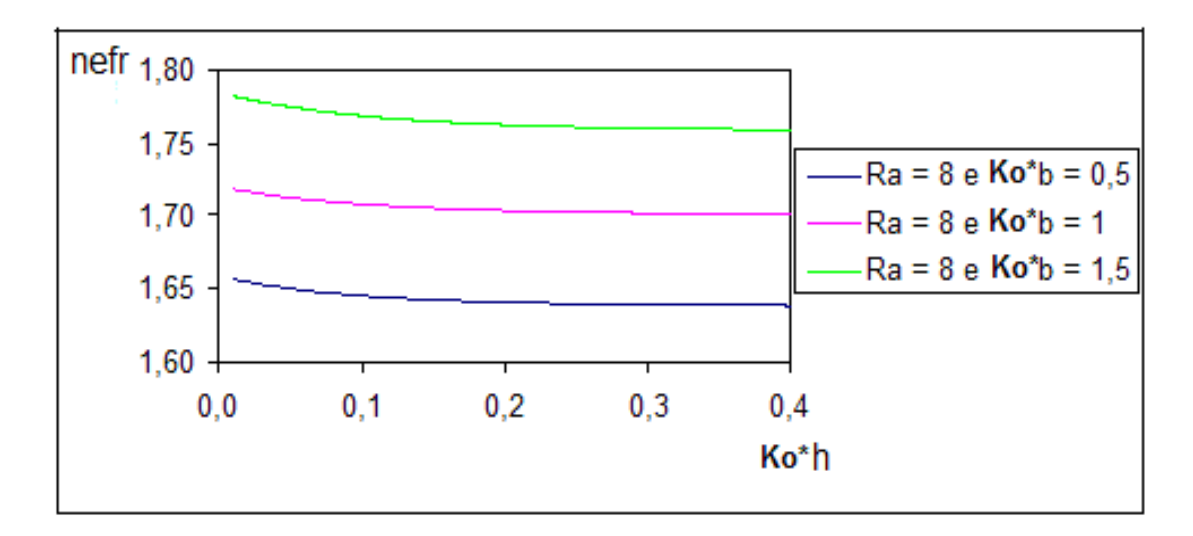

Figura 30– Variação da Parte Real do Índice Efetivo do Modo em função da espessura do filme (Ko\*h) e da dimensão da casca (Ko\*b).

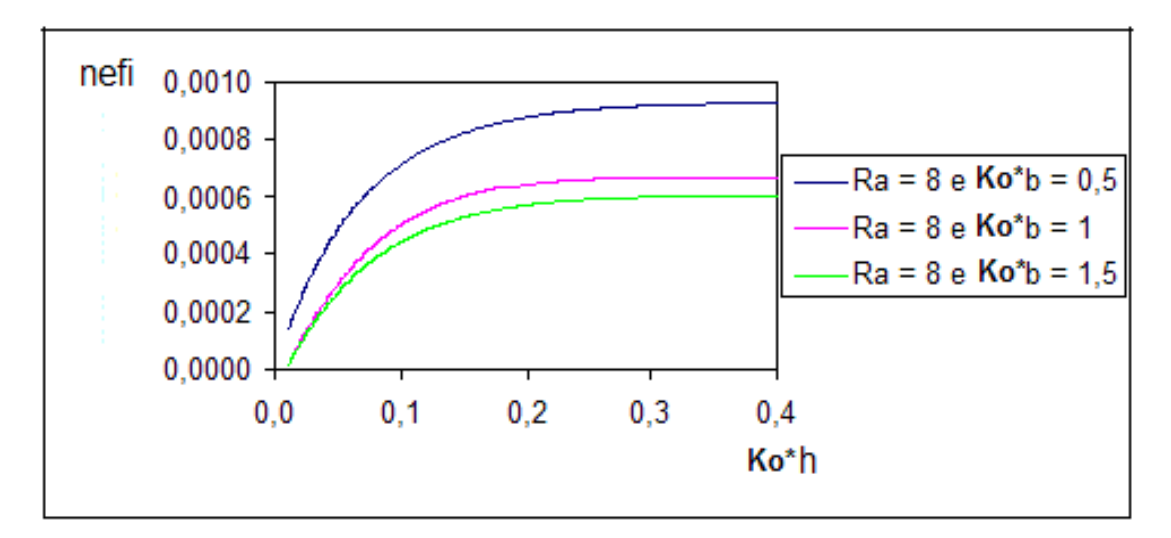

Figura 31– Variação da Parte Imaginária do Índice Efetivo do Modo em função da espessura do filme (Ko\*h) e da casca (Ko\*b).

#### **Ligado Simétrico**

 Nas fig. 32 e 33 são vistos os comportamentos dos nefr e nefi respectivamente do Modo Ligado Simétrico em função da espessura normalizada do filme e da dimensão da casca.

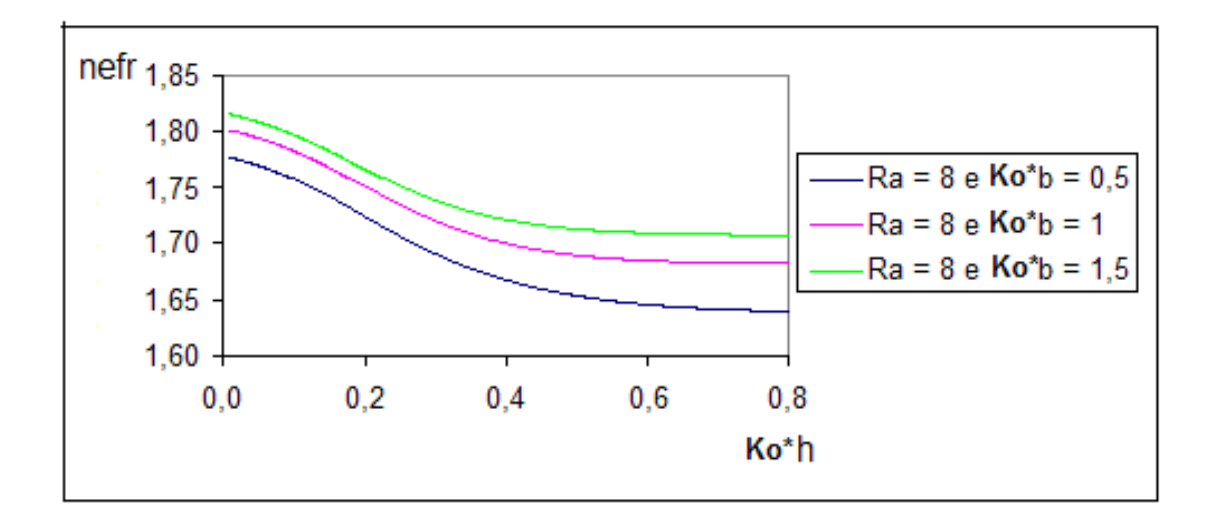

Figura 32 - Variação da Parte Real do Índice Efetivo do Modo em função da espessura do filme (Ko\*h) e da dimensão da casca (Ko\*b).

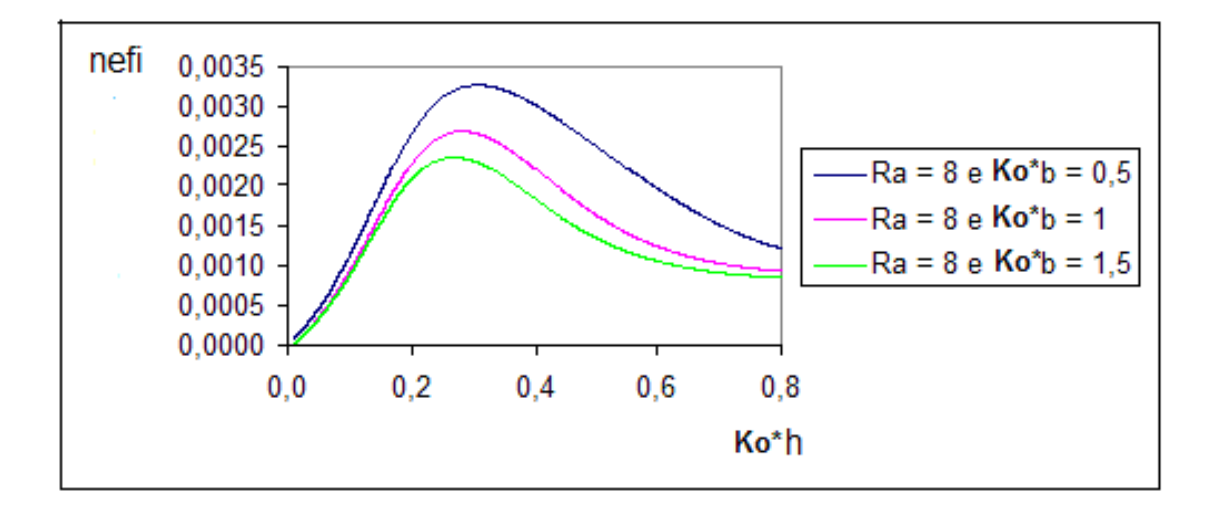

Figura 33 – Variação da Parte Imaginária do Índice Efetivo do Modo em função da espessura do filme (Ko\*h) e da casca (Ko\*b).

## **Fuga pelo Núcleo**

A análise dos nef<sub>r</sub> e nef<sub>i</sub> do Modo de Fuga pelo Núcleo são vistos respectivamente nas figs. 34 e 35, em função da espessura normalizada do filme e da dimensão da casca.

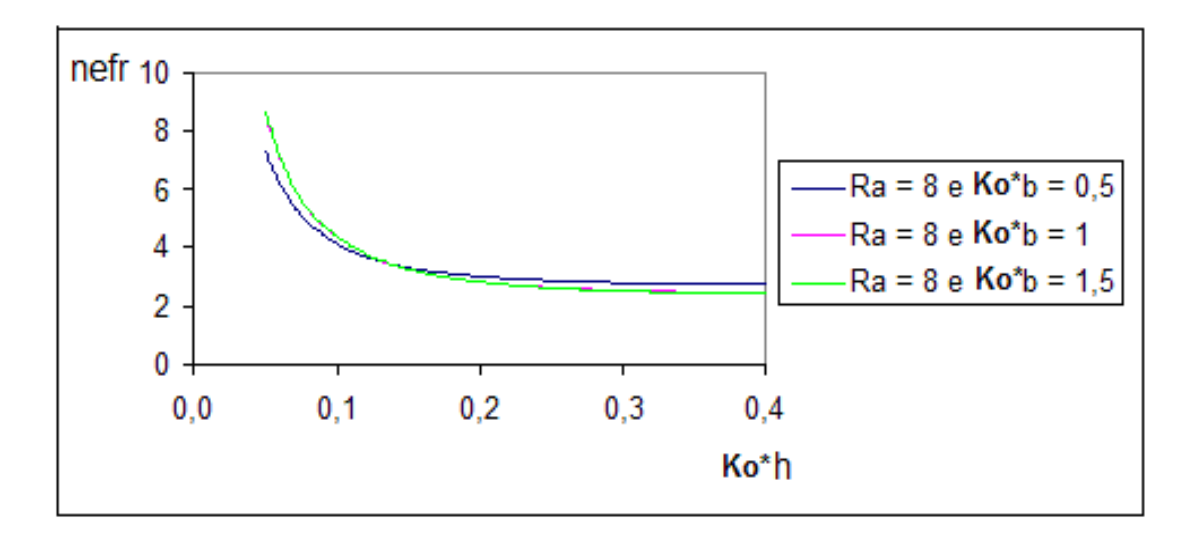

Figura 34 - Variação da Parte Real do Índice Efetivo do Modo em função da espessura do filme (Ko\*h) e da dimensão da casca (Ko\*b).

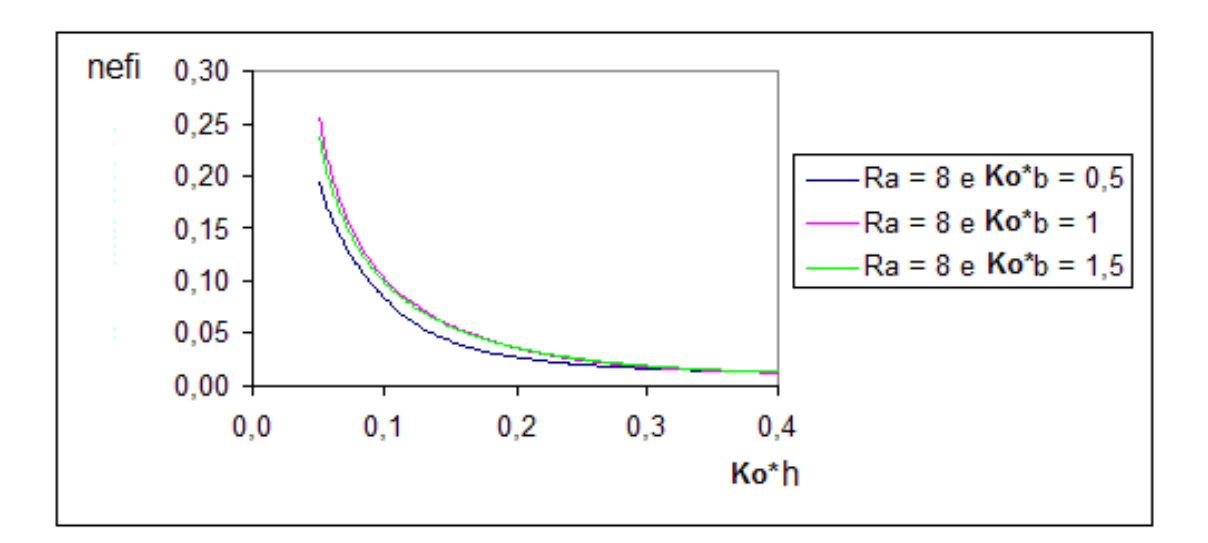

Figura 35 – Variação da Parte Imaginária do Índice Efetivo do Modo em função da espessura do filme (Ko\*h) e da casca (Ko\*b).

#### **Ligado Assimétrico**

As fig. 36 e 37 correspondem aos comportamentos dos ne $f_r$  e ne $f_i$ , respectivamente, do Modo Ligado Assimétrico em função da espessura normalizada do filme e da dimensão da casca.

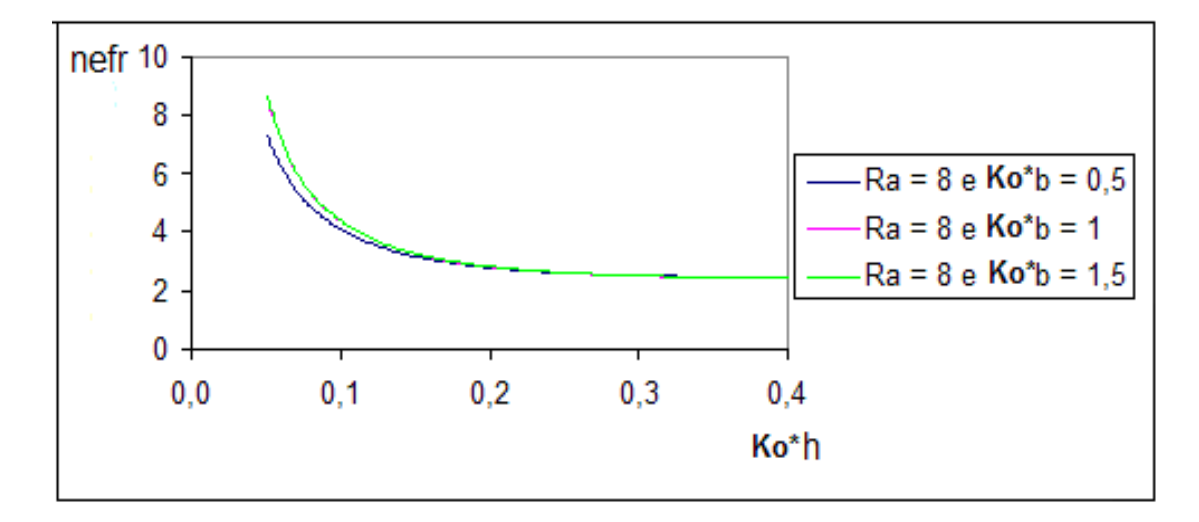

Figura 36 - Variação da Parte Real do Índice Efetivo do Modo em função da espessura do filme (Ko\*h) e da dimensão da casca (Ko\*b).

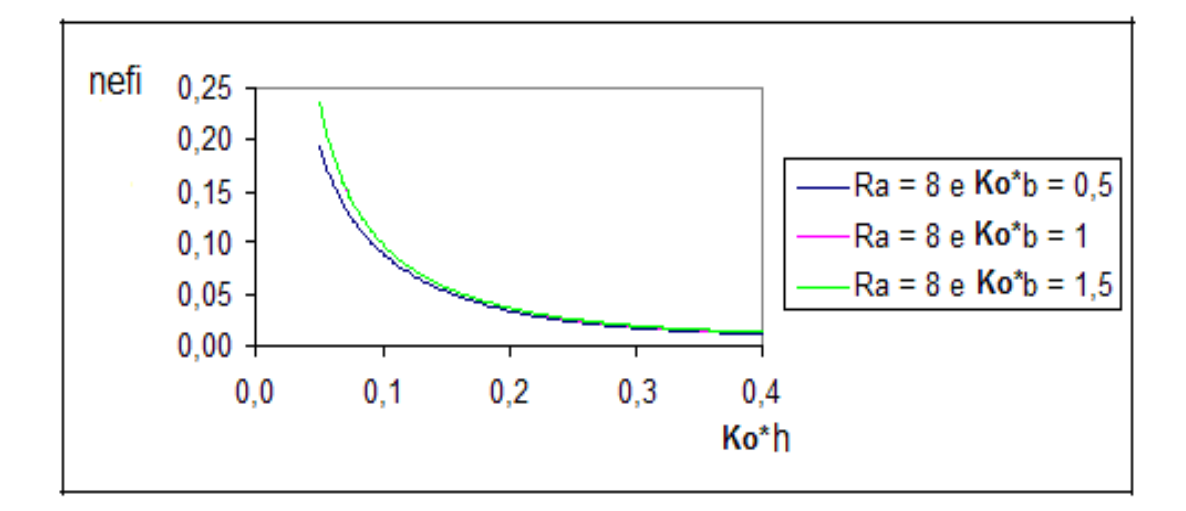

Figura 37 – Variação da Parte Imaginária do Índice Efetivo do Modo em função da espessura do filme (Ko\*h) e da casca (Ko\*b).

# **Análise da componente do campo magnético dos modos de plasmon na estrutura confeccionada com filme de Prata.**

 Para melhor entender os modos de plasmon, é imprescindível observar o comportamento do Real  $(H_{\theta}(r))$  na seção transversal da estrutura (núcleo, casca, filme e cobertura).

Nas figs. 38, 39, 40 e 41, o Real  $(H_{\rho}(r))$  corresponderá aos seguintes parâmetros: a linha azul é relacionada ao campo no núcleo com um fator de normalização igual a  $10^{-20}$ , a linha vermelha corresponde a casca com um fator de  $10^{-20}$ , a linha verde é a do filme e possui um fator de 10, e finalmente, a linha rosa representa a cobertura com um fator igual a  $10^{-15}$ . Assim, os campos externos ao filme condutor são praticamente desprezíveis, a concentração da energia dos modos de plasmon se encontra na região do filme.

Os distintos fatores de normalização foram escolhidos de forma que os campos das respectivas regiões pudessem ser apresentados num mesmo gráfico.

#### **Fuga pela Cobertura**

A fig. 38 mostra o comportamento de Real  $(H_{\rho}(r))$  em função da seção transversal da fibra.

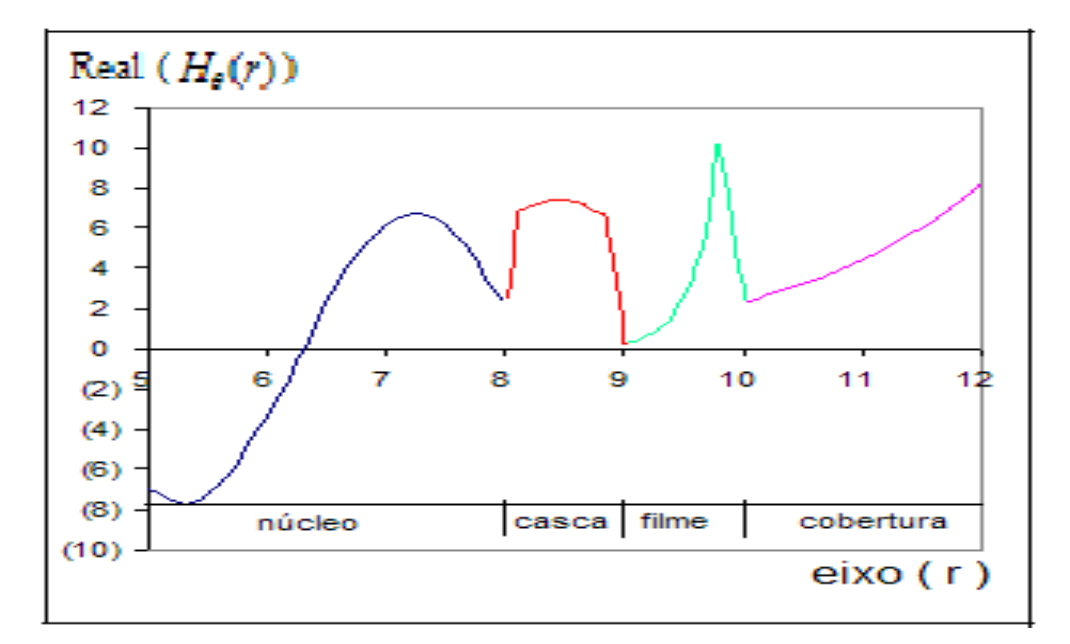

Figura 38 – Real ( $H_{\theta}(r)$ ) em função de r.

### **Ligado Simétrico**

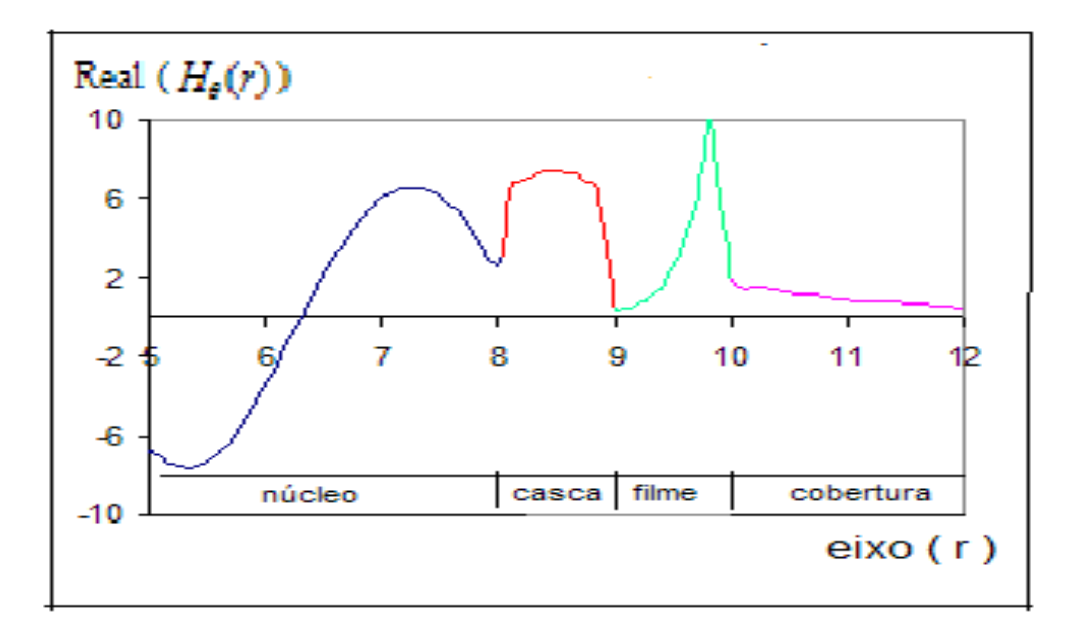

A fig. 39 mostra em função do raio da fibra, o comportamento de Real ( $H_{\theta}(r)$ ).

Figura 39 – Real ( $H_{\theta}(r)$ ) em função de r.

## **Fuga pelo Núcleo**

A fig. 40 mostra o comportamento de Real  $(H_{\theta}(r))$ .

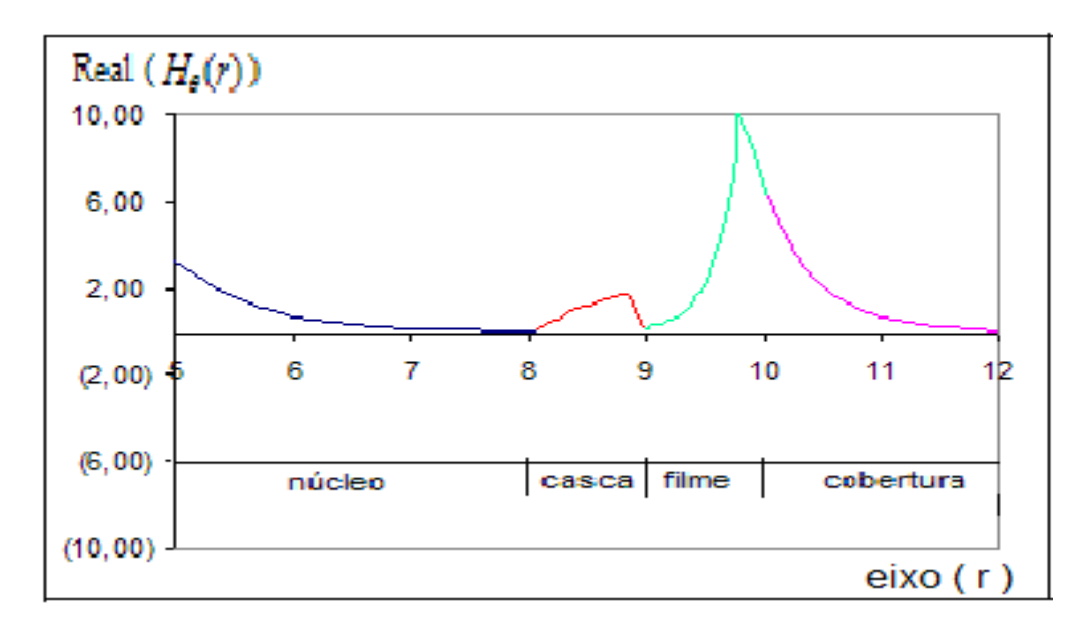

Figura 40 – Real ( $H_{\theta}(r)$ ) em função de r.

#### **Ligado Assimétrico**

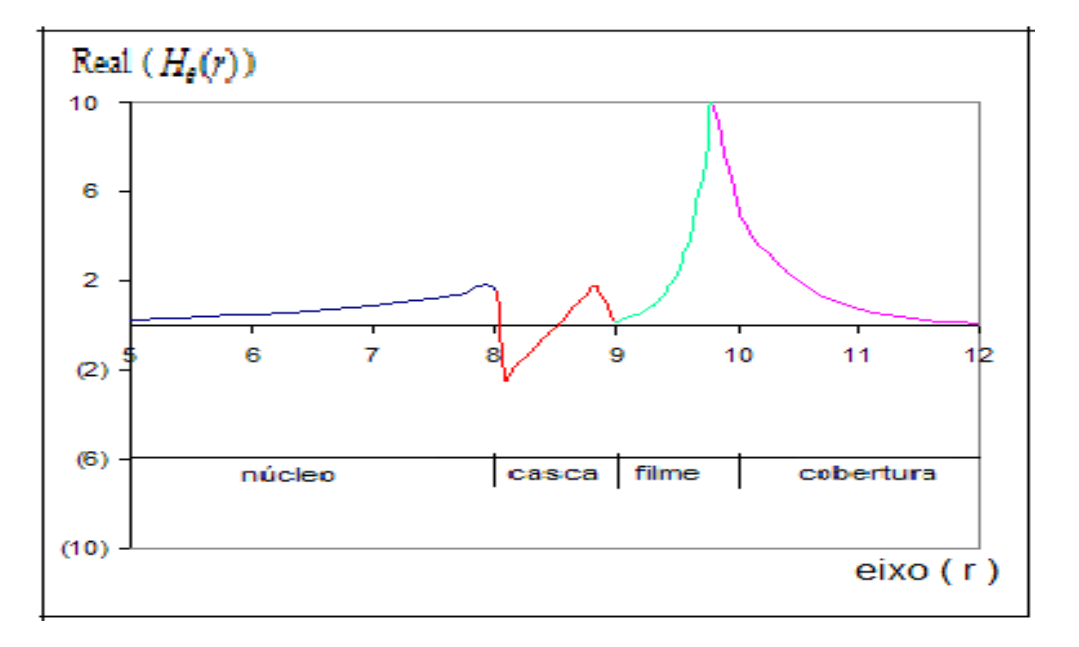

A fig.41 mostra o comportamento de Real ( $H_{\theta}(r)$ ) em função de r.

Figura 41 – Real ( $H_{\theta}(r)$ ) em função de r.

 As fig. 38 e 39 são calculadas com o menor dos índices efetivos assimptóticos, que como já foi dito foram calculados no **Passo 2 (Capítulo 2)**, que são: nef<sub>r</sub> = 1,59748 e  $\text{nef}_i = 0,29903.10^{-2}$ . Nesta situação os campos são guiados no núcleo e na casca como mostram as referidas figuras. A energia máxima é localizada na fronteira do filme com a cobertura. Na Fuga pela Cobertura, o campo é radiado na cobertura, enquanto que no modo Ligado Simétrico, o campo é evanescente.

 As figs. 40 e 41 são calculadas usando o maior dos índices efetivos assimptóticos, que são: nef<sub>r</sub> = 2,653723 e nef<sub>i</sub> = 0,13708.10<sup>-1</sup>. Nestes modos, os campos são evanescentes na casca e na cobertura. A energia máxima continua localizada na fronteira entre o filme e a cobertura. Na região do núcleo, o campo é evanescente, para ambas as figuras, tendo propriedade de fuga no modo de Fuga pelo Núcleo.

O mesmo comportamento do Real  $(H_{\theta}(r))$  em função da espessura do filme se verifica para os filmes de Paládio e de Ouro.

# **4.3.2 Estrutura confeccionada com filme metálico de Paládio.**

Os quatro modos de plasmon são analisados neste item, onde o filme condutor é o Paládio. A estrutura apresenta os seguintes parâmetros:

## -- Fibra Óptica:

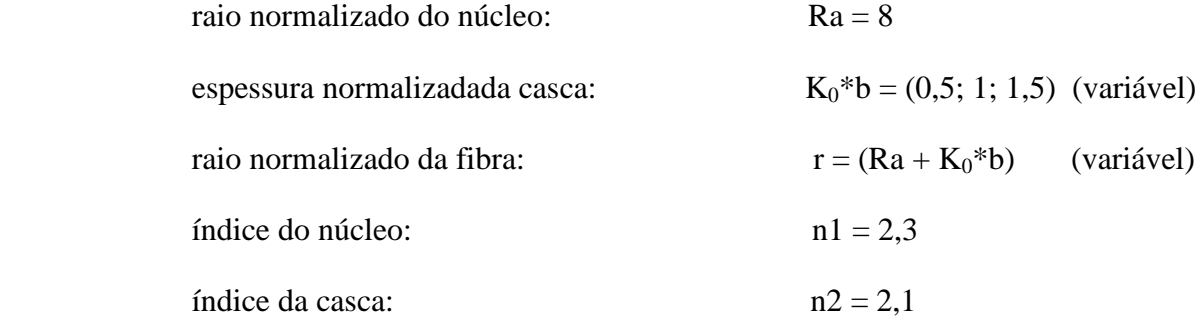

#### -- Filme Metálico:

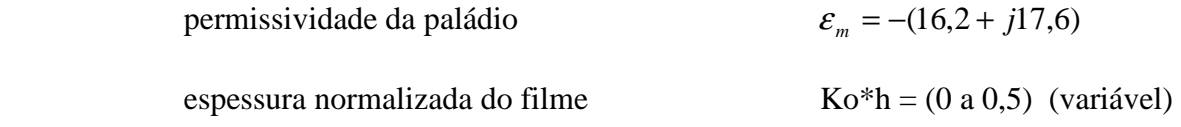

#### -- Cobertura:

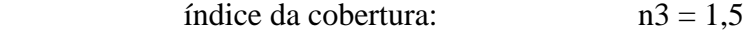

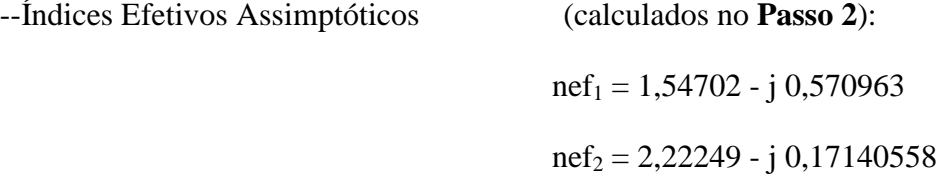

Os índices efetivos assimptóticos se relacionam com os modos de plasmon identicamente ao item anterior (4.3.1).

#### **Fuga pela Cobertura**

 O Modo de Fuga pela Cobertura é apresentado nas figs. 42 e 43 em função da espessura normalizada do filme e da dimensão da casca.

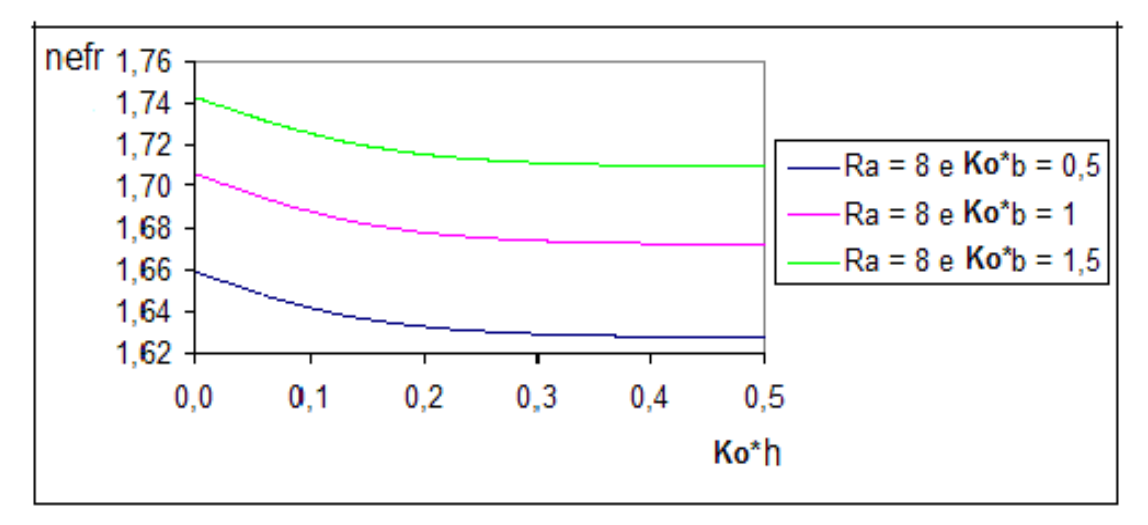

Figura 42 – Variação da Parte Real do Índice Efetivo do Modo em função da espessura do filme (Ko\*h) e da dimensão da casca (Ko\*b).

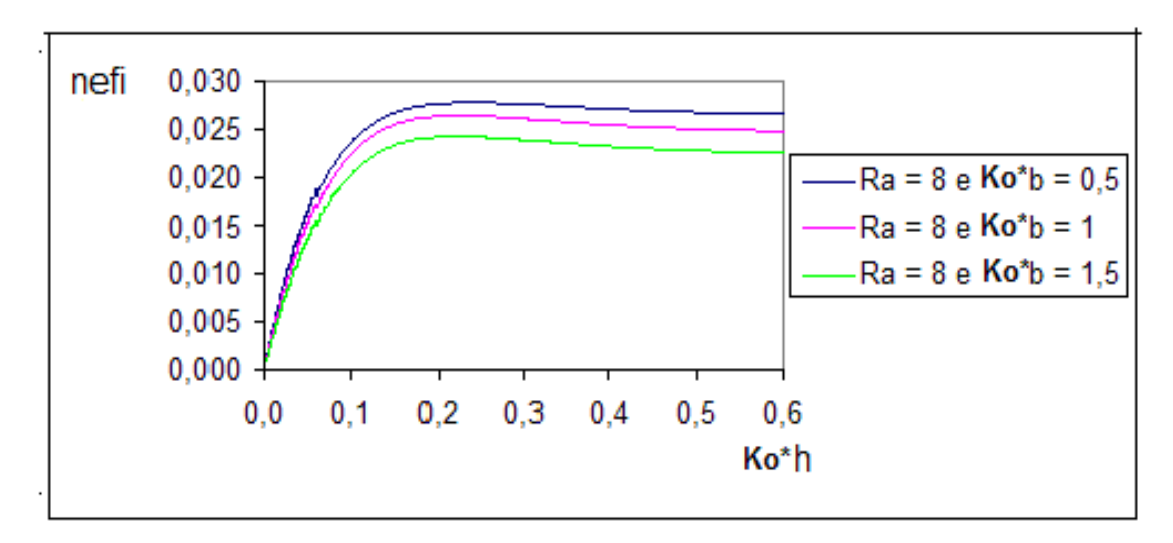

Figura 43 – Variação da Parte Imaginária do Índice Efetivo do Modo em função da espessura do filme (Ko\*h) e da casca (Ko\*b).

#### **Ligado Simétrico**

O nef<sub>r</sub> e o nef<sub>i</sub> do Modo Ligado Simétrico são analisados respectivamente nas fig. 44 e 45.

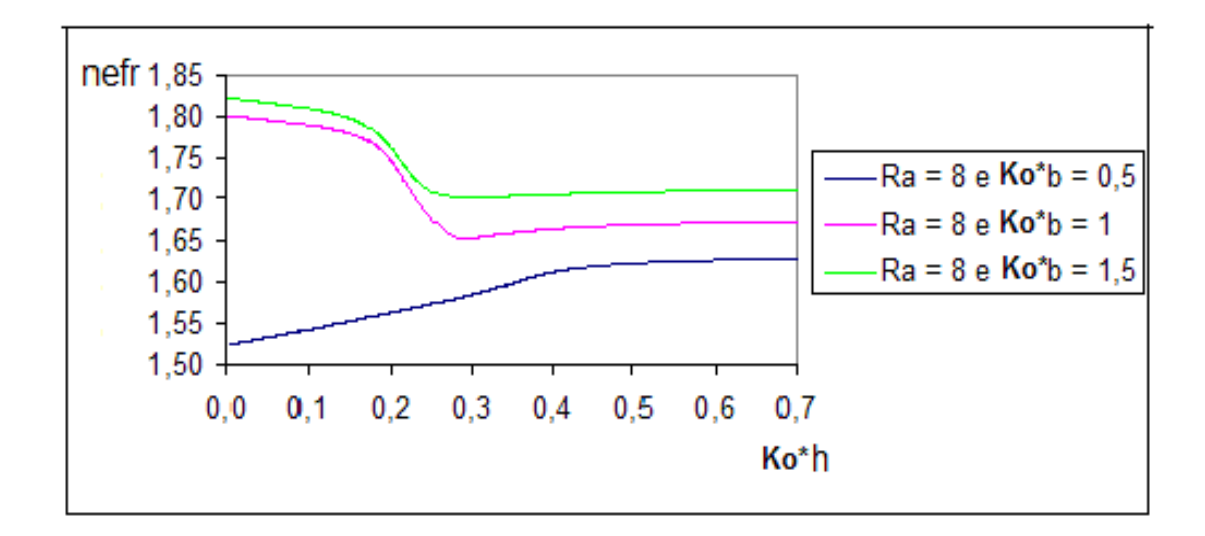

Figura 44 - Variação da Parte Real do Índice Efetivo do Modo em função da espessura do filme (Ko\*h) e da dimensão da casca (Ko\*b).

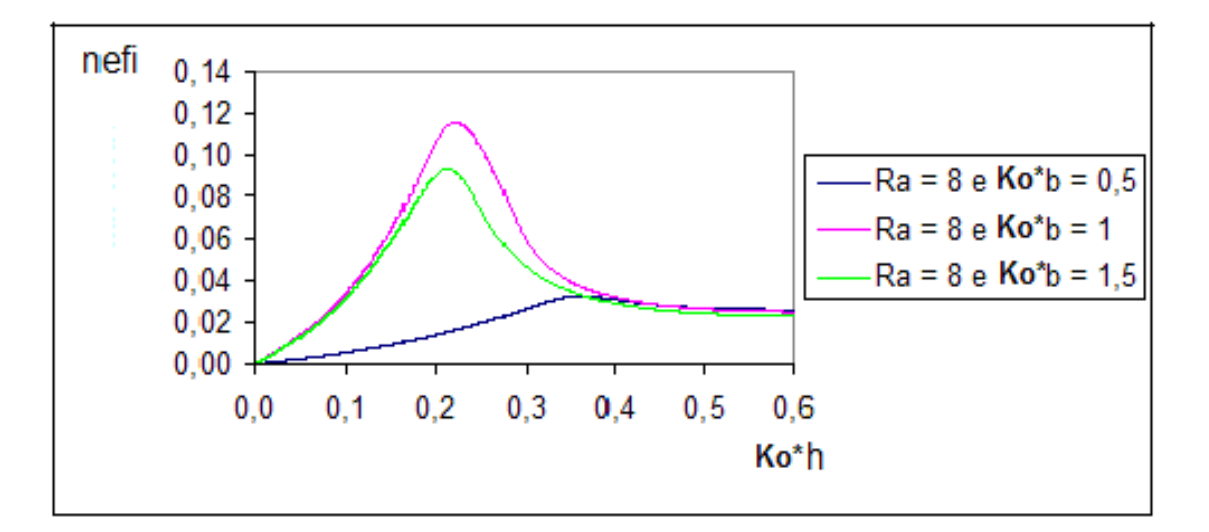

Figura 45 – Variação da Parte Imaginária do Índice Efetivo do Modo em função da espessura do filme (Ko\*h) e da casca (Ko\*b).

#### **Fuga pelo Núcleo**

Os mesmos parâmetros (nef<sub>r</sub>, nef<sub>i</sub>) para o Modo de Fuga pelo Núcleo são estudados nas fig. 46 e 47.

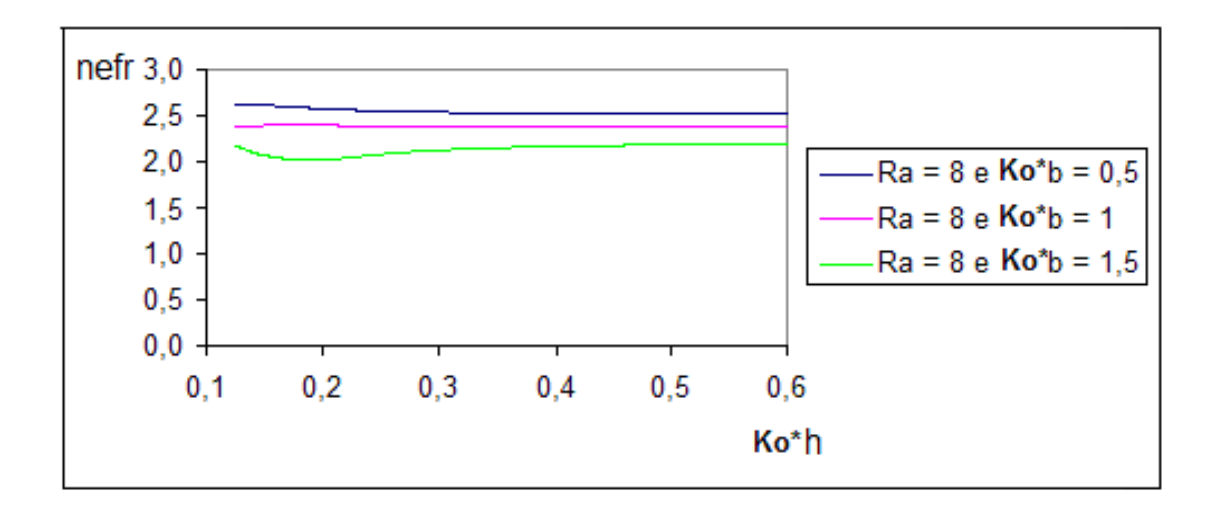

Figura 46 - Variação da Parte Real do Índice Efetivo do Modo em função da espessura do filme (Ko\*h) e da dimensão da casca (Ko\*b).

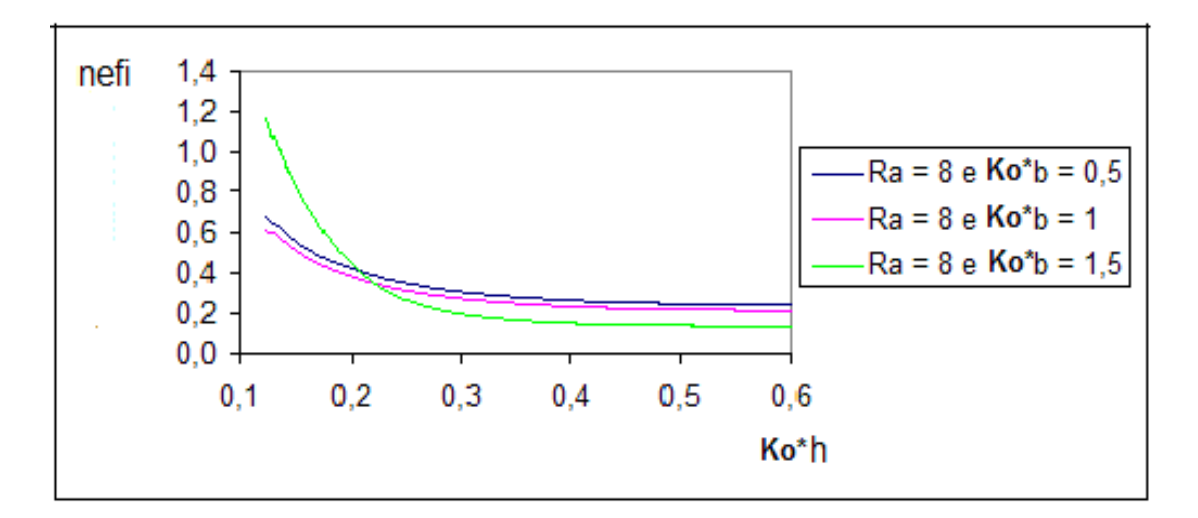

Figura 47 – Variação da Parte Imaginária do Índice Efetivo do Modo em função da espessura do filme (Ko\*h) e da casca (Ko\*b).

### **Ligado Assimétrico**

Finalmente, nas fig. 48 e 49 são vistos, respectivamente, o comportamento dos nef<sub>r</sub> e nef<sup>i</sup> em função da espessura normalizada do filme e da dimensão da casca.

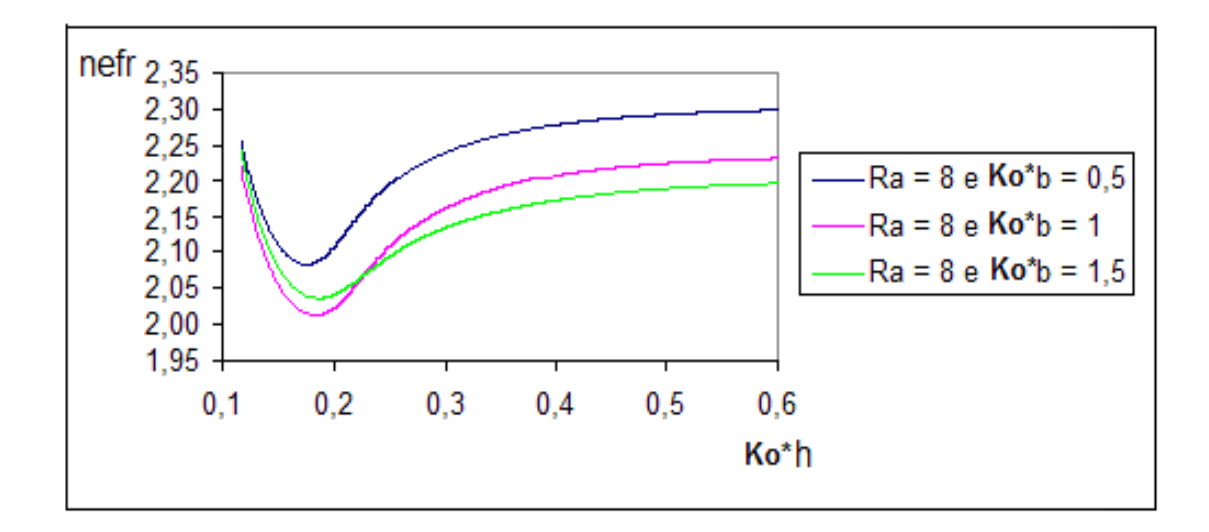

Figura 48 - Variação da Parte Real do Índice Efetivo do Modo em função da espessura do filme (Ko\*h) e da dimensão da casca (Ko\*b).

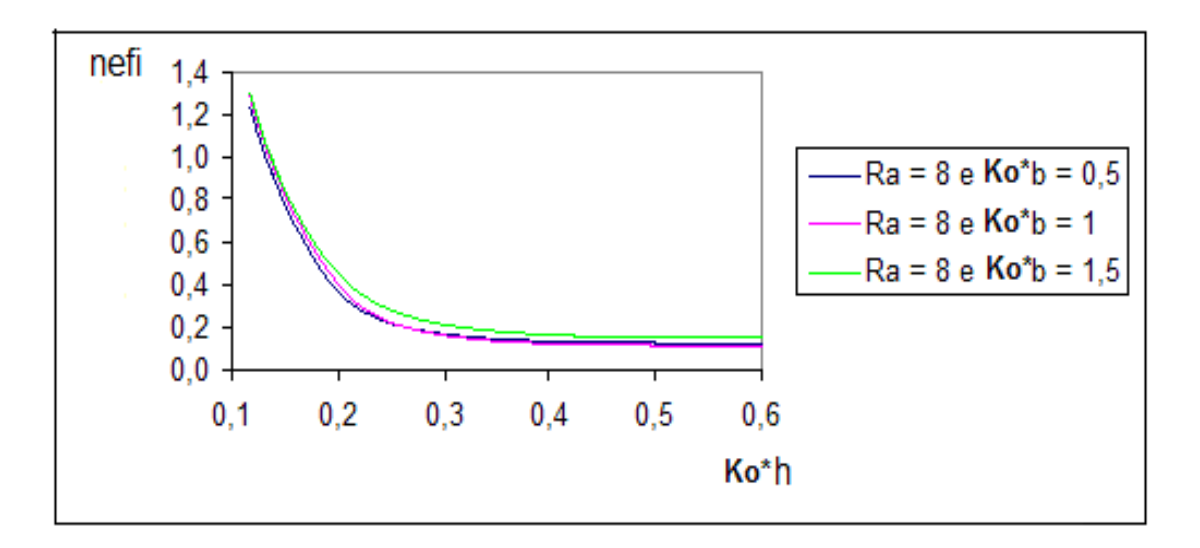

Figura 49 – Variação da Parte Imaginária do Índice Efetivo do Modo em função da espessura do filme (Ko\*h) e da casca (Ko\*b).

## **4.3.3 Estrutura confeccionada com filme metálico de Ouro.**

Os quatro modos de plasmon  $(l_{cv}, S_b, l_{cr} e a_b)$  em uma fibra generalizada sob um filme condutor de Ouro, com os seguintes parâmetros:

## -- Fibra Óptica:

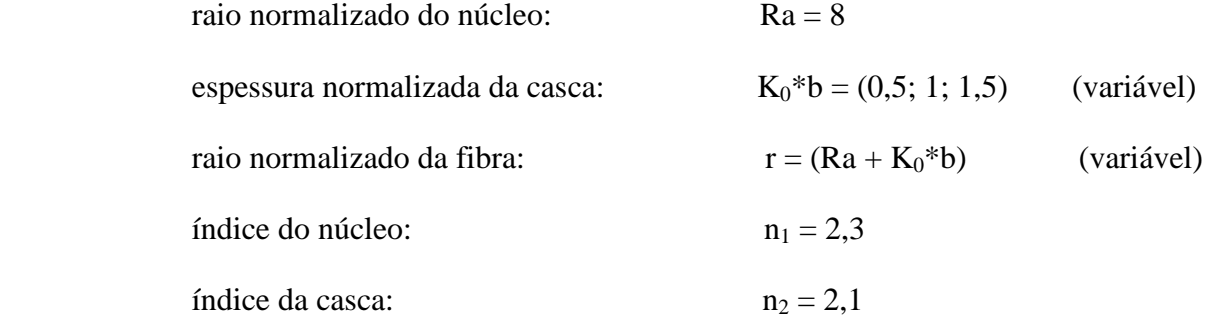

-- Filme Metálico:

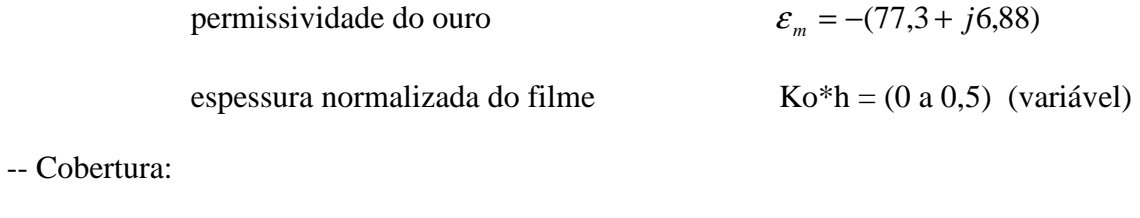

índice da cobertura:  $n_3 = 1,5$ 

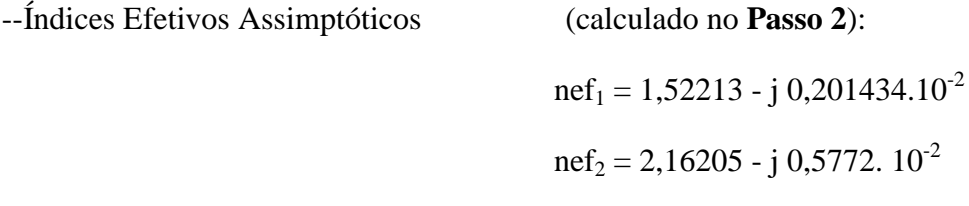

As mesmas considerações referidas anteriormente aos índices efetivos assimptóticos se aplicam nesta estrutura.

# **Fuga pela Cobertura**

As fig. 50 e 51 se referem ao modo de Fuga pela Cobertura.

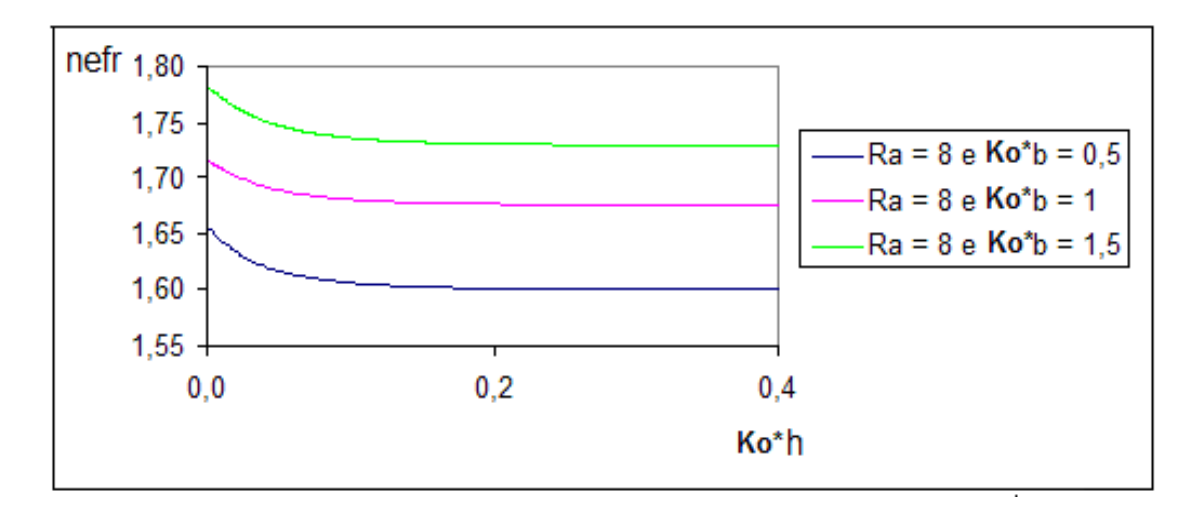

Figura 50 – Variação da Parte Real do Índice Efetivo do Modo em função da espessura do filme (Ko\*h) e da dimensão da casca (Ko\*b).

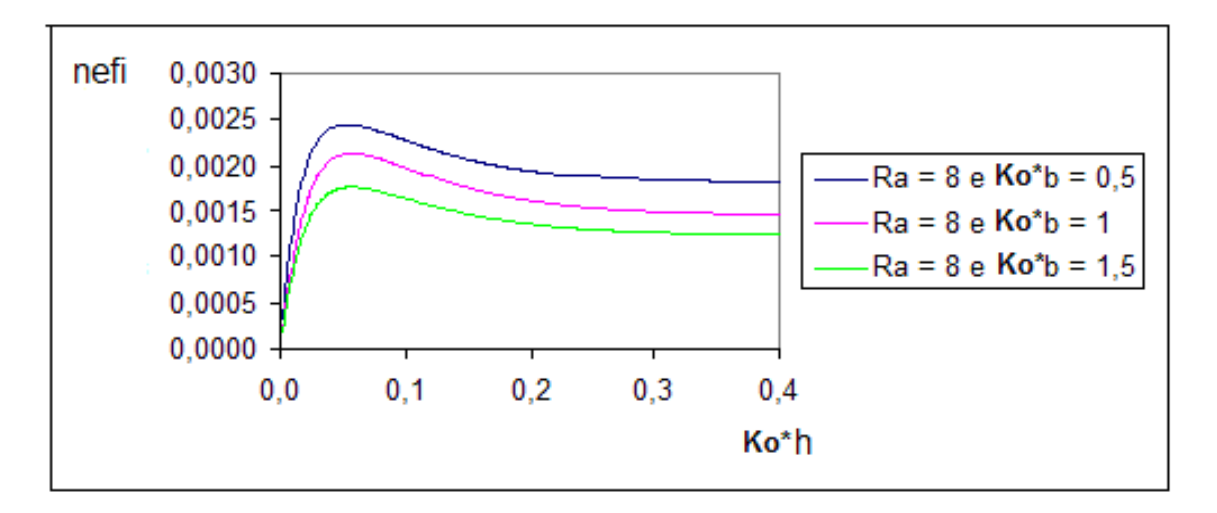

Figura 51 – Variação da Parte Imaginária do Índice Efetivo do Modo em função da espessura do filme (Ko\*h) e da casca (Ko\*b).

#### **Ligado Simétrico**

Os nef<sub>r</sub> e nef<sub>i</sub> relacionados ao modo  $S_b$ , em função da espessura normalizada do filme e da dimensão da casca, são observados nas fig. 52 e 53.
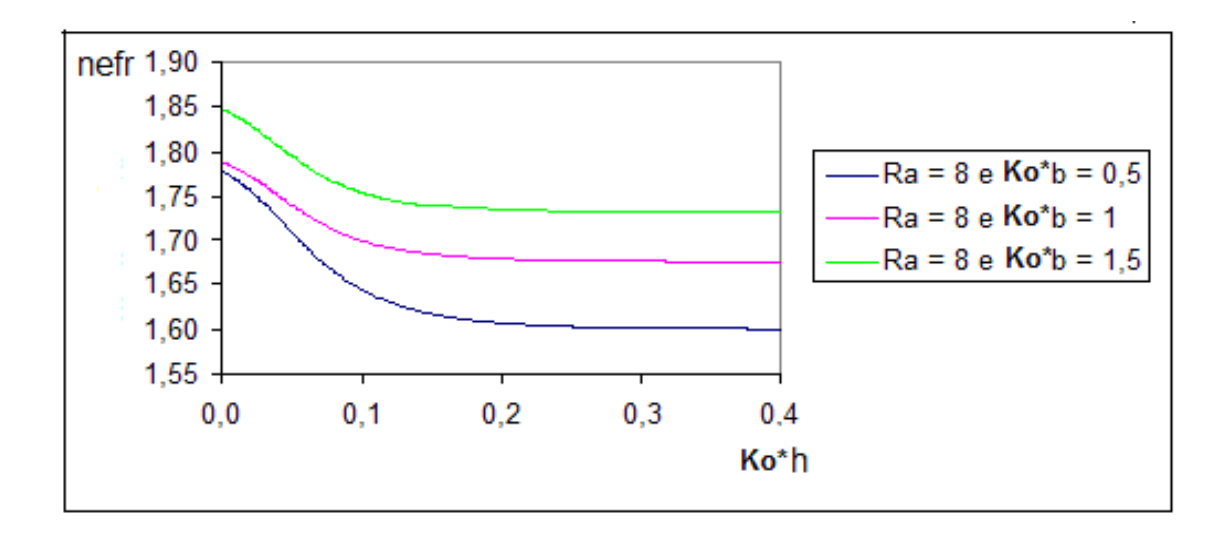

Figura 52 - Variação da Parte Real do Índice Efetivo do Modo em função da espessura do filme (Ko\*h) e da dimensão da casca (Ko\*b).

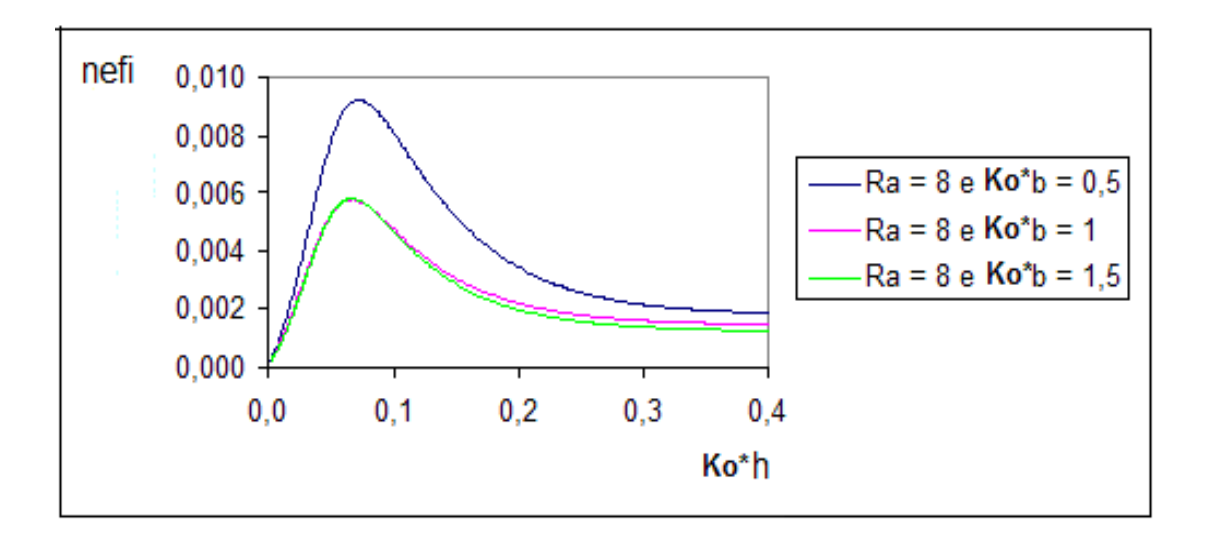

Figura 53 – Variação da Parte Imaginária do Índice Efetivo do Modo em função da espessura do filme (Ko\*h) e da casca (Ko\*b).

## **Fuga pelo Núcleo**

O Modo de Fuga pelo Núcleo é analisado nas figs. 54 e 55.

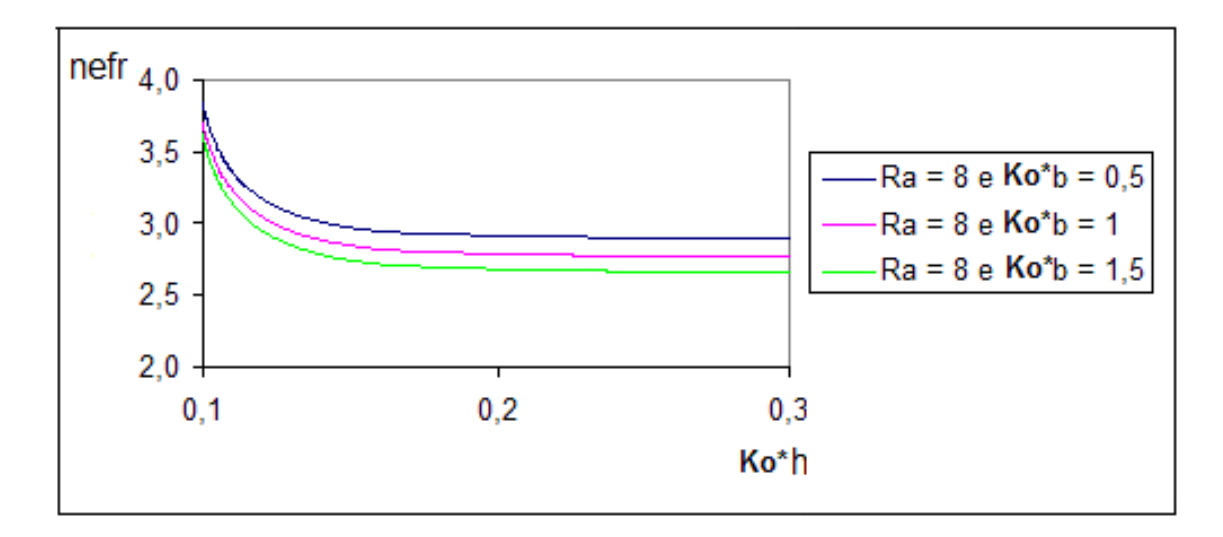

Figura 54 - Variação da Parte Real do Índice Efetivo do Modo em função da espessura do filme (Ko\*h) e da dimensão da casca (Ko\*b).

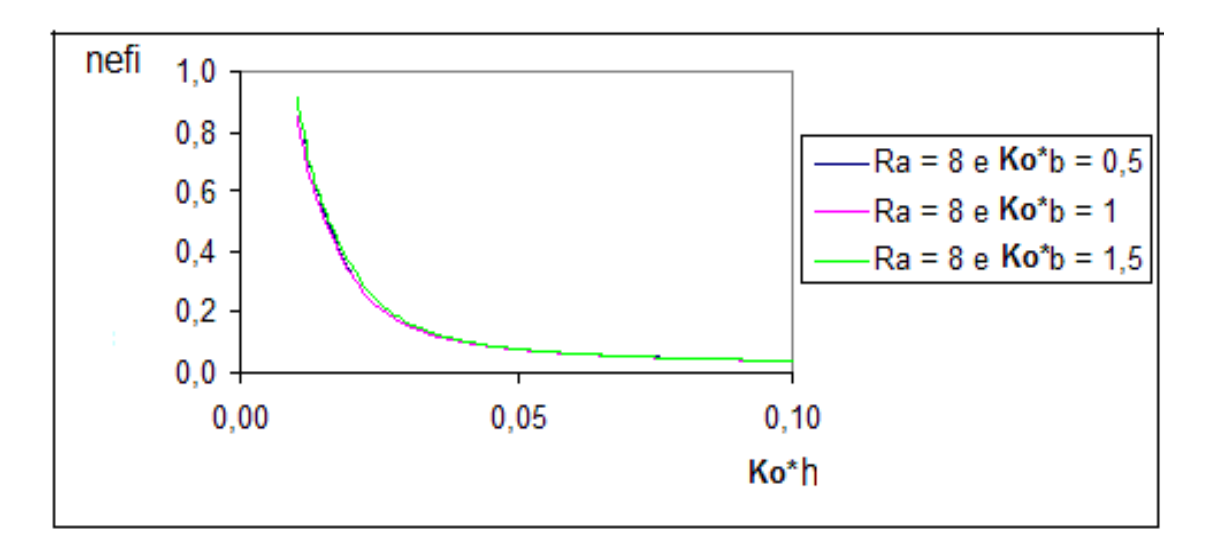

Figura 55 – Variação da Parte Imaginária do Índice Efetivo do Modo em função da espessura do filme (Ko\*h) e da casca (Ko\*b).

## **Ligado Assimétrico**

As figs. 56 e 57 apresentam respectivamente os comportamentos dos nef<sub>r</sub> e nef<sub>i</sub> do Modo Ligado Assimétrico em função da espessura normalizada do filme e da dimensão da casca.

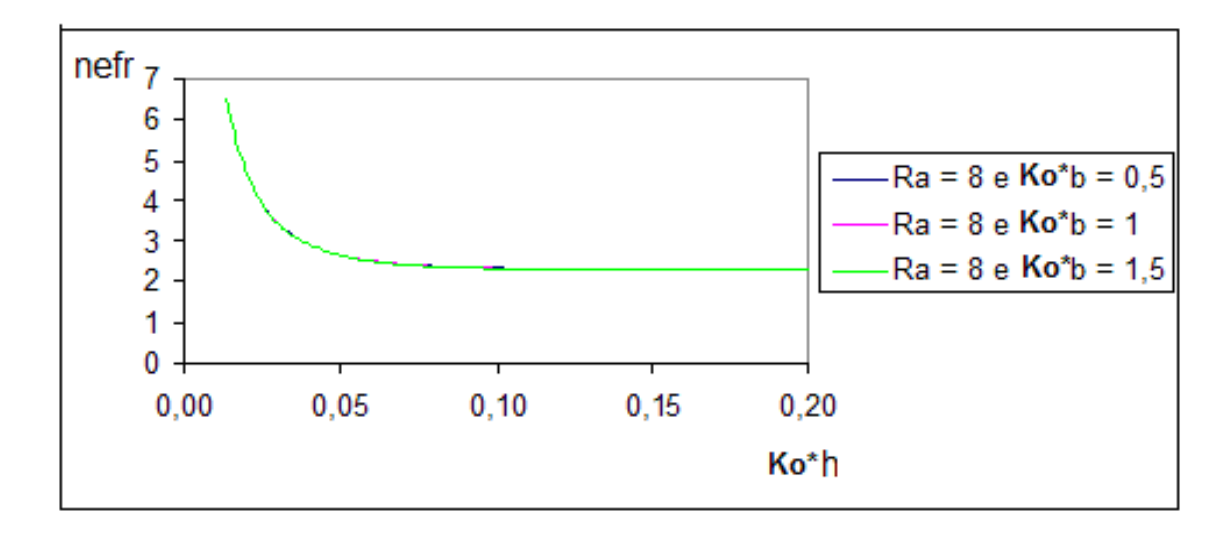

Figura 56 - Variação da Parte Real do Índice Efetivo do Modo em função da espessura do filme (Ko\*h) e da dimensão da casca (Ko\*b).

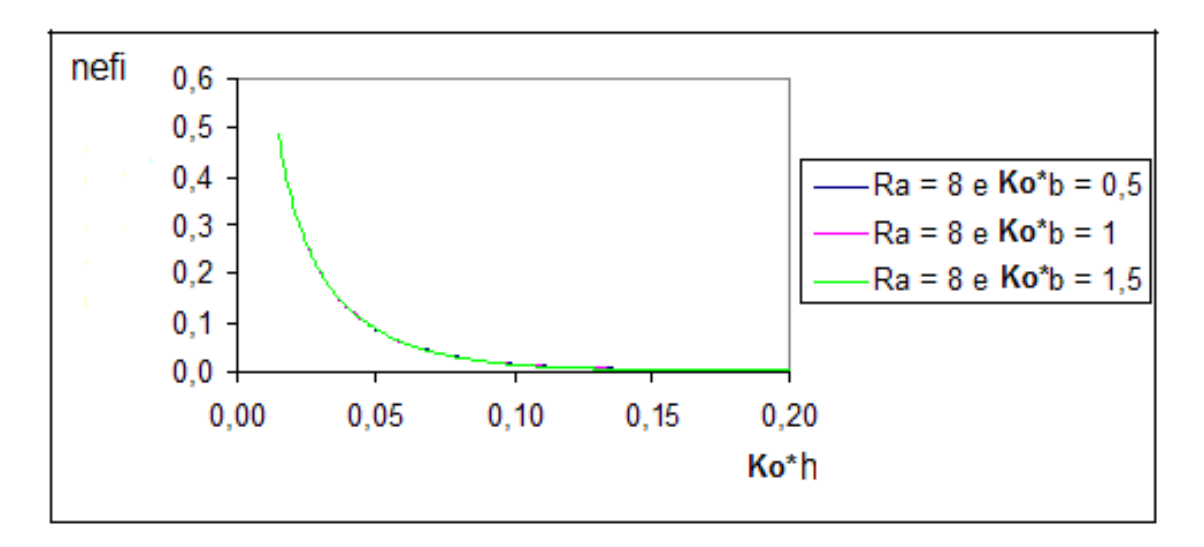

Figura 57 – Variação da Parte Imaginária do Índice Efetivo do Modo em função da espessura do filme (Ko\*h) e da casca (Ko\*b).

#### **Observação da Análise**

 Observando as curvas referentes aos modos de Fuga pelo Núcleo e Ligado Assimétrico percebe-se que a influência da espessura da casca não é tão relevante quanto nos modos de Fuga pela Cobertura e Ligado Simétrico. Esta ocorrência é devida ao fato de que nos modos de Fuga pela Cobertura e Ligado Simétrico as ondas são ressonantes transversalmente, regiões da casca e do núcleo, portanto a variação da espessura da casca

influencia o comportamento dos modos. Enquanto que nos modos de Fuga pelo Núcleo e Ligado Simétrico, as ondas são evanescentes na casca e no núcleo, o que faz com que a espessura da casca não seja tão relevante.

# **4.4 Comparação da análise dos modos de plasmon nas estruturas de filmes Prata, Paládio e Ouro**

 Neste item são confrontadas as análises dos modos de plasmon, nas estruturas com filmes: de Prata, de Paládio e de Ouro, estudadas nos tópicos anteriores. Uma conclusão obtida, nesta comparação, se relaciona à estrutura com menor perda.

#### **Modo de Fuga pela Cobertura.**

Os modos de Fuga pela Cobertura das três estruturas: Prata, Paládio e Ouro, são confrontados nas figs. 58 e 59.

As curvas em vermelho se referem à estrutura com filme de Prata, as em verde o filme de Paládio e as de cor azul se relacionam ao filme de Ouro.

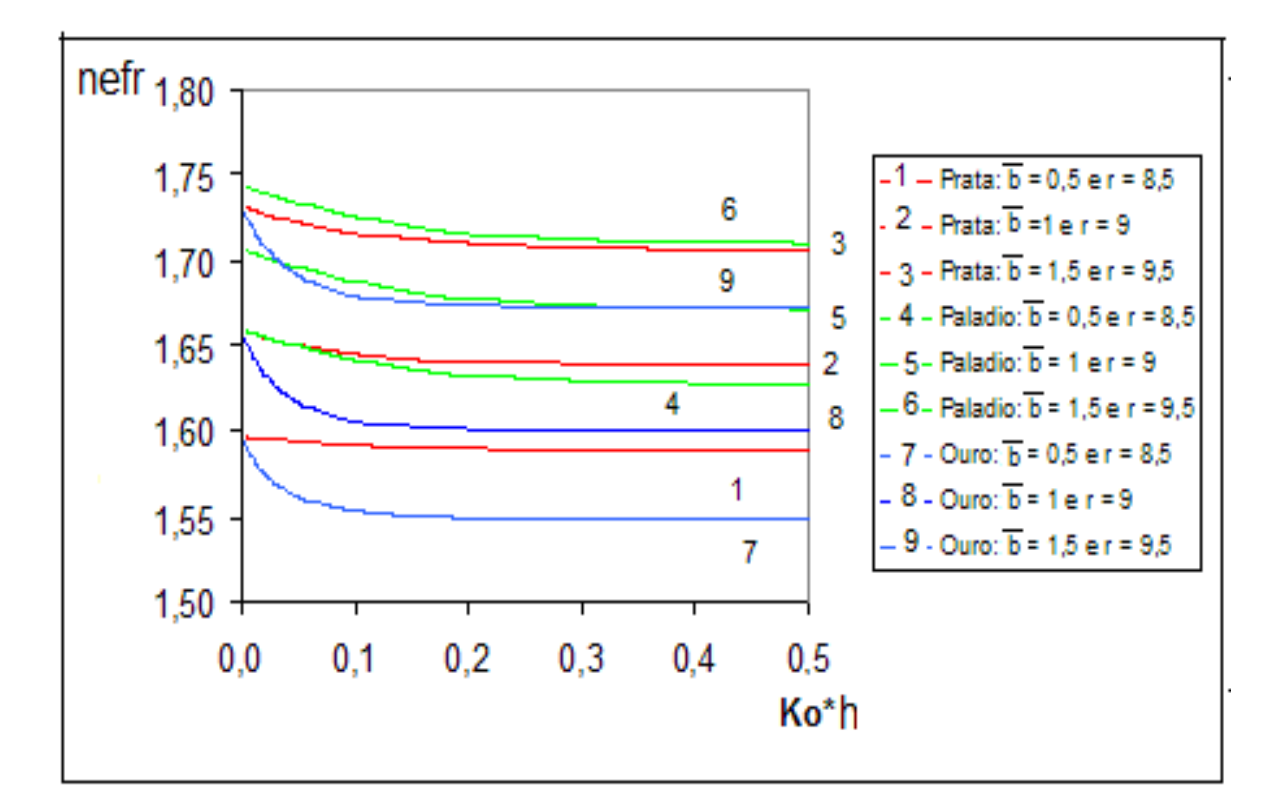

Figura 58 - Variação da Parte Real do Índice Efetivo do Modo em função da espessura do filme (Ko\*h) e da dimensão normalizada da casca ( $\overline{b} =$ Ko\*b) e raio normalizado da fibra (r = Ra +  $\overline{b}$ ).

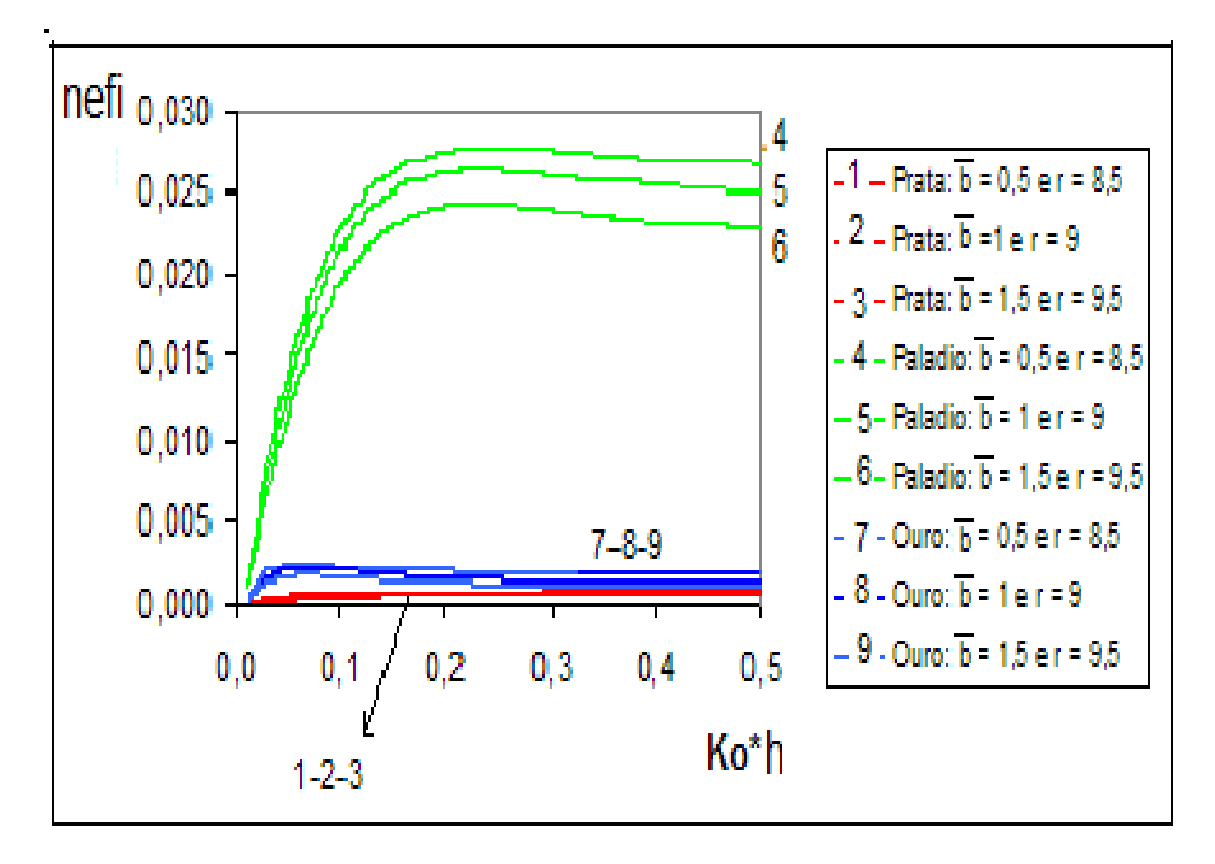

Figura 59 - Variação da Parte Imaginária do Índice Efetivo do Modo em função da espessura normalizada do filme (Ko\*h) e da casca (( $\overline{b}$  = Ko\*b) e raio normalizado da fibra (r = Ra +  $\overline{b}$ ).

 Na análise do nef<sup>i</sup> das três estruturas, vide fig. 59, na estrutura confeccionada com a Prata, o modo de Fuga pela Cobertura apresenta menor perda. Enquanto que na com o Paládio resultou na maior perda.

## **Modo Ligado Simétrico.**

Neste item, são confrontadas as análises dos modos Ligados Simétricos das três estruturas, conforme figs. 60 e 61. A coloração das linhas obedece a mesma observação do modo anterior.

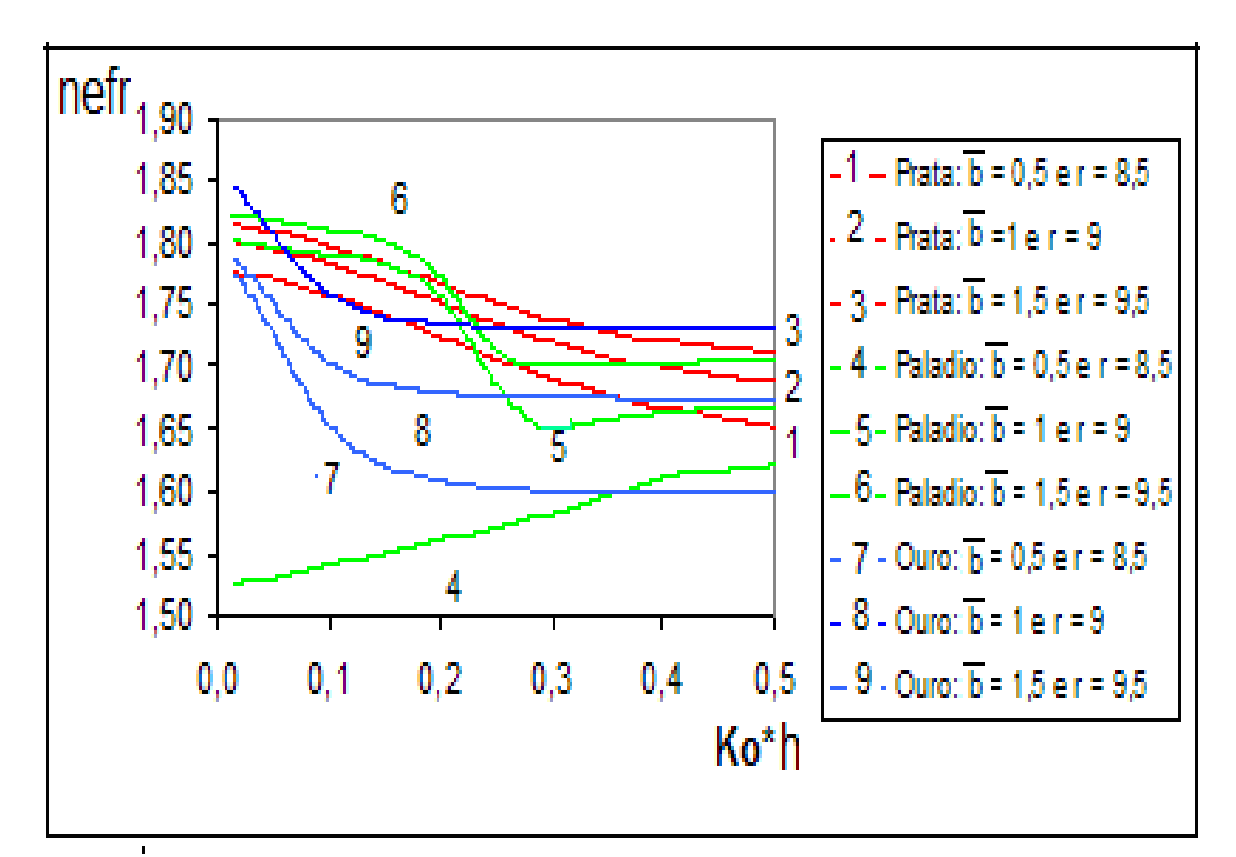

Figura 60 - Variação da Parte Real do Índice Efetivo do Modo em função da espessura do filme (Ko\*h) e da dimensão da casca ( $\overline{b}$  = Ko<sup>\*</sup>b) e raio normalizado da fibra (r = Ra +  $\overline{b}$ ).

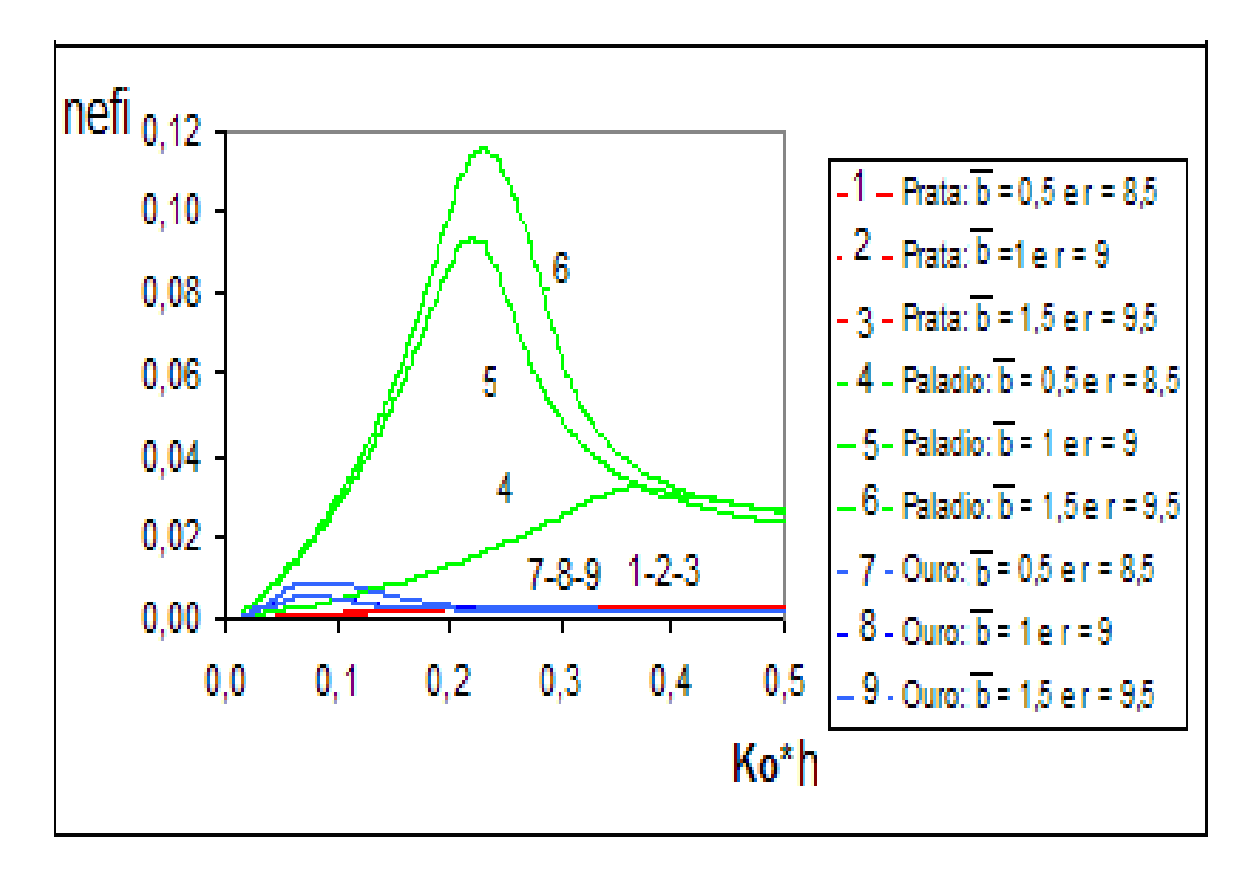

Figura 61 - Variação do Índice Imaginário da Fibra em função da espessura do filme (Ko\*h) e da espessura da casca ( $\overline{b} = K_0.b$ ) e raio normalizado da fibra (r = Ra +  $\overline{b}$ ).

 As perdas do Paládio referentes a este modo são condizentes as do modo de Fuga pela Cobertura. Com relação as estruturas confeccionadas com Ouro e Prata, verificou-se uma igualdade nas perdas, embora que para pequenas espessuras do filme, a perda da Prata seja ligeiramente menor.

#### **Modo de Fuga pelo Núcleo.**

As análises dos modos de Fuga pelo Núcleo das três estruturas são estudadas, como mostram as figs. 62 e 63.

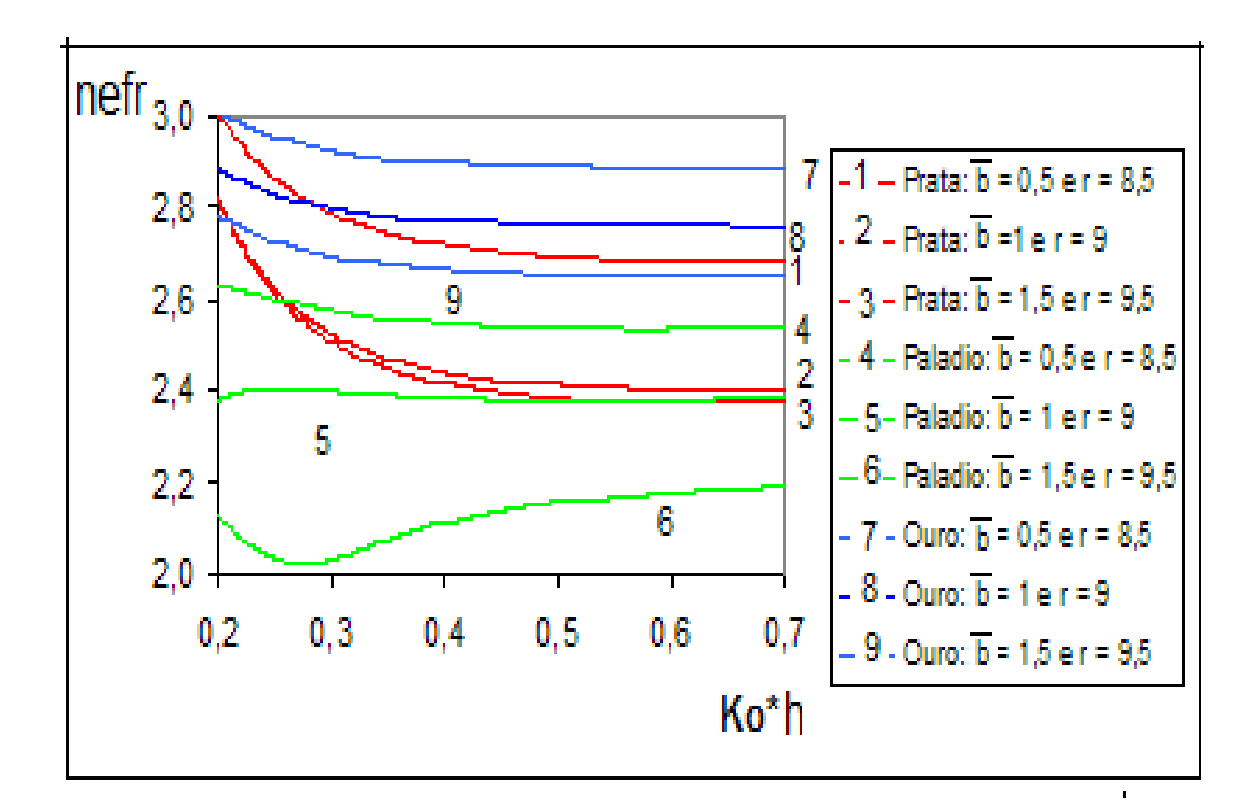

Figura 62 - Variação da Parte Real do Índice Efetivo do Modo em função da espessura do filme (Ko\*h) e da dimensão normalizada da casca ( $\overline{b}$  = Ko\*b) e raio normalizado da fibra (r = Ra +  $\overline{b}$ ).

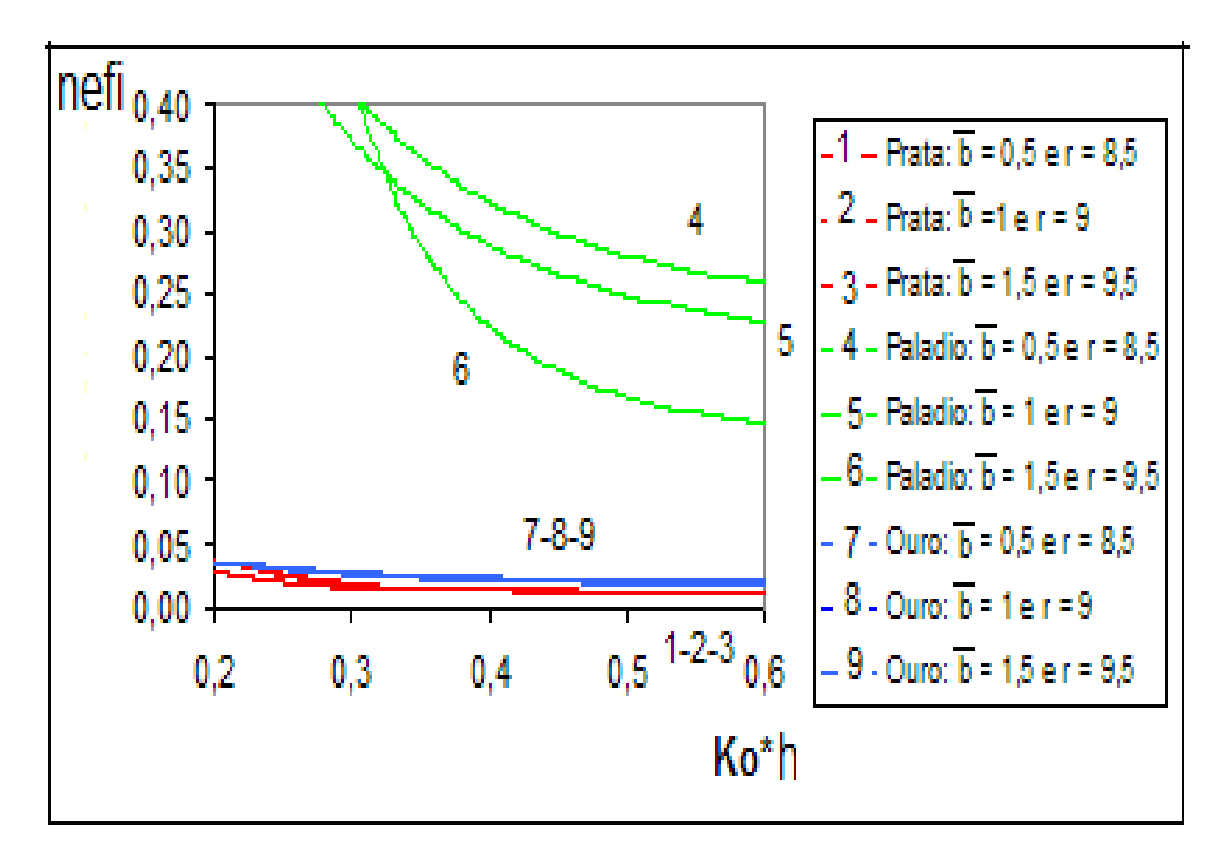

Figura 63 - Variação da Parte Imaginária do Índice Efetivo do Modo em função da espessura normalizada do filme (Ko\*h) e da casca ( $\overline{b}$  = Ko\*b) e raio normalizado da fibra (r = Ra +  $\overline{b}$ ).

As perdas das três estruturas, pertinentes a este modo, são idênticas ao observado no modo de Fuga pela Cobertura. Portanto, o filme de Prata apresenta a menor perda para a estrutura e o filme de Paládio a maior.

#### **Modo Ligado Assimétrico.**

O modo Ligado Assimétrico das três estruturas: Prata, Paládio e Ouro, são confrontados nas figs. 64 e 65.

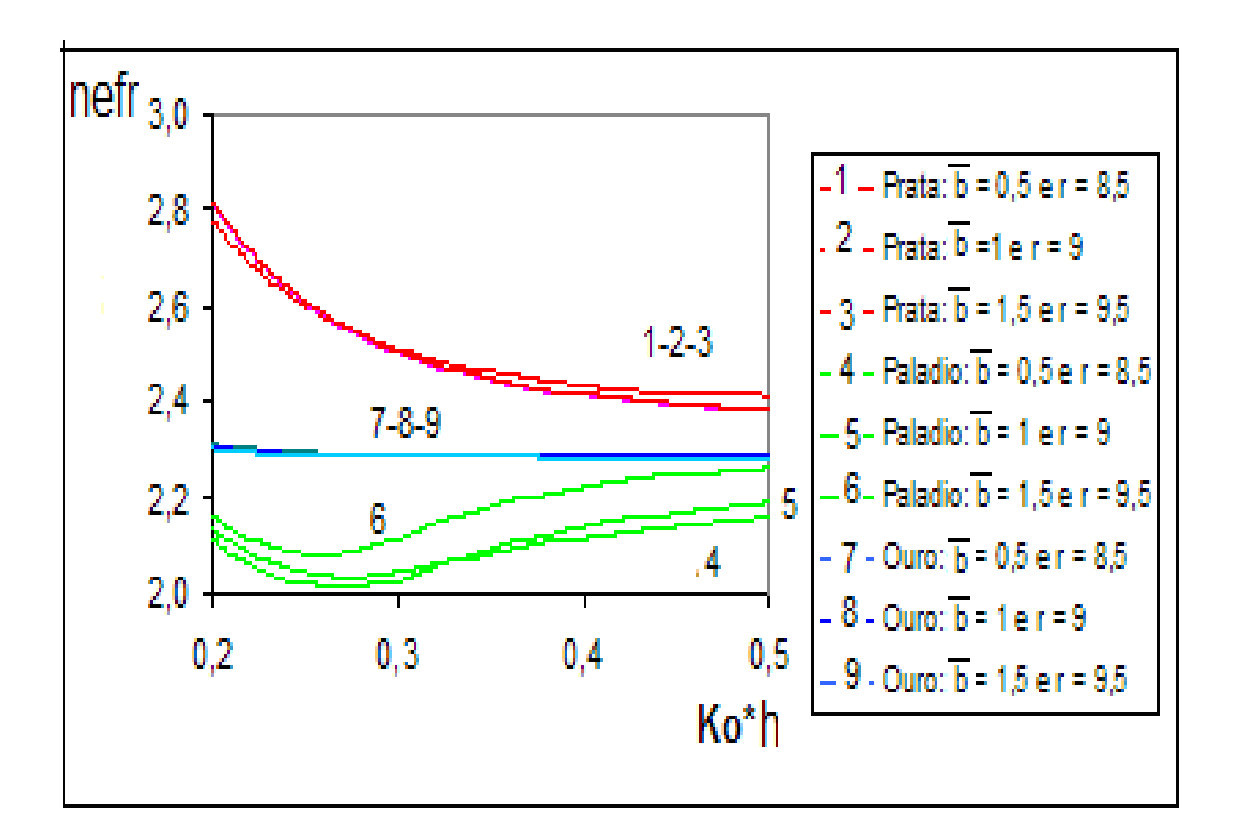

Figura 64 - Variação da Parte Real do Índice Efetivo do Modo em função da espessura do filme (Ko\*h) e da dimensão normalizada da casca ( $\overline{b}$  = Ko\*b) com raio normalizado do núcleo (Ra=8) e raio normalizado da fibra  $(r = Ra + \overline{h})$ .

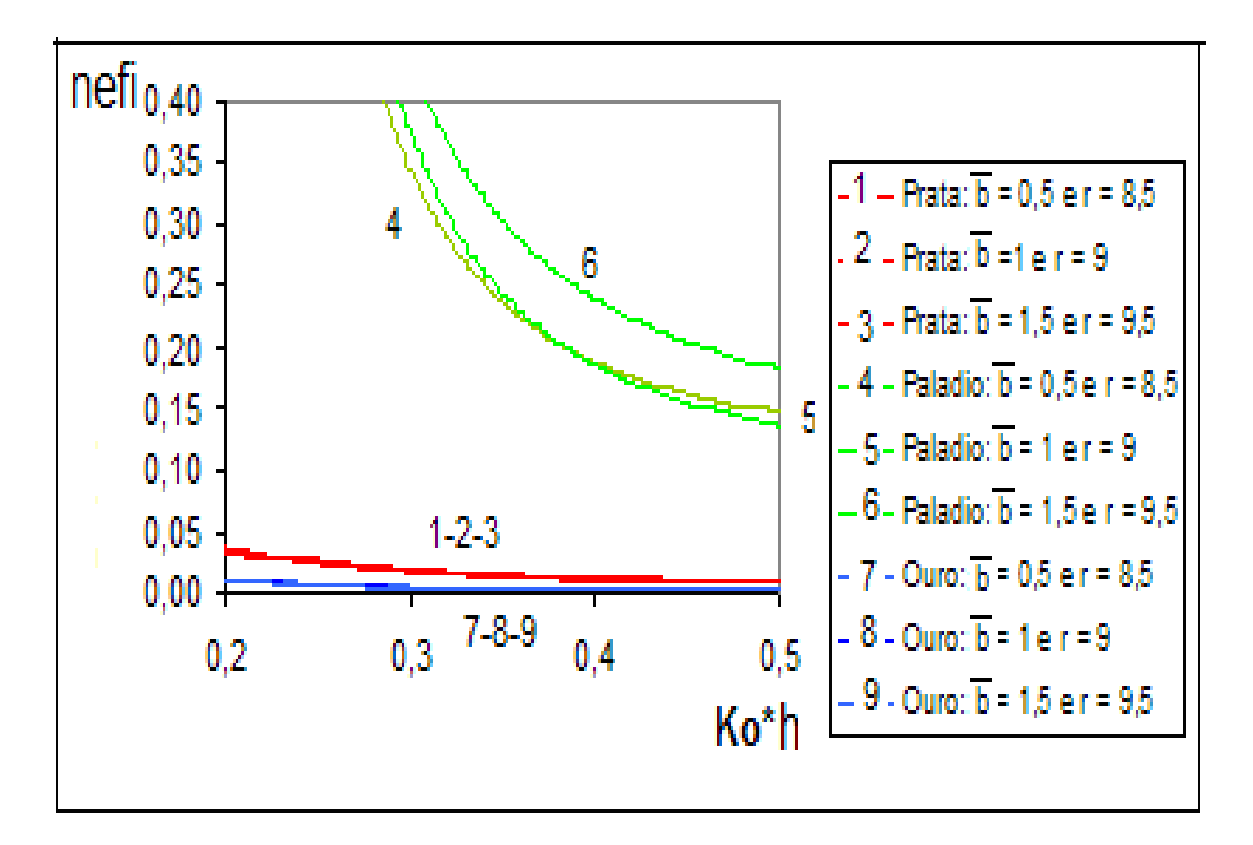

Figura 65 - Variação da Parte Imaginária do Índice Efetivo do Modo em função da espessura do filme (Ko\*h) e da casca ( $\overline{b}$  = Ko\*b) com raio normalizado do núcleo (Ra=8) e raio normalizado da fibra (r = Ra +  $\overline{b}$ ).

 As perdas do modo Ligado Assimétrico das três estruturas, vistas na fig.(31), evidenciaram que para este modo o Ouro é ligeiramente menos dissipativo que a Prata.

## **4.5 Interpretação dos Modos de Plasmon em função da Estrutura com Material de Prata**

A estrutura usada na análise dos campos dos modos de plasmon em cada região de uma estrutura confeccionada com filme de Prata foi apresentada no item 4.3.1. Os respectivos campos dos: modos de Fuga pela Cobertura, fig.(37) e Ligado Simétrico, fig.(38) foram obtidos com o menor dos índices efetivos assimptóticos calculados no Passo 2; enquanto que os dos modos de Fuga pelo Núcleo, fig.(39) e o Ligado Assimétrico, fig.(40) se basearam no maior índice efetivo assimptótico.

Observando a fig.(37) que caracteriza o campo do modo de Fuga pela Cobertura e a fig.(38) pertinente ao campo do modo Ligado Simétrico, percebem-se que ambos apresentam um comportamento ressonante nas regiões do núcleo e da casca, diferente, portanto, do comportamento esperado dos respectivos modos de plasmon, isto é, ambos deveriam ter um comportamento evanescente na região do núcleo e da casca, como é evidenciado no Modelo Matemático dos respectivos modos, nas figs.(20) e (19).

A análise apresentada no item 4.3.1 baseou-se no critério tradicional; o modo de Fuga pelo Núcleo como só foi possível obter com o maior dos índices efetivos assimptóticos, levou o modo de Fuga pela Cobertura a ser referenciado pelo menor dos índices. Seguindo este critério, o modo de Fuga pela Cobertura mostrou-se ser ressonante nas regiões do núcleo e da casca, consequentemente apresentou um comportamento inesperado. Para que este comportamento se torne coerente com o desejado, seria necessário considerá-lo a partir do mesmo índice efetivo assimptótico relacionado ao modo de Fuga pelo Núcleo, o maior dos índices.

A fig.(66) mostra o comportamento do módulo do campo magnético relacionado ao modo de Fuga pela Cobertura, com o maior dos índices efetivos assimptóticos.

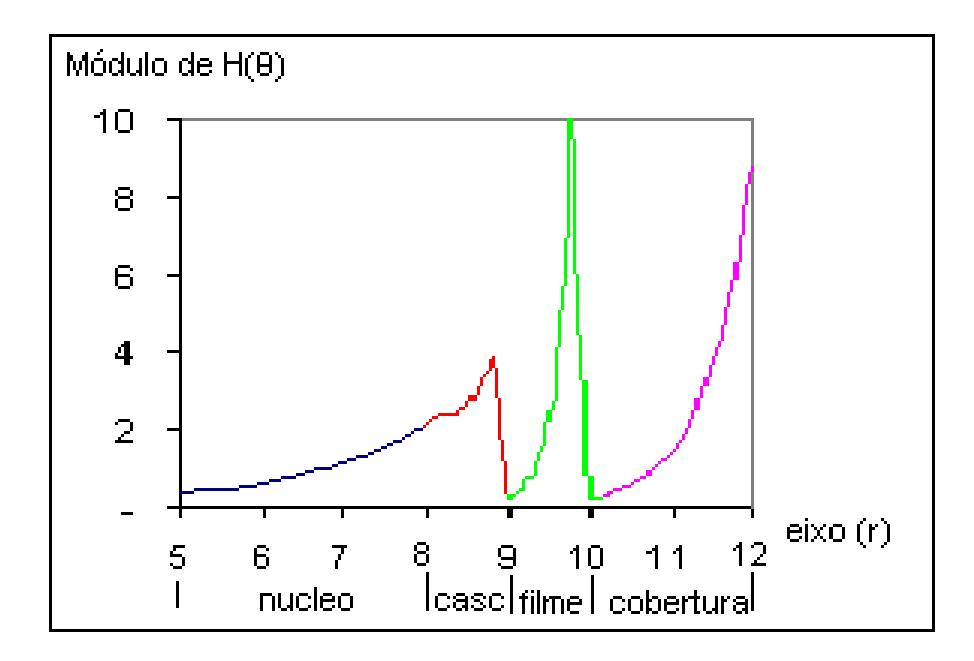

Figura 66 – Modo de Fuga pela Cobertura utilizando o maior dos índices efetivos assimptóticos.

Este critério não se aplica ao Modo Ligado Simétrico, pois, com esta consideração este modo se torna o Assimétrico. Conclui-se assim, que o modo Ligado Simétrico obrigatoriamente é ressonante nas regiões do núcleo e da casca, logo, não se apresenta com o comportamento exigido próprio dos modos de plasmon (atenuação em ambas as regiões).

## **4.6 Conclusão**

Neste capítulo, além da validação do método, foram analisados os modos de plasmon em estruturas com três diferentes metais; prata, ouro e paládio.

 Primeiramente, foram observadas as curvas de dispersão de cada uma destas estruturas. As curvas referentes aos modos de Fuga pela Cobertura e Ligado Simétrico sofreram maior influência da espessura da casca do que os de Fuga pelo Núcleo e o Ligado Assimétrico. Isto acontece, porque no  $l_{cy}$  e no  $S_b$  as ondas nas regiões da casca e do núcleo são ressonantes transversalmente, isto é, são ondas guiadas. E tais ondas são sensíveis às dimensões do núcleo e da casca, portanto do raio da fibra. Enquanto que no  $l_{cr}$  e no  $a_b$ , as ondas são evanescentes nas regiões citadas, por causa disso as ondas não sofrem significativas alterações. A característica de evanescência significa que a energia da onda a partir da superfície do metal cai transversalmente em direção ao núcleo e à casca, assim, a dimensão do raio é quase irrelevante, no comportamento dos modos  $l_{cr}$  e  $a_b$ .

Através do estudo do comportamento do Real  $(H_{\rho}(r))$  em função da espessura do filme, foi possível analisar, para os respectivos modos, o campo em cada região da estrutura.

Nos modos de Fuga pela Cobertura e Ligado Simétrico são utilizados os menores índices efetivos assimptóticos (**Passo 2**), que geraram campos guiados no núcleo e na casca. Para estes modos, a energia máxima é localizada na fronteira do filme com a cobertura e o campo tem comportamento evanescente na região do filme. No modo  $l_{\rm cv}$ , o campo tem propriedade de fuga na cobertura e no  $S_b$  é evanescente nesta região.

Os modos de Fuga pelo Núcleo e Ligado Assimétrico são pertinentes aos maiores índices efetivos assimptóticos, que propiciam campos evanescentes em todas as regiões, excetuando a do núcleo; onde para o  $l_{cr}$  a onda tem característica de fuga e no  $a_b$  evanescente.

 Finalmente, ao se comparar as curvas de dispersão das estruturas em diferentes metais, foi possível analisar as respectivas perdas. Entre a Prata, o Ouro e o Paládio, houve uma significativa vantagem na utilização de estruturas com Prata e Ouro. Recomenda-se o uso da Prata, já que esta é mais acessível do que o Ouro. O Paládio apresentou maiores perdas, portanto é o menos indicado na confecção de sensores.

O tempo estimado em linguagem Fortran no cálculo de mil pontos, **Passos 2 e 3**, análise dos modos de plasmon, foi de 3 segundos. O **Passo 1**, que analisa o modo TM<sub>01</sub> da fibra convencional, é imediato e obtido pelo MathCad.

## **5 CONCLUSÃO FINAL**

 Nesta dissertação, foi apresentado o estudo dos modos de plasmon em estruturas constituídas por fibras ópticas quaisquer, compostas por quatro regiões distintas; núcleo, casca, filme metálico e cobertura. Os modos de plasmon são caracterizados em quatro tipos: Fuga pela Cobertura (l<sub>cv</sub>), Ligado Simétrico (S<sub>b</sub>), Fuga pelo Núcleo (l<sub>cr</sub>) e Ligado Assimétrico  $(a<sub>h</sub>)$ .

A estrutura utilizada na análise dos modos de plasmon (modo  $TM_{01}$ ) é constituída por uma fibra óptica generalizada envolta por um filme metálico. Portanto, o estudo iniciou-se pela análise da fibra óptica. Onde foi obtido o raio mínimo do núcleo para que o modo  $TM_{01}$ se propagasse na estrutura. Este valor se relaciona à freqüência normalizada convencional de uma fibra óptica, V = 2,406. Esta estimativa foi obtida no **Passo 1,** com um programa em MathCad.

 A equação que rege os quatro modos de plasmon, em função das espessuras do filme e da casca, se relaciona com um sistema de equações não lineares complexas, deduzido no capítulo 3 (**Passo 3**). A solução desse sistema requer um valor inicial para o índice efetivo do modo estudado. Este valor foi estimado no **Passo 2**, por uma estrutura planar equivalente à fibra óptica de raio tendendo ao infinito. Esta estimativa foi feita pela técnica da ressonância transversa, em um programa em Fortran.6.6. No cálculo dos valores assimptóticos, as regiões relevantes são aquelas fronteiriças ao filme, portanto a casca e a cobertura. Coerentes com o fundamento dos modos de plasmon, que se localizam na fronteira entre o filme e a cobertura, se esvanescendo ao longo do filme.

A teoria foi validada confrontando os resultados obtidos nesta dissertação com os publicados na literatura especializada, para fibras fracamente guiadas.

 Resultados originais dos modos de plasmon em fibras ópticas não convencionais, constituídas de núcleo e casca, foram obtidos na análise de estruturas com filmes metálicos de: prata, paládio e ouro. Assim como, o comportamento do campo Real  $(H_{\rho}(r))$  nas respectivas regiões da estrutura.

Os campos do Real  $(H_{\theta}(r))$  nas regiões do núcleo e da casca se comportaram, inesperadamente, como ondas guiadas no caso da Fuga pela Cobertura e do Ligado Simétrico. E evanescentes em todas as regiões no Ligado Assimétrico e no Fuga pelo Núcleo, excetuando a região do núcleo deste último, em que a energia tem propriedade de fuga.

 Foram realizados estudos comparativos, sobre qual seria o melhor material a ser utilizado como filme metálico, por exemplo, na confecção de sensores. Chegou-se a conclusão que a Prata e o Ouro são mais vantajosos que o Paládio, porque apresentam menores perdas. Como as perdas do Ouro e da Prata são semelhantes, recomenda-se a utilização da Prata, por ser um material mais accessível.

 A continuidade deste trabalho poderá ser efetuada pelas confecções e medições de sensores baseados na teoria desenvolvida, confrontando os resultados práticos com os respectivos teóricos.

## **REFERÊNCIAS**

- (Al-Bader and Intar -1992) S.J. Al-Bader and M. Intar, "Azimuthally uniform surface plasma modes in thin metallic cylindrical shell.", IEEE, Journal of Quantum Electronics, Vol.28, no 2, pp. 525-533, February 1992.
- (Al-Bader and Intar-1992) S.J. Al-Bader e M. Intar, "TM polarized modes on metal coated dielectric cylinders.", Journal of Lightwave Technology, Vol. 10, no. 7, pp. 865-872, July 1992.
- (Rocha, Ferrari *et al* -2007) Rafael A. N. Rocha, Jhonatan P. Farias, Flávia S. Ferrari, Antonio R. Sapienza – "Análise de Plasmon em um filme metálico cobrindo uma fibra óptica fracamente guiada." – Projeto de Graduação – UERJ – Junho-2007.
- (Costa 2008) R. G. da Costa, A. Sapienza "Estudo dos Modos de Plasmon em Fibras Fracamente Guiadas com Camadas Dielétricas sobre Filme Metálico.", Dissertação de Mestrado – UERJ – 2008.
- (Rodrigues, Dias *et al* -2006) "Análise de Onda de Plasmon superficial guiada por um filme metálico." – Dias, Antônio L. R.; Curi, Carla R.; Rodrigues, Guilherme Augusto B.; Sapienza, Antonio R. – Projeto de Graduação – UERJ – 2006.
- $\triangleright$  (Adams M. J 1981) Adams M. J "An Introduction to optical waveguides." John Wiley & Sons – 1981, pp.67.
- ▶ (Collin-1960) R. E. Collin "Field Theory of Guided Waves." Mac GraW-Hill Book Company, 1960, Chapter -11, pp.458
- (Guimarães e Sapienza-IMOC 2005) A. Sapienza e Marcelo F. Guimarães "Detailed Analysis of the surface Waves Guided by a thin Metal Film based en the Transverse Ressonance Method." – International Microwave and Optoelectronics Conference (IMOC – 2005). Publicação em software do IMOC-2005.
- (Guimarães e Sapienza SBMO 2005) Marcelo F. Guimarães e Antonio Sapienza, "Detailled analysis of the surface plasmon waves guided by a thin metal film based in the transverse ressonance method." – Proceeding SBMO – 2005 – IEEE-MTT International microwaves and optoelectronic conference, Vol.1, pp:162, 167, July 2005.
- (Burke, *et al* -1986) "Surface-Polariton Like Waves Guided by Thin, Lossy Films." – J.J. Burke, G.J. Stegeman and T. Tamir – Physical Review – B – Vol. 33, number 8 – April 1986 - pg 5186 to 5201.
- (Ishimura, Akira 1991) "Electromagnetic Wave Propagation, Radiation, and Scattering" – Prentice Hall – 1991.

## **APÊNDICE A**

# **A. CÁLCULO DO DETERMINANTE DA MATRIZ DA EQ.(27) DO CAPÍTULO 1.**

A solução não trivial do sistema é possível somente se o determinante da matriz se anular.

$$
\begin{bmatrix}\nJ_n(U) & 0 & -K_n(v) & 0 \\
0 & J_n(U) & 0 & -K_n(v) \\
-\left[\frac{\omega \varepsilon_0}{U} \eta_1^2 J_n(U)\right] \left[\frac{\eta \beta}{U^2} J_n(U)\right] & -\left[\frac{\omega \varepsilon_0}{v} \eta_2^2 K_n(v)\right] \left[\frac{\eta \beta}{v^2} K_n(v)\right] \left[\frac{B}{C}\right] = 0 \\
-\left[\frac{\eta \beta}{U^2} J_n(U)\right] \left[\frac{\omega \mu_0}{U} J_n(U)\right] & -\left[\frac{\eta \beta}{v^2} K_n(v)\right] \left[\frac{\omega \mu_0}{v} K_n(v)\right] \left[D\right]\n\end{bmatrix} \tag{A.1}
$$

Dividindo a primeira e a segunda coluna da eq. $(A.1)$  por  $J_n(U)$ ; a terceira e a quarta por  $K_n(v)$  têm-se:

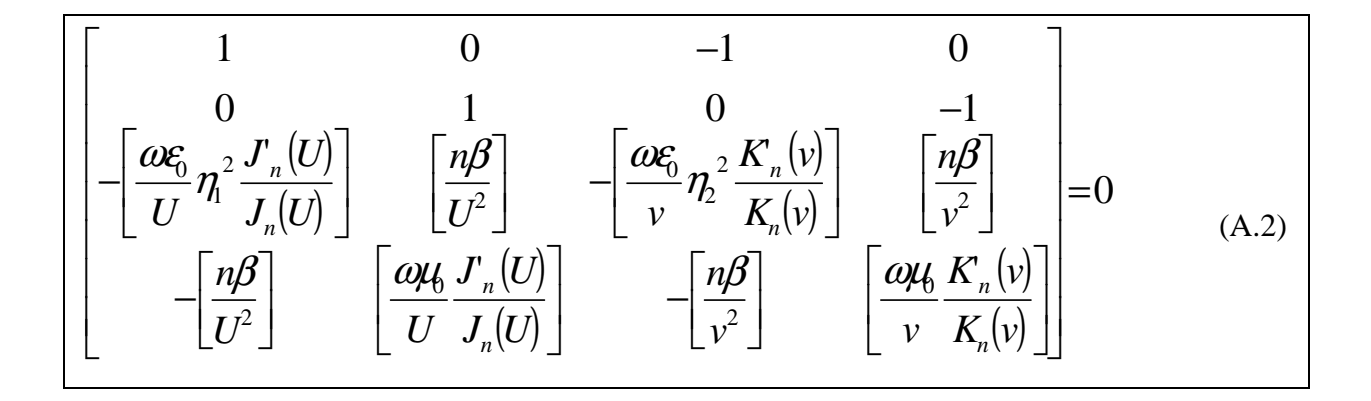

Somando-se a coluna 1 na 3, e a coluna 2 na 4 na eq.(A.2), obtém-se:

$$
\begin{bmatrix}\n1 & 0 & 0 & 0 \\
0 & 1 & 0 & -1 \\
-\left[\frac{\omega \varepsilon_0}{U} \eta_1^2 \frac{\mathbf{J}_n(U)}{\mathbf{J}_n(U)}\right] & \left[\frac{n\beta}{U^2}\right] & -\omega \varepsilon_0 \left[\frac{\eta_2^2 \mathbf{J}_n(U)}{U \mathbf{J}_n(U)} + \frac{\eta_2^2 \mathbf{K}_n(v)}{V \mathbf{K}_n(v)}\right] & n\beta \left[\frac{1}{U^2} + \frac{1}{v^2}\right] & -\left[\frac{n\beta}{U^2}\right] & \left[\frac{\omega \mu_0 \mathbf{J}_n(U)}{U \mathbf{J}_n(U)}\right] & -n\beta \left[\frac{1}{U^2} + \frac{1}{v^2}\right] & \omega \mu_0 \left[\frac{1}{U} \frac{\mathbf{J}_n(U)}{\mathbf{J}_n(U)} + \frac{1}{V} \frac{\mathbf{K}_n(v)}{\mathbf{K}_n(v)}\right]\n\end{bmatrix} = 0
$$
\n(A.3)

Com isso, é possível calcular o determinante.

$$
\Delta = (-1)(1)
$$
\n
$$
\left[\begin{array}{ccc}\n1 & 0 & 0 \\
\frac{n\beta}{U^2} & -\omega \varepsilon_0 \left[ \frac{\eta^2}{U} \frac{J_n'(U)}{J_n(U)} + \frac{\eta^2}{\nu} \frac{K_n(\nu)}{K_n(\nu)} \right] & n\beta \left[ \frac{1}{U^2} + \frac{1}{\nu^2} \right] \\
-\eta \beta \left[ \frac{\omega \mu}{U} \frac{J_n(U)}{J_n(U)} \right] & -n\beta \left[ \frac{1}{U^2} + \frac{1}{\nu^2} \right] & \omega \mu \left[ \frac{1}{U} \frac{J_n(U)}{J_n(U)} + \frac{1}{\nu} \frac{K_n(\nu)}{K_n(\nu)} \right]\n\end{array}\right] = 0
$$

A seguir, obtém-se:

$$
\Delta = (-1)(1) \left[ -\omega \varepsilon_0 \left[ \frac{\eta^2}{U} \frac{J_n(U)}{J_n(U)} + \frac{\eta^2}{\nu} \frac{K_n(v)}{K_n(v)} \right] -n \varepsilon_0 \left[ \frac{1}{U^2} + \frac{1}{V^2} \right] -n \varepsilon_1 \left[ \frac{J_n(U)}{U} + \frac{1}{\nu} \frac{K_n(v)}{K_n(v)} \right] -n \varepsilon_2 \left[ \frac{1}{U^2} + \frac{1}{V^2} \right] -n \varepsilon_3 \left[ \frac{1}{U^2} + \frac{1}{V^2} \right] -n \varepsilon_4 \left[ \frac{1}{U} \frac{J_n(U)}{J_n(U)} + \frac{1}{V} \frac{K_n(v)}{K_n(v)} \right] -\omega \left[ \frac{1}{U^2} + \frac{1}{V^2} \frac{K_n(v)}{K_n(v)} \right]
$$

E finalmente, a equação do determinante é obtida.

$$
\Delta = -\omega^2 \mu_0 \varepsilon_0 \left[ \frac{\eta_1^2}{U} \frac{J_n(U)}{J_n(U)} + \frac{\eta_2^2}{V} \frac{K_n(v)}{K_n(v)} \right] \left[ \frac{1}{U} \frac{J_n(U)}{J_n(U)} + \frac{1}{V} \frac{K_n(v)}{K_n(v)} \right] + \left[ n\beta \left( \frac{1}{U^2} + \frac{1}{V^2} \right) \right]^2 = 0
$$
  

$$
\omega^2 \mu_0 \varepsilon_0 = K_0^2
$$

Portanto, a equação de consistência dos modos de uma fibra óptica, ou a equação de dispersão dos respectivos modos se escreve:

$$
K_0^2 \left[ \frac{\eta^2}{U} \frac{J_n'(U)}{J_n(U)} + \frac{\eta^2}{\nu} \frac{K_n(v)}{K_n(v)} \right] \left[ \frac{1}{U} \frac{J_n'(U)}{J_n(U)} + \frac{1}{\nu} \frac{K_n(v)}{K_n(v)} \right] = n^2 \beta \left( \frac{1}{U^2} + \frac{1}{v^2} \right)^2 = 0 \tag{A.4}
$$

A matriz foi calculada neste Apêndice, a eq. (A.4) é repetida no capítulo 1, sendo neste a eq.(28).

## **APÊNDICE B**

# **B. DEMONSTRAÇÃO DAS EQUAÇÕES DAS EQUAÇÕES DE DISPERSÃO DOS MODOS (TMom e TEom) EM FIBRAS ÓPTICAS.**

Os modos *TM om* e *TEom* de uma fibra óptica são aqueles que apresentam simetria angular (modos meridionais). As suas equações de dispersão foram obtidas fazendo (*n* = 0) na eq.(30) do capítulo 1. Neste trabalho, o modo  $TM_{01}$  é o de maior interesse, uma vez que os modos de Plasmon são originários do referido modo.

 Para melhor apresentar os modos meridionais (modos em que o raio corta o eixo da fibra) será também analisada a dispersão do modo  $TE_{01}$ .

## **B.1 Dedução da equação característica do modo TM0m**

O objetivo deste item é mostrar que a equação de dispersão do modo  $TM_{0m}$  de uma fibra óptica é:

$$
\left[\left(\frac{\eta_2}{\eta_1}\right)^2 \frac{1}{U} \frac{J'_{n}(U)}{J_{n}(U)} + \frac{1}{\nu} \frac{K'_{n}(v)}{K_{n}(v)}\right] = 0
$$

 Para comprovar esta afirmação, a referida equação será deduzida a partir das eqs.(13), capítulo 1, próprias da solução do modo  $TM_{0m}$ , são reescritas abaixo como eq.(B.1):

$$
H_{Z} = 0,
$$
  
\n
$$
E_{Z2} = AJ_{n}(K_{T2}\rho)\begin{cases} \cos(n\theta) \\ \sin(n\theta) \end{cases}e^{-j\beta z}, \text{ (núcleo) ; } H_{Z2} = 0
$$
  
\n
$$
E_{Z1} = CK_{n}(\alpha_{1}\rho)\begin{cases} \cos(n\theta) \\ \sin(n\theta) \end{cases}e^{-j\beta z}, \text{ (casca) ; } H_{Z1} = 0
$$
  
\n
$$
B = D = 0
$$
  
\n
$$
n \equiv 0
$$

Partindo das eqs.(22) dos modos híbridos, capítulo 1, tem-se:

$$
E_{Z2}(\rho = a) = E_{Z1}(\rho = a)
$$
\n
$$
AJ_{n}(K_{T2}a) - CK_{n}(\alpha_{1}a) = 0
$$
\n
$$
H_{Z2}(\rho = a) = H_{Z1}(\rho = a)
$$
\n
$$
BJ_{n}(K_{T2}a) - DK_{n}(\alpha_{1}a) = 0
$$
\n(B.2)\n
$$
H\theta_{1}(\rho = a) = H\theta_{2}(\rho = a)
$$
\n
$$
\left[\left(\frac{\beta nJ_{n}(K_{T1}a)}{ak_{r2}}\right)B - \left(\frac{\alpha\varepsilon_{0}\eta_{2}^{2}J_{n}(K_{T2}a)}{K_{r2}}\right)A\right] + \left(\frac{\beta nK_{n}(\alpha_{1}a)}{\alpha\alpha_{1}^{2}}\right)D - \left(\frac{\alpha\varepsilon_{0}\eta_{1}^{2}K_{n}(\alpha_{1}a)}{\alpha_{1}}\right)C = 0
$$
\n
$$
E\theta_{1}(\rho = a) = E\theta_{2}(\rho = a)
$$
\n
$$
\left[\left(-\frac{\beta nJ_{n}(K_{T2}a)}{ak_{r2}^{2}}\right)A + \left(\frac{\alpha\mu_{0}J_{n}(K_{T2}a)}{K_{r2}}\right)B\right] - \left(\frac{\beta nK_{n}(\alpha_{1}a)}{\alpha\alpha_{1}^{2}}\right)C + \left(\frac{\alpha\mu_{0}K_{n}(\alpha_{1}a)}{\alpha_{1}}\right)D = 0
$$

As equações condizentes ao modo  $TM_{0m}$  são deduzidas das eq.(B.2), fazendo-se  $n \equiv 0$  e  $B = D = 0$  de acordo com (B.1). Resultando nas seguintes equações:

$$
A[J_0(K_{T2}a)] - C[K_0(\alpha_1 a)] = 0
$$

$$
-\left(\frac{\omega \varepsilon_0 \eta_2^2 J_0(K_{T2}a)}{K_{T2}}\right)A - \left(\frac{\omega \varepsilon_0 \eta_1^2 K_0(\alpha_1 a)}{\alpha_1}\right)C = 0
$$

Simplificando:

$$
A[J_0(K_{T2}a)] = C[K_0(\alpha_1 a)]
$$
(B.3)  

$$
-\left(\frac{\eta_2^2 J'_0(K_{T2}a)}{K_{T2}}\right)A = \left(\frac{\eta_1^2 K'_0(\alpha_1 a)}{\alpha_1}\right)C
$$
(B.4)

Dividindo (B.4) por (B.3), obtém-se a equação de dispersão do modo  $TM_{0m}$ .

$$
\frac{\eta_2^2}{K_{T2}} \frac{J_0(K_{T2}a)}{J_0(K_{T2}a)} + \frac{\eta_1^2}{\alpha_1} \frac{K_0(\alpha_1 a)}{K_0(\alpha_1 a)} \equiv 0
$$
\n(B.5)

A equação (B.5) é expressa em função dos parâmetros normalizados  $U = K_{T2}a$  e  $v = \alpha_1 a$ :

$$
\left(\frac{\eta_2}{\eta_1}\right)^2 \frac{1}{U} \frac{J'_0(U)}{J_0(U)} + \frac{1}{\nu} \frac{K'_0(v)}{K_0(v)} = 0
$$
\n(B.6)

 Identificando em (B.6) as identidades das funções de Bessel  $(U) = -J_1(U)$  $\left\{ K_{0}^{0}(v) = -K_{1}(v) \right\}$  $\int$ = − = −  $K'_{0}(v) = -K_{1}(v)$  $J'_{0}(U) = -J_{1}(U)$  $0 (V)$   $\sim$   $1$  $0 \cup \bigcup_{i=1}^{n}$ '  $J_0(U) = -J_1(U)$ 

tem-se:

$$
\frac{U}{\eta_1^2} \frac{J_0(U)}{J_1(U)} + \frac{v}{\eta_2^2} \frac{K_0(v)}{K_1(v)} = 0
$$
 (Modo *TM*<sub>0m</sub>) (B.7)

## **B.2 Dedução da equação característica dos modos TE0m**

Neste item será mostrada que a equação de dispersão do modo *TEom* impondo (*n* = 0) na eq.(30) corresponde ao termo:

$$
\left[\frac{1}{U}\frac{J_n'(U)}{J_n(U)} + \frac{1}{\nu}\frac{K_n'(v)}{K_n(v)}\right] = 0
$$

 Com o mesmo raciocínio feito anteriormente, utiliza as eqs.(14), capítulo 1, que serão repetidas abaixo:

$$
E_{Z=0}
$$
  
\n
$$
H_{Z2} = BJ_n(K_{T2}\rho) \begin{cases} \text{sen}(n\theta) \\ \cos(n\theta) \end{cases} e^{-j\beta z}
$$
, (núcleo)  $E_{Z2} = 0$   
\n
$$
H_{Z1} = DK_n(\alpha_1 \rho) \begin{cases} \text{sen}(n\theta) \\ \cos(n\theta) \end{cases} e^{-j\beta z}
$$
, (casca)  $E_{Z1} = 0$  (B.8)  
\n $A = C = 0$   
\n $n \equiv 0$ 

Aplicando as condições de fronteira, eq.(21):

$$
E_{Z2}(\rho = a) = E_{Z1}(\rho = a)
$$
  
\n
$$
AJ_{n}(K_{T2}a) - CK_{n}(\alpha_{1}a) = 0
$$
  
\n
$$
H_{Z2}(\rho = a) = H_{Z1}(\rho = a)
$$
  
\n
$$
BJ_{n}(K_{T2}a) - DK_{n}(\alpha_{1}a) = 0
$$
  
\n
$$
H_{\theta1}(\rho = a) = H_{\theta2}(\rho = a)
$$
  
\n
$$
\left[ \left( \frac{\beta(n)J_{n}(K_{T1}a)}{aK_{T2}} \right) B - \left( \frac{\omega \varepsilon_{0} \eta_{2}^{2} J_{n}(K_{T2}a)}{K_{T2}} \right) A \right] + \left( \frac{\beta(n)K_{n}(\alpha_{1}a)}{\omega \alpha_{1}^{2}} \right) D - \left( \frac{\omega \varepsilon_{0} \eta_{1}^{2} K_{n}(\alpha_{1}a)}{\alpha_{1}} \right) C = 0
$$
  
\n
$$
E_{\theta1}(\rho = a) = E_{\theta2}(\rho = a)
$$
  
\n
$$
\left[ \left( -\frac{\beta(n)J_{n}(K_{T2}a)}{aK_{T2}^{2}} \right) A + \left( \frac{\omega \mu_{0} J_{n}(K_{T2}a)}{K_{T2}} \right) B \right] - \left( \frac{\beta(n)K_{n}(\alpha_{1}a)}{\omega \alpha_{1}^{2}} \right) C + \left( \frac{\omega \mu_{0} K_{n}(\alpha_{1}a)}{\alpha_{1}} \right) D = 0
$$

Fazendo  $n \equiv 0$  e  $A = C = 0$  têm-se duas equações:

$$
BJ_0(K_{T2}a) - DK_0(\alpha_1 a) = 0
$$
 (B.10)

$$
\left[ \left( \frac{\omega \mu_0 J_0(K_{T2}a)}{K_{T2}} \right) B \right] + \left( \frac{\omega \mu_0 K_0(\alpha_1 a)}{\alpha_1} \right) D = 0 \tag{B.11}
$$

Dividindo-se a eq.(B.11) pela eq.(B.10) resulta:

$$
\frac{1}{K_{T2}} \frac{J_0(K_{T2}a)}{J_0(K_{T2}a)} = -\frac{1}{\alpha_1} \frac{K_0(\alpha_1 a)}{K_0(\alpha_1 a)}
$$
(B.12)

Substituindo-se em (B.12) os parâmetros normalizados  $U = (K_{T2}a)$  e  $v = (\alpha_1 a)$ , obtém-se a equação de dispersão dos modos  $TE_{0m}$  para fibras ópticas:

$$
\left[\frac{1}{U}\frac{J'_{0}(U)}{J_{0}(U)} + \frac{1}{v}\frac{K'_{0}(v)}{K_{0}(v)}\right] = 0
$$
 (Modo  $TE_{0m}$ ) (B.13)

Onde:  $(U) = -J_1(U)$  $\begin{cases} K'_{0}(v) = -K_{1}(v) \ K'_{0}(v) = -K_{1}(v) \end{cases}$  $\int$ = − = −  $K'_{0}(v) = -K_{1}(v)$  $J'_{0}(U) = -J_{1}(U)$  $0 (V)$   $\sim$   $1$  $_{0}$  (U  $_{1}$  –  $_{1}$ '  $J_0(U) = -J_1(U)$ , então a equação se escreve:

$$
\left[\frac{1}{U}\frac{J_1(U)}{J_0(U)} + \frac{1}{v}\frac{K_1(v)}{K_0(v)}\right] = 0
$$
 (Modo  $TE_{0m}$ ) (B.14)

## **APÊNDICE C**

## **C. Cálculo da equação característica dos modos de plasmon**

 A matriz unificada referente à adaptação dos campos eletromagnéticos, nas respectivas fronteiras da estrutura em análise, fig.(18), capítulo 3, é:

$$
\begin{array}{|c|c|}\nA_1 & A_2 & B_2 & A_m & B_m & A_3 \\
-F_1 & I_0(\alpha_2 r_a) & K_0(\alpha_2 r_a) & A_m & A_1 \\
-\left(\frac{\eta_1^2}{\alpha_1}\right)G_1\left(\frac{\eta_2^2}{\alpha_2}\right)I_1(\alpha_2 r_a) - \left(\frac{\eta_2^2}{\alpha_1}\right)K_1(\alpha_2 r_a) & A_2\n\end{array}
$$

$$
\left[\frac{\eta_1}{\alpha_1}\right]G_1\left(\frac{\eta_2}{\alpha_2}\right)I_1(\alpha_2r_a) - \left(\frac{\eta_2}{\alpha_2}\right)K_1(\alpha_2r_a) \qquad A_2
$$

$$
-I_0(\alpha_2 r_b) - K_0(\alpha_2 r_b) \qquad I_0(\alpha_m r_b) \qquad K_0(\alpha_m r_b) \qquad B_2
$$

$$
-\left(\frac{\eta_2^2}{\alpha_2}\right) I_1(\alpha_2 r_b) - \left(\frac{\eta_2^2}{\alpha_2}\right) K_1(\alpha_2 r_b) - \left(\frac{\varepsilon_m}{\alpha_m}\right) I_1(\alpha_m r_b) \left(\frac{\varepsilon_m}{\alpha_m}\right) K_1(\alpha_m r_b)
$$

$$
-\left(\frac{\varepsilon_m}{\alpha_m}\right)I_1(\alpha_m r_{m3})\left(\frac{\varepsilon_m}{\alpha_m}\right)K_1(\alpha_m r_{m3})\n-\left(\frac{\eta_3^2}{\alpha_3}\right)G_3\nB_m
$$
\n
$$
I_0(\alpha_m r_{m3})\nK_0(\alpha_m r_{m3})\n-F_3\nA_3
$$

 $(C.1)$ 

Onde o resultado da matriz é zero.

 O sistema de equações, C.1, terá solução, diferente da trivial, quando o seu determinante se anular. Portanto, as equações características dos modos de plasmon são obtidas pela imposição desta condição à matriz (C.1).

Dividindo a primeira coluna por  $-F_1$ , a segunda por  $I_0(\alpha_2 r_a)$ , a terceira por  $K_0(\alpha_2 r_a)$ , a quarta por  $I_0(\alpha_m r_b)$ , a quinta por  $K_0(\alpha_m r_b)$  e a sexta por  $-F_3$ , obtêm-se:

$$
\begin{bmatrix}\n1 & 1 & 1 & 1 \\
-\left(\frac{\eta_1^2}{\alpha_1}\right) \frac{G_1}{F_1} & \left(\frac{\eta_2^2}{\alpha_2}\right) \frac{I_1(\alpha_2 r_a)}{I_0(\alpha_2 r_a)} - \left(\frac{\eta_2^2}{\alpha_2}\right) \frac{K_1(\alpha_2 r_a)}{K_0(\alpha_2 r_a)} & A_2 \\
& -I_0(\alpha_2 r_b) & -K_0(\alpha_2 r_b) & I_0(\alpha_m r_b) & K_0(\alpha_m r_b) \\
& I_0(\alpha_m r_a) & K_0(\alpha_n r_a) & I_0(\alpha_m r_a)\n\end{bmatrix}\n\begin{bmatrix}\n\frac{1}{\alpha_0} & \frac{1}{\alpha_0} & \frac{1}{\alpha_0} & \frac{1}{\alpha_0} & \frac{1}{\alpha_0} & \frac{1}{\alpha_0} & \frac{1}{\alpha_0} & \frac{1}{\alpha_0} \\ \frac{1}{\alpha_0} & \frac{1}{\alpha_0} & \frac{1}{\alpha_0} & \frac{1}{\alpha_0} & \frac{1}{\alpha_0} & \frac{1}{\alpha_0} & \frac{1}{\alpha_0} & \frac{1}{\alpha_0} & \frac{1}{\alpha_0} & \frac{1}{\alpha_0} \\ \frac{1}{\alpha_0} & \frac{1}{\alpha_0} & \frac{1
$$

Calculando o determinante da matriz.

$$
\frac{\left[\left(\frac{\eta_2^2}{\alpha_2}\right)I_1(\alpha_2r_a)-\left(\frac{\eta_1^2}{\alpha_1}\right)I_1(\alpha_2r_a)-\left(\frac{\eta_2^2}{\alpha_1}\right)I_1(\alpha_2r_a)\right]-\left[\left(\frac{\eta_2^2}{\alpha_2}\right)K_1(\alpha_2r_a)+\left(\frac{\eta_1^2}{\alpha_1}\right)I_1(\alpha_2r_a)\right]}{K_0(\alpha_2r_a)}\n-\frac{K_0(\alpha_2r_b)}{K_0(\alpha_2r_a)}\n\frac{-K_0(\alpha_2r_b)}{K_0(\alpha_2r_a)}\n\frac{-K_0(\alpha_2r_b)}{K_0(\alpha_2r_a)}\n\frac{\left(\frac{\eta_2^2}{\alpha_2}\right)K_1(\alpha_2r_b)}{K_0(\alpha_2r_a)}\n\frac{\left(\frac{\eta_2^2}{\alpha_2}\right)K_1(\alpha_2r_b)}{K_0(\alpha_2r_a)}\n\frac{\left(\frac{\xi_m}{\alpha_m}\right)I_1(\alpha_mr_b)}{K_0(\alpha_mr_m)}\n\frac{-\left(\frac{\xi_m}{\alpha_m}\right)I_1(\alpha_mr_b)}{K_0(\alpha_mr_m)}\n\frac{-\left(\frac{\xi_m}{\alpha_m}\right)I_1(\alpha_mr_b)}{K_0(\alpha_mr_m)}\n\frac{-\left(\frac{\xi_m}{\alpha_m}\right)I_1(\alpha_mr_m)}{K_0(\alpha_mr_m)}\n\frac{-\left(\frac{\xi_m}{\alpha_m}\right)I_1(\alpha_mr_m)}{K_0(\alpha_mr_m)}\n\frac{-\left(\frac{\xi_m}{\alpha_m}\right)I_1(\alpha_mr_m)}{K_0(\alpha_mr_m)}\n\frac{-\left(\frac{\xi_m}{\alpha_m}\right)I_1(\alpha_mr_m)}{K_0(\alpha_mr_m)}\n\frac{-\left(\frac{\xi_m}{\alpha_m}\right)I_1(\alpha_mr_m)}{K_0(\alpha_mr_m)}\n\frac{-\left(\frac{\xi_m}{\alpha_m}\right)I_1(\alpha_mr_m)}{K_0(\alpha_mr_m)}\n\frac{-\left(\frac{\xi_m}{\alpha_m}\right)I_1(\alpha_mr_m)}{K_0(\alpha_mr_m)}\n\frac{-\left(\frac{\xi_m}{\alpha_m}\right)I_1(\alpha_mr_m)}{K_0(\alpha_mr_m)}\n\frac{-\left(\frac{\xi_m}{\alpha_m}\right
$$

Considerando:

$$
A_1 = \left[ \left( \frac{\eta_2^2}{\alpha_2} \right) \frac{I_1(\alpha_2 r_a)}{I_0(\alpha_2 r_a)} - \left( \frac{\eta_1^2}{\alpha_1} \right) \frac{G_1}{F_1} \right]
$$
  

$$
B_1 = - \left[ \left( \frac{\eta_2^2}{\alpha_2} \right) \frac{K_1(\alpha_2 r_a)}{K_0(\alpha_2 r_a)} + \left( \frac{\eta_1^2}{\alpha_1} \right) \frac{G_1}{F_1} \right]
$$

$$
A_2 = \left(\frac{\varepsilon_m}{\alpha_m}\right) \frac{K_1(\alpha_m r_{m3})}{K_0(\alpha_m r_{m3})} - \left(\frac{\eta_3^2}{\alpha_3}\right) \frac{G_3}{F_3}
$$

$$
B_2 = -\left[\left(\frac{\varepsilon_m}{\alpha_m}\right) \frac{I_1(\alpha_m r_{m3})}{I_0(\alpha_m r_{m3})} + \left(\frac{\eta_3^2}{\alpha_3}\right) \frac{G_3}{F_3}\right]
$$

A sub-matriz se escreve, portanto:

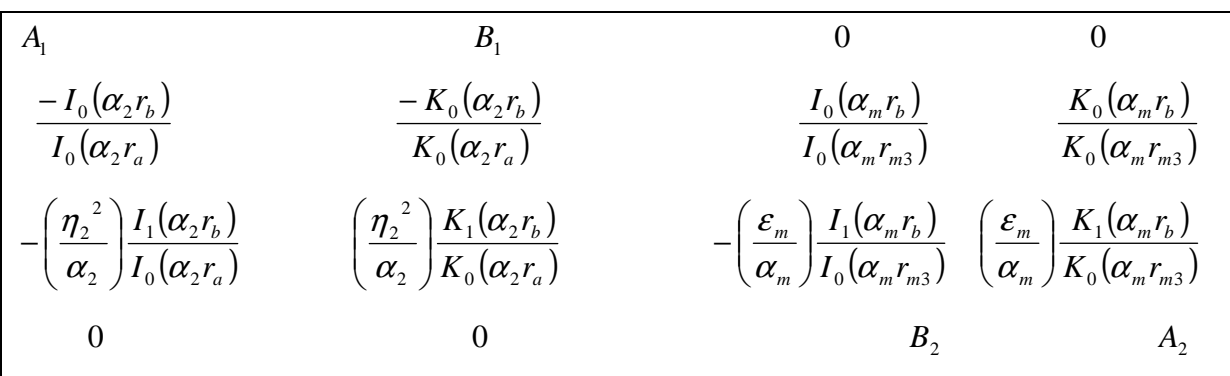

Preparando a matriz para calcular o seu determinante. Divide-se a primeira coluna por A<sub>1</sub>, a segunda por  $B_1$ , a terceira por  $B_2$  e a quarta por  $A_2$ . Então:

$$
\begin{array}{|c|c|c|c|c|}\n\hline\n1 & 0 & 0 \\
\hline\n\left(-I_0(\alpha_2 r_b)\right)1 & \left(-K_0(\alpha_2 r_b)\right)1 & \left(I_0(\alpha_m r_b)\right)1 & \left(K_0(\alpha_m r_b)\right)1 \\
\hline\n-\left[\left(\frac{\eta_2^2}{\alpha_2}\right)I_1(\alpha_2 r_b)\right]A_1 & \left(\frac{\eta_2^2}{\alpha_2}\right)K_1(\alpha_2 r_b)\right]B_1 & \left(\frac{I_0(\alpha_m r_b)}{K_0(\alpha_m r_m)}\right)B_2 & \left(\frac{K_0(\alpha_m r_b)}{K_0(\alpha_m r_m)}\right)A_2 \\
-\left[\left(\frac{\eta_2^2}{\alpha_2}\right)I_1(\alpha_2 r_a)\right]A_1 & \left[\left(\frac{\eta_2^2}{\alpha_2}\right)K_1(\alpha_2 r_b)\right]1 & \left[\left(\frac{\varepsilon_m}{\alpha_m}\right)I_1(\alpha_m r_b)\right]1 & \left[\left(\frac{\varepsilon_m}{\alpha_m}\right)K_1(\alpha_m r_m)\right]A_2 \\
0 & 0 & 1 & 1\n\end{array}
$$

O determinante do sistema matricial se escreve:

$$
\Delta = -\left\{\left[\left(\frac{I_0(\alpha_2 r_b)}{I_0(\alpha_2 r_a)}\right) \frac{1}{A_1} - \left(\frac{K_0(\alpha_2 r_b)}{K_0(\alpha_2 r_a)}\right) \frac{1}{B_1}\right] \left[\left(\frac{\varepsilon_m}{\alpha_m}\right) \frac{I_1(\alpha_m r_b)}{I_0(\alpha_m r_m)}\right) \frac{1}{B_2} + \left(\left(\frac{\varepsilon_m}{\alpha_m}\right) \frac{K_1(\alpha_m r_b)}{K_0(\alpha_m r_m)}\right) \frac{1}{A_2}\right] \right\} + \left[\left(\frac{I_0(\alpha_m r_b)}{I_0(\alpha_m r_m)}\right) \frac{1}{B_2} - \left(\frac{K_0(\alpha_m r_b)}{K_0(\alpha_m r_m)}\right) \frac{1}{A_2}\right] \left[\left(\frac{\eta_2^2}{\alpha_2}\right) \frac{I_1(\alpha_2 r_b)}{I_0(\alpha_2 r_a)}\right) \frac{1}{A_1} + \left(\left(\frac{\eta_2^2}{\alpha_2}\right) \frac{K_1(\alpha_2 r_b)}{K_0(\alpha_2 r_a)}\right)\right]
$$

A equação característica dos modos de plasmon é obtida impondo a condição de  $\Delta = 0$ .

Portanto:

$$
-\left(\frac{\varepsilon_m}{\alpha_m}\right) \left\{ \left[ \left(\frac{I_0(\alpha_2 r_b)}{I_0(\alpha_2 r_a)}\right) \frac{1}{A_1} - \left(\frac{K_0(\alpha_2 r_b)}{K_0(\alpha_2 r_a)}\right) \frac{1}{B_1} \right] \left[ \left(\frac{I_1(\alpha_m r_b)}{I_0(\alpha_m r_{m3})}\right) \frac{1}{B_2} + \left(\frac{K_1(\alpha_m r_b)}{K_0(\alpha_m r_{m3})}\right) \frac{1}{A_2} \right] \right\} +
$$
\n
$$
+ \left(\frac{\eta_2^2}{\alpha_2}\right) \left[ \left(\frac{I_0(\alpha_m r_b)}{I_0(\alpha_m r_{m3})}\right) \frac{1}{B_2} - \left(\frac{K_0(\alpha_m r_b)}{K_0(\alpha_m r_{m3})}\right) \frac{1}{A_2} \right] \left[ \left(\frac{I_1(\alpha_2 r_b)}{I_0(\alpha_2 r_a)}\right) \frac{1}{A_1} + \left(\frac{K_1(\alpha_2 r_b)}{K_0(\alpha_2 r_a)}\right) \right] \equiv F(\eta e f_r, \eta e f_i) \equiv 0
$$
\n(C.2)

Onde:

$$
A_1 = \left[ \left( \frac{\eta_2^2}{\alpha_2} \right) \frac{I_1(\alpha_2 r_a)}{I_0(\alpha_2 r_a)} - \left( \frac{\eta_1^2}{\alpha_1} \right) \frac{G_1}{F_1} \right]
$$
  
\n
$$
B_1 = -\left[ \left( \frac{\eta_2^2}{\alpha_2} \right) \frac{K_1(\alpha_2 r_a)}{K_0(\alpha_2 r_a)} + \left( \frac{\eta_1^2}{\alpha_1} \right) \frac{G_1}{F_1} \right]
$$
  
\n
$$
A_2 = \left( \frac{\varepsilon_m}{\alpha_m} \right) \frac{K_1(\alpha_m r_{m3})}{K_0(\alpha_m r_{m3})} - \left( \frac{\eta_3^2}{\alpha_3} \right) \frac{G_3}{F_3}
$$
  
\n
$$
B_2 = -\left[ \left( \frac{\varepsilon_m}{\alpha_m} \right) \frac{I_1(\alpha_m r_{m3})}{I_0(\alpha_m r_{m3})} + \left( \frac{\eta_3^2}{\alpha_3} \right) \frac{G_3}{F_3} \right]
$$

## **ARTIGOS SUBMETIDOS RELACIONADOS A ESTE TRABALHO**

- 1. **A Rigorous Analysis of the Plasmon-Modes on a Film Metallic Shell Covering Generalized Optical Fiber** – HARDMAN VIANNA, Pedro A. B., SAPIENZA, Antonio R. – UERJ – 2009. **Artigo submetido ao IMOC – International Microwave and Optoelectronics Conference.**
- 2. **Análise dos Modos de Plasmon em Filmes de Paládio e Prata sobre Fibras Ópticas Generalizadas –** HARDMAN VIANNA, Pedro A. B., SAPIENZA, Antonio R. – UERJ – 2009.

**Artigo submetido ao SBrT – Simpósio Brasileiro de Telecomunicações.** 

# **Livros Grátis**

( <http://www.livrosgratis.com.br> )

Milhares de Livros para Download:

[Baixar](http://www.livrosgratis.com.br/cat_1/administracao/1) [livros](http://www.livrosgratis.com.br/cat_1/administracao/1) [de](http://www.livrosgratis.com.br/cat_1/administracao/1) [Administração](http://www.livrosgratis.com.br/cat_1/administracao/1) [Baixar](http://www.livrosgratis.com.br/cat_2/agronomia/1) [livros](http://www.livrosgratis.com.br/cat_2/agronomia/1) [de](http://www.livrosgratis.com.br/cat_2/agronomia/1) [Agronomia](http://www.livrosgratis.com.br/cat_2/agronomia/1) [Baixar](http://www.livrosgratis.com.br/cat_3/arquitetura/1) [livros](http://www.livrosgratis.com.br/cat_3/arquitetura/1) [de](http://www.livrosgratis.com.br/cat_3/arquitetura/1) [Arquitetura](http://www.livrosgratis.com.br/cat_3/arquitetura/1) [Baixar](http://www.livrosgratis.com.br/cat_4/artes/1) [livros](http://www.livrosgratis.com.br/cat_4/artes/1) [de](http://www.livrosgratis.com.br/cat_4/artes/1) [Artes](http://www.livrosgratis.com.br/cat_4/artes/1) [Baixar](http://www.livrosgratis.com.br/cat_5/astronomia/1) [livros](http://www.livrosgratis.com.br/cat_5/astronomia/1) [de](http://www.livrosgratis.com.br/cat_5/astronomia/1) [Astronomia](http://www.livrosgratis.com.br/cat_5/astronomia/1) [Baixar](http://www.livrosgratis.com.br/cat_6/biologia_geral/1) [livros](http://www.livrosgratis.com.br/cat_6/biologia_geral/1) [de](http://www.livrosgratis.com.br/cat_6/biologia_geral/1) [Biologia](http://www.livrosgratis.com.br/cat_6/biologia_geral/1) [Geral](http://www.livrosgratis.com.br/cat_6/biologia_geral/1) [Baixar](http://www.livrosgratis.com.br/cat_8/ciencia_da_computacao/1) [livros](http://www.livrosgratis.com.br/cat_8/ciencia_da_computacao/1) [de](http://www.livrosgratis.com.br/cat_8/ciencia_da_computacao/1) [Ciência](http://www.livrosgratis.com.br/cat_8/ciencia_da_computacao/1) [da](http://www.livrosgratis.com.br/cat_8/ciencia_da_computacao/1) [Computação](http://www.livrosgratis.com.br/cat_8/ciencia_da_computacao/1) [Baixar](http://www.livrosgratis.com.br/cat_9/ciencia_da_informacao/1) [livros](http://www.livrosgratis.com.br/cat_9/ciencia_da_informacao/1) [de](http://www.livrosgratis.com.br/cat_9/ciencia_da_informacao/1) [Ciência](http://www.livrosgratis.com.br/cat_9/ciencia_da_informacao/1) [da](http://www.livrosgratis.com.br/cat_9/ciencia_da_informacao/1) [Informação](http://www.livrosgratis.com.br/cat_9/ciencia_da_informacao/1) [Baixar](http://www.livrosgratis.com.br/cat_7/ciencia_politica/1) [livros](http://www.livrosgratis.com.br/cat_7/ciencia_politica/1) [de](http://www.livrosgratis.com.br/cat_7/ciencia_politica/1) [Ciência](http://www.livrosgratis.com.br/cat_7/ciencia_politica/1) [Política](http://www.livrosgratis.com.br/cat_7/ciencia_politica/1) [Baixar](http://www.livrosgratis.com.br/cat_10/ciencias_da_saude/1) [livros](http://www.livrosgratis.com.br/cat_10/ciencias_da_saude/1) [de](http://www.livrosgratis.com.br/cat_10/ciencias_da_saude/1) [Ciências](http://www.livrosgratis.com.br/cat_10/ciencias_da_saude/1) [da](http://www.livrosgratis.com.br/cat_10/ciencias_da_saude/1) [Saúde](http://www.livrosgratis.com.br/cat_10/ciencias_da_saude/1) [Baixar](http://www.livrosgratis.com.br/cat_11/comunicacao/1) [livros](http://www.livrosgratis.com.br/cat_11/comunicacao/1) [de](http://www.livrosgratis.com.br/cat_11/comunicacao/1) [Comunicação](http://www.livrosgratis.com.br/cat_11/comunicacao/1) [Baixar](http://www.livrosgratis.com.br/cat_12/conselho_nacional_de_educacao_-_cne/1) [livros](http://www.livrosgratis.com.br/cat_12/conselho_nacional_de_educacao_-_cne/1) [do](http://www.livrosgratis.com.br/cat_12/conselho_nacional_de_educacao_-_cne/1) [Conselho](http://www.livrosgratis.com.br/cat_12/conselho_nacional_de_educacao_-_cne/1) [Nacional](http://www.livrosgratis.com.br/cat_12/conselho_nacional_de_educacao_-_cne/1) [de](http://www.livrosgratis.com.br/cat_12/conselho_nacional_de_educacao_-_cne/1) [Educação - CNE](http://www.livrosgratis.com.br/cat_12/conselho_nacional_de_educacao_-_cne/1) [Baixar](http://www.livrosgratis.com.br/cat_13/defesa_civil/1) [livros](http://www.livrosgratis.com.br/cat_13/defesa_civil/1) [de](http://www.livrosgratis.com.br/cat_13/defesa_civil/1) [Defesa](http://www.livrosgratis.com.br/cat_13/defesa_civil/1) [civil](http://www.livrosgratis.com.br/cat_13/defesa_civil/1) [Baixar](http://www.livrosgratis.com.br/cat_14/direito/1) [livros](http://www.livrosgratis.com.br/cat_14/direito/1) [de](http://www.livrosgratis.com.br/cat_14/direito/1) [Direito](http://www.livrosgratis.com.br/cat_14/direito/1) [Baixar](http://www.livrosgratis.com.br/cat_15/direitos_humanos/1) [livros](http://www.livrosgratis.com.br/cat_15/direitos_humanos/1) [de](http://www.livrosgratis.com.br/cat_15/direitos_humanos/1) [Direitos](http://www.livrosgratis.com.br/cat_15/direitos_humanos/1) [humanos](http://www.livrosgratis.com.br/cat_15/direitos_humanos/1) [Baixar](http://www.livrosgratis.com.br/cat_16/economia/1) [livros](http://www.livrosgratis.com.br/cat_16/economia/1) [de](http://www.livrosgratis.com.br/cat_16/economia/1) [Economia](http://www.livrosgratis.com.br/cat_16/economia/1) [Baixar](http://www.livrosgratis.com.br/cat_17/economia_domestica/1) [livros](http://www.livrosgratis.com.br/cat_17/economia_domestica/1) [de](http://www.livrosgratis.com.br/cat_17/economia_domestica/1) [Economia](http://www.livrosgratis.com.br/cat_17/economia_domestica/1) [Doméstica](http://www.livrosgratis.com.br/cat_17/economia_domestica/1) [Baixar](http://www.livrosgratis.com.br/cat_18/educacao/1) [livros](http://www.livrosgratis.com.br/cat_18/educacao/1) [de](http://www.livrosgratis.com.br/cat_18/educacao/1) [Educação](http://www.livrosgratis.com.br/cat_18/educacao/1) [Baixar](http://www.livrosgratis.com.br/cat_19/educacao_-_transito/1) [livros](http://www.livrosgratis.com.br/cat_19/educacao_-_transito/1) [de](http://www.livrosgratis.com.br/cat_19/educacao_-_transito/1) [Educação - Trânsito](http://www.livrosgratis.com.br/cat_19/educacao_-_transito/1) [Baixar](http://www.livrosgratis.com.br/cat_20/educacao_fisica/1) [livros](http://www.livrosgratis.com.br/cat_20/educacao_fisica/1) [de](http://www.livrosgratis.com.br/cat_20/educacao_fisica/1) [Educação](http://www.livrosgratis.com.br/cat_20/educacao_fisica/1) [Física](http://www.livrosgratis.com.br/cat_20/educacao_fisica/1) [Baixar](http://www.livrosgratis.com.br/cat_21/engenharia_aeroespacial/1) [livros](http://www.livrosgratis.com.br/cat_21/engenharia_aeroespacial/1) [de](http://www.livrosgratis.com.br/cat_21/engenharia_aeroespacial/1) [Engenharia](http://www.livrosgratis.com.br/cat_21/engenharia_aeroespacial/1) [Aeroespacial](http://www.livrosgratis.com.br/cat_21/engenharia_aeroespacial/1) [Baixar](http://www.livrosgratis.com.br/cat_22/farmacia/1) [livros](http://www.livrosgratis.com.br/cat_22/farmacia/1) [de](http://www.livrosgratis.com.br/cat_22/farmacia/1) [Farmácia](http://www.livrosgratis.com.br/cat_22/farmacia/1) [Baixar](http://www.livrosgratis.com.br/cat_23/filosofia/1) [livros](http://www.livrosgratis.com.br/cat_23/filosofia/1) [de](http://www.livrosgratis.com.br/cat_23/filosofia/1) [Filosofia](http://www.livrosgratis.com.br/cat_23/filosofia/1) [Baixar](http://www.livrosgratis.com.br/cat_24/fisica/1) [livros](http://www.livrosgratis.com.br/cat_24/fisica/1) [de](http://www.livrosgratis.com.br/cat_24/fisica/1) [Física](http://www.livrosgratis.com.br/cat_24/fisica/1) [Baixar](http://www.livrosgratis.com.br/cat_25/geociencias/1) [livros](http://www.livrosgratis.com.br/cat_25/geociencias/1) [de](http://www.livrosgratis.com.br/cat_25/geociencias/1) [Geociências](http://www.livrosgratis.com.br/cat_25/geociencias/1) [Baixar](http://www.livrosgratis.com.br/cat_26/geografia/1) [livros](http://www.livrosgratis.com.br/cat_26/geografia/1) [de](http://www.livrosgratis.com.br/cat_26/geografia/1) [Geografia](http://www.livrosgratis.com.br/cat_26/geografia/1) [Baixar](http://www.livrosgratis.com.br/cat_27/historia/1) [livros](http://www.livrosgratis.com.br/cat_27/historia/1) [de](http://www.livrosgratis.com.br/cat_27/historia/1) [História](http://www.livrosgratis.com.br/cat_27/historia/1) [Baixar](http://www.livrosgratis.com.br/cat_31/linguas/1) [livros](http://www.livrosgratis.com.br/cat_31/linguas/1) [de](http://www.livrosgratis.com.br/cat_31/linguas/1) [Línguas](http://www.livrosgratis.com.br/cat_31/linguas/1)

[Baixar](http://www.livrosgratis.com.br/cat_28/literatura/1) [livros](http://www.livrosgratis.com.br/cat_28/literatura/1) [de](http://www.livrosgratis.com.br/cat_28/literatura/1) [Literatura](http://www.livrosgratis.com.br/cat_28/literatura/1) [Baixar](http://www.livrosgratis.com.br/cat_30/literatura_de_cordel/1) [livros](http://www.livrosgratis.com.br/cat_30/literatura_de_cordel/1) [de](http://www.livrosgratis.com.br/cat_30/literatura_de_cordel/1) [Literatura](http://www.livrosgratis.com.br/cat_30/literatura_de_cordel/1) [de](http://www.livrosgratis.com.br/cat_30/literatura_de_cordel/1) [Cordel](http://www.livrosgratis.com.br/cat_30/literatura_de_cordel/1) [Baixar](http://www.livrosgratis.com.br/cat_29/literatura_infantil/1) [livros](http://www.livrosgratis.com.br/cat_29/literatura_infantil/1) [de](http://www.livrosgratis.com.br/cat_29/literatura_infantil/1) [Literatura](http://www.livrosgratis.com.br/cat_29/literatura_infantil/1) [Infantil](http://www.livrosgratis.com.br/cat_29/literatura_infantil/1) [Baixar](http://www.livrosgratis.com.br/cat_32/matematica/1) [livros](http://www.livrosgratis.com.br/cat_32/matematica/1) [de](http://www.livrosgratis.com.br/cat_32/matematica/1) [Matemática](http://www.livrosgratis.com.br/cat_32/matematica/1) [Baixar](http://www.livrosgratis.com.br/cat_33/medicina/1) [livros](http://www.livrosgratis.com.br/cat_33/medicina/1) [de](http://www.livrosgratis.com.br/cat_33/medicina/1) [Medicina](http://www.livrosgratis.com.br/cat_33/medicina/1) [Baixar](http://www.livrosgratis.com.br/cat_34/medicina_veterinaria/1) [livros](http://www.livrosgratis.com.br/cat_34/medicina_veterinaria/1) [de](http://www.livrosgratis.com.br/cat_34/medicina_veterinaria/1) [Medicina](http://www.livrosgratis.com.br/cat_34/medicina_veterinaria/1) [Veterinária](http://www.livrosgratis.com.br/cat_34/medicina_veterinaria/1) [Baixar](http://www.livrosgratis.com.br/cat_35/meio_ambiente/1) [livros](http://www.livrosgratis.com.br/cat_35/meio_ambiente/1) [de](http://www.livrosgratis.com.br/cat_35/meio_ambiente/1) [Meio](http://www.livrosgratis.com.br/cat_35/meio_ambiente/1) [Ambiente](http://www.livrosgratis.com.br/cat_35/meio_ambiente/1) [Baixar](http://www.livrosgratis.com.br/cat_36/meteorologia/1) [livros](http://www.livrosgratis.com.br/cat_36/meteorologia/1) [de](http://www.livrosgratis.com.br/cat_36/meteorologia/1) [Meteorologia](http://www.livrosgratis.com.br/cat_36/meteorologia/1) [Baixar](http://www.livrosgratis.com.br/cat_45/monografias_e_tcc/1) [Monografias](http://www.livrosgratis.com.br/cat_45/monografias_e_tcc/1) [e](http://www.livrosgratis.com.br/cat_45/monografias_e_tcc/1) [TCC](http://www.livrosgratis.com.br/cat_45/monografias_e_tcc/1) [Baixar](http://www.livrosgratis.com.br/cat_37/multidisciplinar/1) [livros](http://www.livrosgratis.com.br/cat_37/multidisciplinar/1) [Multidisciplinar](http://www.livrosgratis.com.br/cat_37/multidisciplinar/1) [Baixar](http://www.livrosgratis.com.br/cat_38/musica/1) [livros](http://www.livrosgratis.com.br/cat_38/musica/1) [de](http://www.livrosgratis.com.br/cat_38/musica/1) [Música](http://www.livrosgratis.com.br/cat_38/musica/1) [Baixar](http://www.livrosgratis.com.br/cat_39/psicologia/1) [livros](http://www.livrosgratis.com.br/cat_39/psicologia/1) [de](http://www.livrosgratis.com.br/cat_39/psicologia/1) [Psicologia](http://www.livrosgratis.com.br/cat_39/psicologia/1) [Baixar](http://www.livrosgratis.com.br/cat_40/quimica/1) [livros](http://www.livrosgratis.com.br/cat_40/quimica/1) [de](http://www.livrosgratis.com.br/cat_40/quimica/1) [Química](http://www.livrosgratis.com.br/cat_40/quimica/1) [Baixar](http://www.livrosgratis.com.br/cat_41/saude_coletiva/1) [livros](http://www.livrosgratis.com.br/cat_41/saude_coletiva/1) [de](http://www.livrosgratis.com.br/cat_41/saude_coletiva/1) [Saúde](http://www.livrosgratis.com.br/cat_41/saude_coletiva/1) [Coletiva](http://www.livrosgratis.com.br/cat_41/saude_coletiva/1) [Baixar](http://www.livrosgratis.com.br/cat_42/servico_social/1) [livros](http://www.livrosgratis.com.br/cat_42/servico_social/1) [de](http://www.livrosgratis.com.br/cat_42/servico_social/1) [Serviço](http://www.livrosgratis.com.br/cat_42/servico_social/1) [Social](http://www.livrosgratis.com.br/cat_42/servico_social/1) [Baixar](http://www.livrosgratis.com.br/cat_43/sociologia/1) [livros](http://www.livrosgratis.com.br/cat_43/sociologia/1) [de](http://www.livrosgratis.com.br/cat_43/sociologia/1) [Sociologia](http://www.livrosgratis.com.br/cat_43/sociologia/1) [Baixar](http://www.livrosgratis.com.br/cat_44/teologia/1) [livros](http://www.livrosgratis.com.br/cat_44/teologia/1) [de](http://www.livrosgratis.com.br/cat_44/teologia/1) [Teologia](http://www.livrosgratis.com.br/cat_44/teologia/1) [Baixar](http://www.livrosgratis.com.br/cat_46/trabalho/1) [livros](http://www.livrosgratis.com.br/cat_46/trabalho/1) [de](http://www.livrosgratis.com.br/cat_46/trabalho/1) [Trabalho](http://www.livrosgratis.com.br/cat_46/trabalho/1) [Baixar](http://www.livrosgratis.com.br/cat_47/turismo/1) [livros](http://www.livrosgratis.com.br/cat_47/turismo/1) [de](http://www.livrosgratis.com.br/cat_47/turismo/1) [Turismo](http://www.livrosgratis.com.br/cat_47/turismo/1)